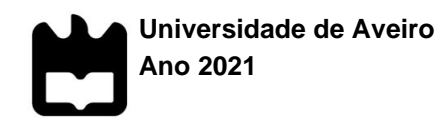

# **JOÃO CASTRO SILVA DESENVOLVIMENTO DE FERRAMENTA PARA ANÁLISE DE RISCO NO DESIGN DO PRODUTO**

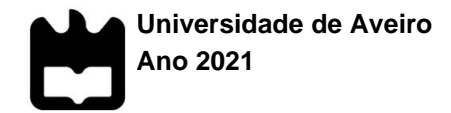

# **JOÃO CASTRO SILVA DESENVOLVIMENTO DE FERRAMENTA PARA ANÁLISE DE RISCO NO DESIGN DO PRODUTO**

Relatório de estágio presentado à Universidade de Aveiro para cumprimento dos requisitos necessários à obtenção do grau de Mestre em Engenharia Mecânica, realizada sob a orientação científica do Doutor Carlos Alberto Moura Relvas, Professor Auxiliar do Departamento de Engenharia Mecânica da Universidade de Aveiro.

Este trabalho teve o apoio financeiro dos projetos

UIDB/00481/2020 e UIDP/00481/2020 - FCT - Fundação para Ciência e Tecnologia;

CENTRO-01-0145-FEDER-022083 - Programa Operacional Regional do Centro (Centro2020), no âmbito do Acordo de Parceria Portugal 2020, através do Fundo Europeu de Desenvolvimento Regional.

**o júri**

Presidente **Prof. Doutor António Manuel de Amaral Monteiro Ramos** Professor Auxiliar da Universidade de Aveiro

> Profª. Doutora Maria João Machado Pires da Rosa Professora Auxiliar da Universidade de Aveiro

Prof. Doutor Carlos Alberto Moura Relvas Professor Auxiliar da Universidade de Aveiro

**agradecimentos** À minha família por serem os grandes responsáveis pela pessoa que sou hoje e pelo indescritível e incondicional amor e apoio em todos os momentos.

A todos os amigos pelos inesquecíveis momentos e partilha de valores.

Ao Gonçalo pela amizade, liderança e por toda a ajuda dada, o que facilitou o estágio desde o primeiro ao último momento.

À Eng.ª Paula, Eng.º Mário, Sr. Fonseca, Sr. Pina e ao Rui Pinheiro pelos momentos, ensinamentos, orientação e acompanhamento mais próximo do trabalho desenvolvido.

Ao Professor Carlos Relvas pelo orientação do trabalho e pela constante preocupação dos interesses do aluno.

À Rita pela amizade, pragmatismo e força incansável na elaboração deste relatório.

À Colep e à Universidade de Aveiro pela oportunidade.

Na impossibilidade de mencionar todos, aos que contribuíram para a minha formação profissional e pessoal ao longo destes memoráveis anos de estudante.

**palavras-chave** Desenvolvimento Novo Produto, Embalagens Metálicas, Análise de Risco, FMEA, Ferramenta

**resumo** Num mundo regido pela competitividade dos mercados e constante inovação tecnológica, o processo Desenvolvimento de Novos Produtos (DNP) revela-se fundamental para a manutenção da posição de liderança de uma empresa. Contudo, ao processo de DNP está associado um considerável risco de falha, que pode ser mitigado ou até eliminado através de uma análise de risco ao processo.

> A crescente exigência dos consumidores de embalagens metálicas gerou na empresa Colep Portugal S.A. uma necessidade de otimizar e lançar novos produtos. O trabalho desenvolvido e descrito no presente relatório pretendeu melhorar o processo de DNP da Colep, através da criação de um conjunto de procedimentos e respetiva ferramenta para análise de risco. Os procedimentos elaborados foram divididos em 2 fases, com diferentes técnicas de análise de risco, de acordo com o tipo de risco que pretendem analisar. A Fase 1, baseada na metodologia FMEA, pretende analisar o risco do processo de fabrico não cumprir as especificações de produto definidas. A Fase 2, fundamentada numa técnica *Brainstorming*, visa analisar o risco da não funcionalidade do novo produto aquando a utilização do mesmo pelo cliente. Conjuntamente, foi criada uma ferramenta que permite o acompanhamento e documentação dos procedimentos. O trabalho desenvolvido foi baseado na aplicação de uma análise de risco de um novo componente de uma embalagem metálica, o tampo de garras.

> Os procedimentos e as ferramentas utilizadas possibilitam uma metodologia que permite analisar e calcular o risco associado ao processo de desenvolvimento de novas embalagens metálicas.

**keywords** New Product Development, Metal Packaging, Risk Analysis, FMEA, Tool

**abstract In a world governed by competitive markets and constant technological** innovation, the New Product Development (NPD) process is fundamental to maintaining a company's leadership position. However, the NPD process is associated with a considerable risk of failure, which can be mitigated or even eliminated through a risk analysis to the process.

> The increasing consumer demand for metal packaging has generated in Colep Portugal S.A. a need to optimize and launch new products. The work developed and described in this report aimed to improve the NPD process of Colep, through the creation of a set of procedures and respective tool for risk analysis. The procedures were divided into 2 phases, with different risk analysis techniques, according to the type of risk that they intend to analyse. Phase 1, based on the FMEA methodology, aims to analyse the risk of the manufacturing process not meeting the defined product specifications. Phase 2, based on a Brainstorming technique, aims to analyse the risk of the new product non-functionality when used by the customer. Together, a tool was created that allows the follow-up and documentation of the mentioned procedures. The developed work was based on a risk analysis performed on a new component of a metal package, the lid pail. The procedures and tools developed enable a methodology that allows Colep to analyse and calculate the risk associated to the process of developing new products.

# Índice

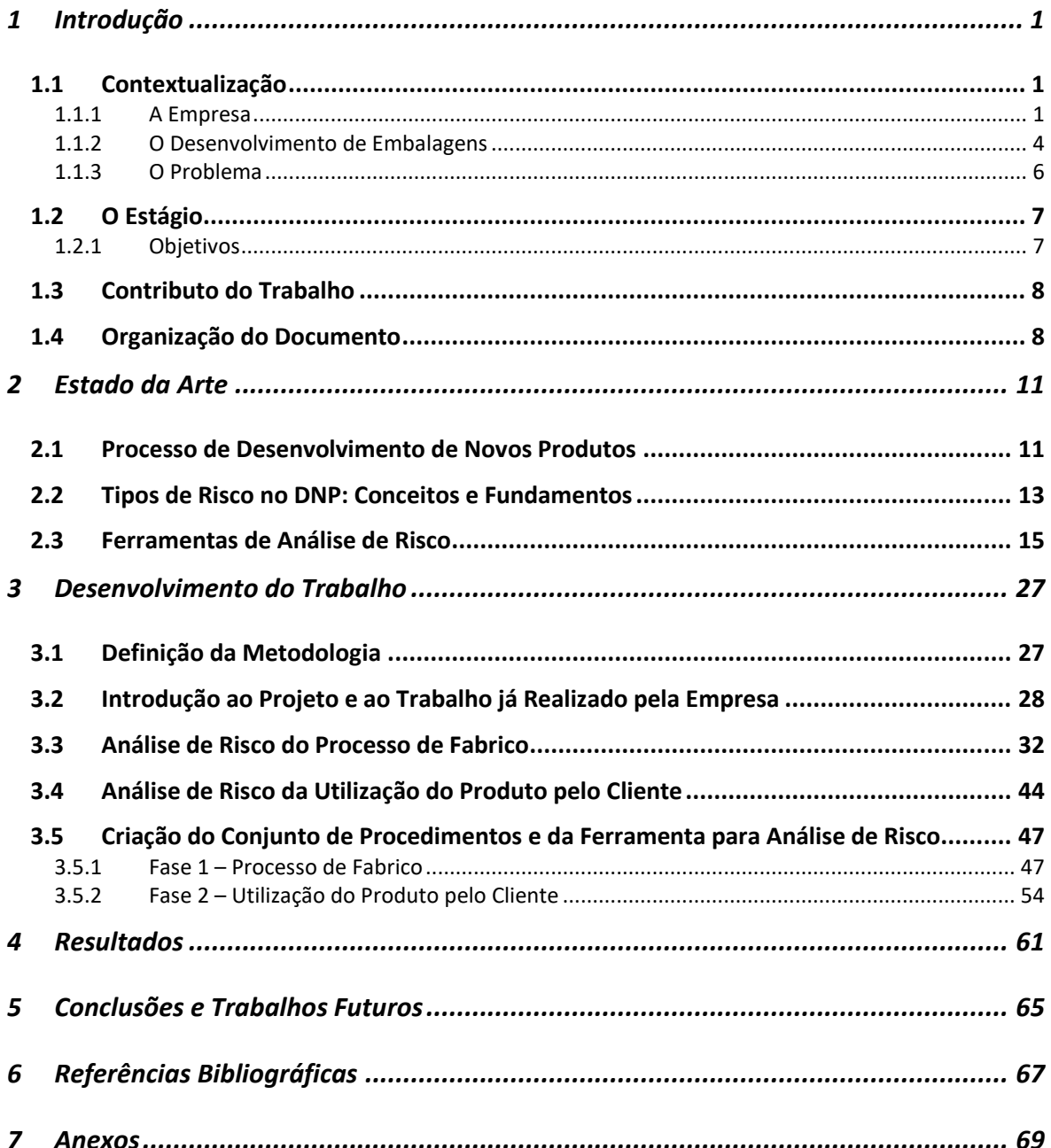

# Índice de Tabelas

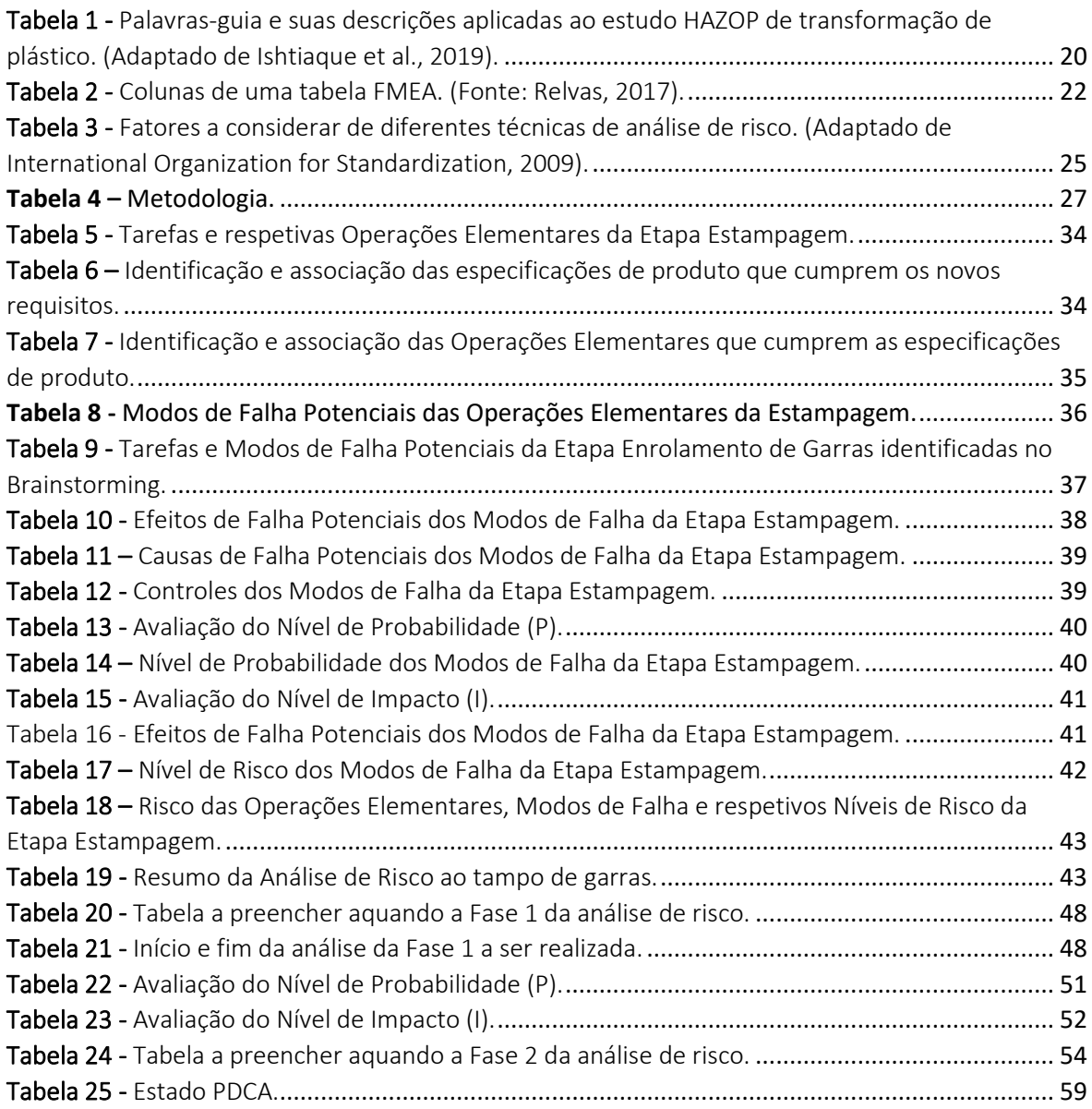

# Índice de Figuras

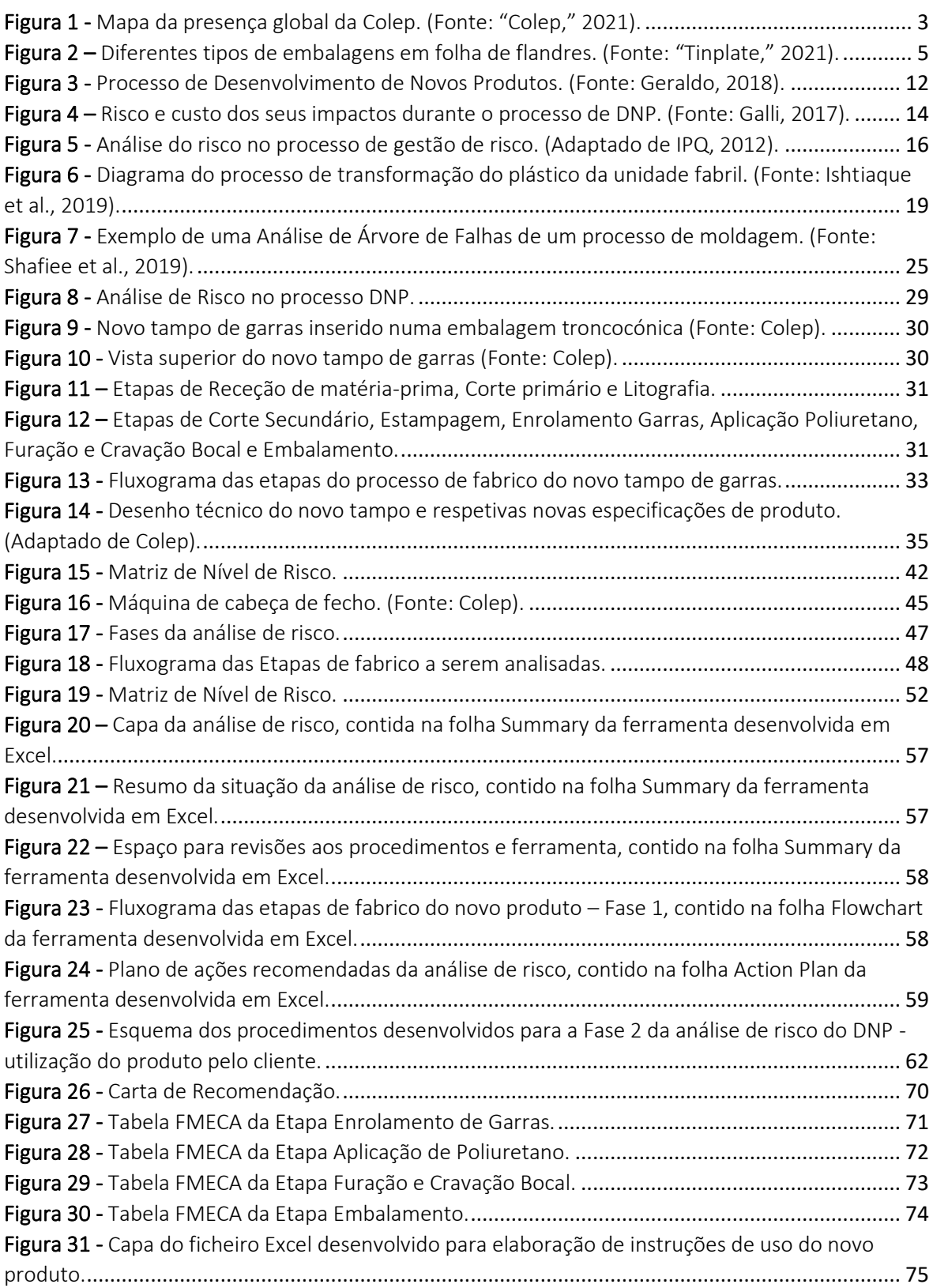

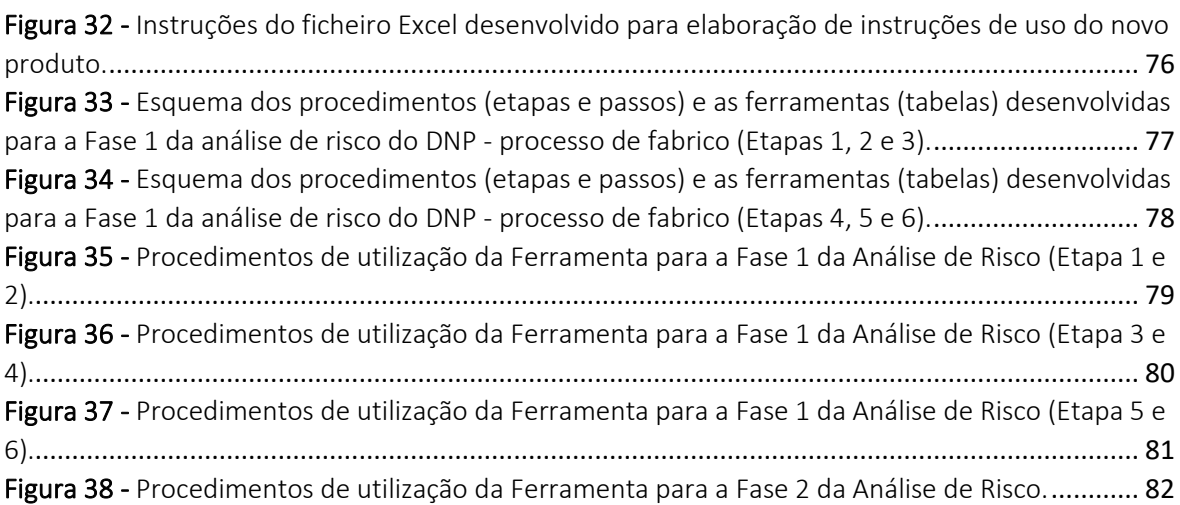

### <span id="page-16-0"></span>**1 Introdução**

O estudo de desenvolvimento de uma ferramenta de análise de risco no processo de Desenvolvimento de Novos Produtos (DNP), abordado no âmbito deste trabalho consistiu num processo de aplicação de um conjunto de conceitos teóricos em contexto prático de empresa. Neste capítulo introdutório pretendeu-se contextualizar o trabalho desenvolvido no estágio realizado na empresa Colep Portugal S.A. (doravante designada "Colep" ou "empresa"). Como tal, é efetuada uma apresentação sobre a empresa e são descritos os desenvolvimentos relacionados com o produto-alvo deste trabalho, as embalagens. O problema a resolver e os objetivos a atingir são, de seguida, detalhados. Por fim, são expostos o contributo do trabalho realizado e a organização do documento.

#### <span id="page-16-1"></span>*1.1 Contextualização*

#### <span id="page-16-2"></span>1.1.1 A Empresa

A Colep Portugal S.A. é uma das mais importantes empresas globais de *contract manufacturing* para empresas multinacionais e em regime de *outsourcing*, atuando nos sectores de produtos de cosmética, higiene pessoal, cuidado do lar e farmacêutica, com forte presença nos mercados de embalagens metálicas e plásticas (Colep Portugal, 2019). A empresa possui uma vasta história e presença no mercado dos setores mencionados que, com o decorrer dos anos, se foi ampliando até se tornar global, como será abordado de seguida.

Fundada em 1965 por Ilídio Costa Leite de Pinho, na cidade de Vale de Cambra, a Colep começou por se dedicar ao fabrico manual de embalagens metálicas alimentares. Posteriormente, a empresa alargou as suas áreas de atuação, concentrando-se no fabrico de embalagens para o transporte de produtos industriais, produção de aerossóis em folha-de-flandres e, por fim, de componentes plásticos para embalagens metálicas.

Decorridos 10 anos, a empresa iniciou a sua atividade de contract manufacturing. Esta atividade representa uma estratégia de negócio que se traduz na terciarização da produção de embalagens, por parte da Colep, seguindo estas para o cliente, que as enche com o respetivo conteúdo, terminando o ciclo da embalagem nas mãos do consumidor final. A expansão do volume de negócios nos anos subsequentes levou à aquisição de uma fábrica de embalagens metálicas em Espanha, atualmente denominada Colep Navarra.

No ano 2000, o Grupo RAR, grupo que abrange um conjunto diversificado de negócios nas áreas alimentar, embalagem e imobiliária e serviços ("Grupo RAR," 2021), adquiriu a totalidade da Colep Portugal. Nos anos seguintes deu-se a construção de uma fábrica de contract manufacturing, na Polónia, afirmando a presença da empresa no norte e centro da Europa e ainda uma fusão estratégica com a empresa Canadiana CCL, no ano de 2004, catapultando a empresa para uma posição de liderança no ramo de contract manufacturing.

A constante necessidade de aperfeiçoamento das ferramentas e dos serviços a prestar, encorajou a criação de um centro de inovação, em 2006. A forte presença da empresa dá-se com a expansão desta para o mercado brasileiro, no ano de 2010.

Ainda no continente americano, a empresa adquire, em 2013, uma fábrica de *Filling* no México e, neste mesmo ano, a presença global da Colep é alcançada com a entrada no mercado asiático através da formação de uma aliança estratégica denominada ACOA (*Alliance of Colep & One Asia*). Este acordo veio permitir a criação de uma rede de fornecimentos global entre as organizações distribuídas pelas diferentes regiões do mundo. Ademais, a aliança pretende a partilha de melhores práticas na área da segurança e de *knowhow* de fabrico, assim como de conhecimento tecnológico relativo às embalagens e aerossóis, nos países do continente asiático.

Atualmente, a Colep possui 19 unidades organizacionais distribuídas pela Europa, Brasil, México, EAU, Austrália, Tailândia, Índia, China e Japão, como ilustrado na Figura 1. A empresa conta com 2 449 funcionários e, de acordo com o site da empresa Grupo RAR ("Grupo RAR," 2021), apresentou, em 2019, uma faturação de 410 246 755 € e um EBITDA de 48 513 327€. Ainda, a presença global da Colep permite-lhe posicionar-se como um importante parceiro de empresas multinacionais de bens de consumo, bem como de empresas líderes regionais e locais (Colep Portugal, 2019), permitindo, desta forma, a continuidade da missão da empresa, que se baseia no trabalho contínuo com os seus clientes, de modo a providenciar máximo conforto aos consumidores ("Colep," 2021). Por fim, a Colep contém uma unidade independente, *Innovative Product Solutions*, dedicada à criação de produtos inovadores prontos a vender (*ready-to-sell*). Esta unidade vem reforçar a visão pretendida pela empresa, de ser líder na criação de valor, fornecendo aos seus clientes produto, assim como o seu fabrico e embalamento.

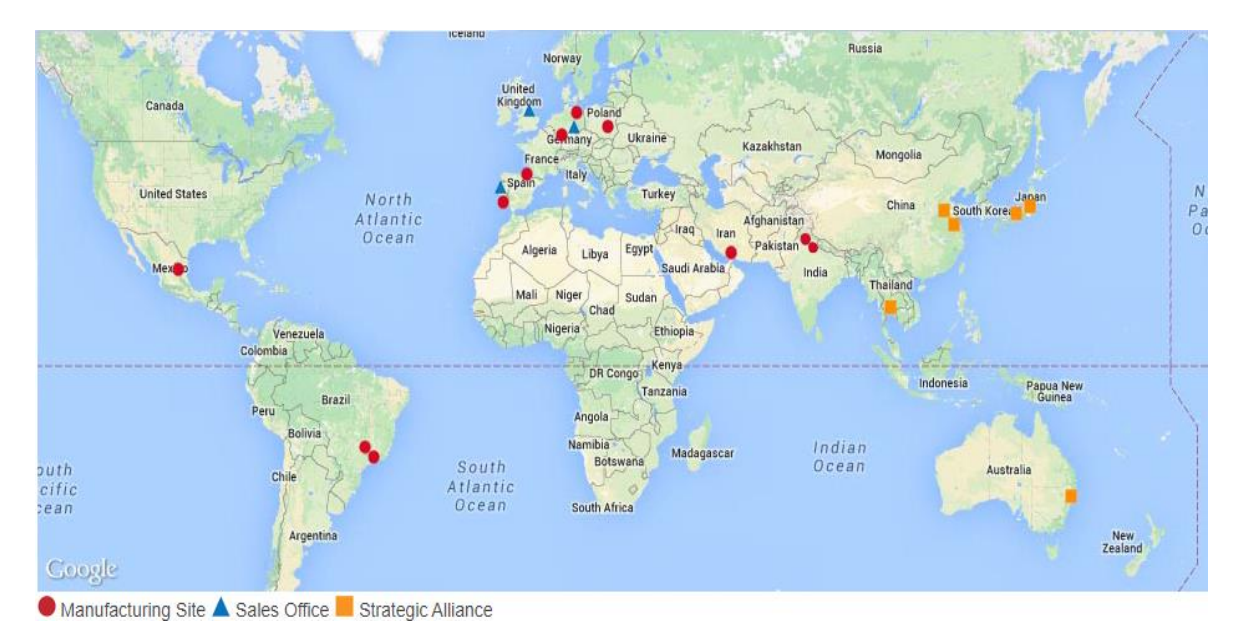

Figura 1 - Mapa da presença global da Colep. (Fonte: "Colep," 2021).

<span id="page-18-0"></span>O progressivo aumento da população mundial e o consequente aumento da procura de recursos limitados, resulta numa necessidade de diminuir os consideráveis gastos de recursos e energia associados ao fabrico de qualquer produto. A Colep reconhece a importância de adaptar os modelos de negócio com vista à obtenção de sustentabilidade, na medida em que aplica métodos eficientes de produção que permitem a extensão do ciclo de vida do produto. Ademais, a generalidade dos produtos são já reciclados e ainda recicláveis, levando à redução do desperdício de resíduos. Desta forma, a Colep reconhece a importância de desenvolver um trabalho contínuo, com os seus clientes, com vista a aumentar os níveis de sustentabilidade do negócio ("Colep," 2021).

A missão da Colep baseia-se num constante trabalho conjunto com os seus clientes, de modo a proporcionar o maior nível de conforto aos mesmos. A Colep está assente numa sólida fundação de valores como foco no cliente, ética em todos os seus relacionamentos, aprendizagem e criatividade na procura de novas soluções, criação sustentável de valor para si e todos os stakeholders e, por fim, paixão pela excelência, procurando quebrar barreiras e melhorar numa base diária. Com estes princípios base, a Colep projeta ser líder na criação de valor, providenciando aos seus clientes não só o produto, como todas as suas soluções de fabrico e embalamento, através de inovação, tecnologia e práticas sustentáveis ("Colep," 2021).

#### <span id="page-19-0"></span>1.1.2 O Desenvolvimento de Embalagens

Desde o princípio dos tempos que a Humanidade cria produtos de acordo com as suas necessidades, com vista a facilitar questões quotidianas e a consequentemente aumentar a qualidade de vida (R. Berger, n.d.). As embalagens constituem um exemplo destes produtos que, ao longo dos anos, foram sofrendo melhorias de modo a aumentar a eficiência das mesmas em todos os níveis. Progressos a nível dos tipos de embalagens, das suas funções e dos materiais usados, fazem das embalagens um produto fortemente presente no atual quotidiano. Neste Subcapítulo pretende-se descrever os mencionados progressos nas embalagens, assim como as direções futuras das mesmas.

Primeiramente, importa esclarecer no que consiste uma embalagem. De acordo com o Decreto-Lei n.º 366-A/97 (Ministério do Ambiente, 1997), norma regulativa do sistema de gestão de embalagens, "uma embalagem é definida como todo e qualquer produto feito de materiais de qualquer natureza utilizados para conter, proteger, movimentar, manusear, entregar e apresentar mercadorias, tanto matérias-primas como produtos transformados, desde o produtor ao utilizador ou consumidor, incluindo todos os artigos «descartáveis» utilizados para os mesmos fins".

A necessidade de armazenamento e transporte de bens alimentares, levou, primeiramente, à criação de embalagens feitas de materiais diretamente disponibilizados pela Natureza como folhas, troncos e até órgãos animais. A descoberta de minerais e de compostos químicos levou ao desenvolvimento de diferentes tipos de embalagens metálicas e cerâmicas (R. Berger, n.d.). Atualmente, as embalagens podem ser feitas de papel, vidro, metal ou plástico, e são usadas com diversos propósitos, entre eles, proteção dos produtos contidos de fontes externas e vice-versa, distribuição e uso do produto e comunicação sobre o produto contido (de Koeijer, de Lange, & Wever, 2017). Será dado um enfoque no desenvolvimento de embalagens metálicas industriais, uma vez que o projeto realizado, na empresa albergadora do estágio, se foca numa embalagem do género.

Sendo a prata e o ouro demasiado valiosos para serem usados em embalagens, apenas aquando do desenvolvimento de outros metais, de revestimentos dos mesmos e de folhas metálicas de espessura reduzida, se tornou comum o uso de metal como material das embalagens (R. Berger, n.d.). Atualmente, os metais representam 15 % dos materiais usados em embalagens. Metais como o alumínio, folha de flandres, aço inoxidável, entre outros, são comumente usados em embalagens nas mais variadas formas (Deshwal & Panjagari, 2020). As embalagens metálicas oferecem uma elevada robustez e resistência à corrosão, para além de serem embalagens recicláveis, contribuindo, desta forma, para a geração de sustentabilidade.

Será dado destaque à folha de flandres (*tinplate*), por ser o material usado, pela empresa acolhedora do estágio, no fabrico de embalagens metálicas. Embora inicialmente produzida em Inglaterra, em 1699, a folha de flandres foi apenas introduzida em latas na década de 1970 (Deshwal & Panjagari, 2020). Este material consiste numa tira de aço revestida por uma fina camada de estanho, que visa proteger a embalagem da corrosão (Cova Caiazzo, Brambilla, Montanari, & Mischler, 2018). As excelentes propriedades mecânicas e a boa aparência das embalagens após litografia, i.e., após impressão de desenhos no corpo da embalagem, (Wang et al., 2019) fazem da folha de flandres o material de eleição quando parâmetros como a preservação do produto, propriedades de barreira, transporte e ambiente são tidos em conta, para o fabrico de embalagens (Dey & Kumar Agrawal, 2016) (Figura 2).

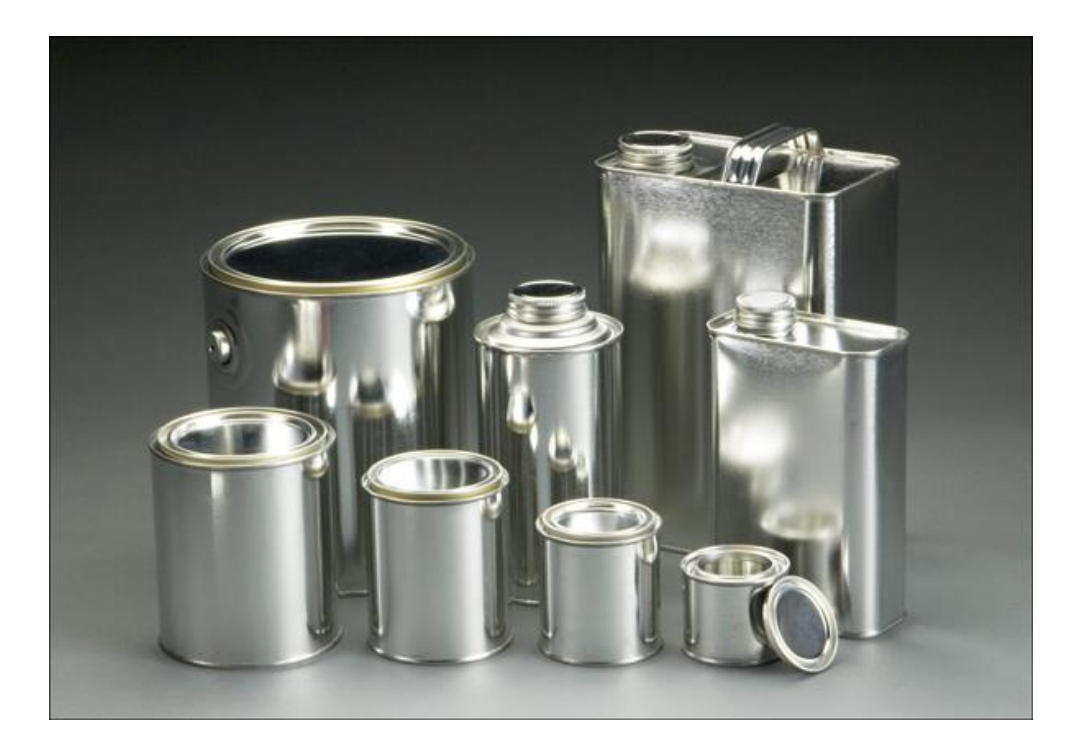

Figura 2 – Diferentes tipos de embalagens em folha de flandres. (Fonte: "Tinplate," 2021).

<span id="page-20-0"></span>O desenvolvimento de embalagens pode ser entendido como um subdomínio do desenvolvimento de um produto genérico. Identicamente, o desenvolvimento de embalagens compreende um processo iterativo de análise, síntese, simulação e avaliação (de Koeijer et al.,

2017). As empresas envolvidas neste processo encarregam-se da transformação de materiais brutos em embalagens de valor acrescentado para o consumidor ou para a indústria (Dey & Kumar Agrawal, 2016). Na generalidade destas empresas, o desenvolvimento de embalagens está ao cargo de diferentes equipas, cada uma focada num setor específico como marketing, fabrico e gestão do projeto (de Koeijer et al., 2017). Desta forma, é possível maximizar a inclusão de aspetos fundamentais para um correto desenvolvimento e consequente desempenho do produto.

A vasta aplicação das embalagens no quotidiano humano levou a desenvolvimentos relativos às mesmas. O volume de negócios do mercado global das embalagens industriais foi avaliado, em 2016, em cerca de 54 000 milhões de dólares. O aumento da frequência de atividades de construção civil, sobretudo em países com considerável crescimento populacional, como China e Índia, induz uma contínua expansão deste mercado. Diversos fatores estarão envolvidos no desenvolvimento futuro de embalagens, sendo a sustentabilidade e a escolha do consumidor fatores preponderantes (R. Berger, n.d.).

#### <span id="page-21-0"></span>1.1.3 O Problema

Neste Subcapítulo pretende-se expor o problema que levou a empresa a disponibilizar este estágio curricular. O problema em questão aborda uma necessidade que a empresa identificou para melhorar o seu processo de desenvolvimento de novos produtos, como detalhado de seguida.

Como todos os produtos, as embalagens vão-se adaptando às necessidades da sociedade cada vez mais urbanizada e consciente das questões ambientais (Hao et al., 2019). Como tal, a crescente exigência dos consumidores de embalagens, assim como a competitividade associada ao mercado destas, gera na Colep uma necessidade de otimização e lançamento quase contínuo de novas embalagens, de modo a tornar a empresa mais competitiva. Contudo, tanto a modificação de produtos já existentes, como o desenvolvimento de novos, são processos que estão ligados a um elevado risco de falha. A ocorrência de falhas leva à alteração dos prazos definidos na fase de planeamento do projeto e, portanto, de toda a cadeia logística relacionada. Ademais, quanto mais tardia a análise do risco de falha for realizada, maiores são os impactos negativos quer a nível interno (desperdício de recursos), quer a nível externo (relação com cliente). Desta forma, a Colep pretende que seja desenvolvida uma metodologia que permita analisar e calcular o risco associado ao processo desenvolvimento de novas embalagens. A existência desta ferramenta pretende

analisar risco de falha para que, consequentemente, seja possível a tomada de ações, ainda em fase de planeamento do projeto, que visem diminuir ou eliminar a probabilidade de falha.

### <span id="page-22-0"></span>*1.2 O Estágio*

Este trabalho foi realizado através de uma parceria entre o Departamento de Engenharia Mecânica da Universidade de Aveiro e a empresa Colep, abrangendo a realização de um estágio curricular em contexto de empresa, com a duração de 3 meses a tempo inteiro (560 horas), i.e., 8 horas por dia, 5 dias por semana. A orientadora do projeto na empresa foi a Eng.<sup>a</sup> Paula Martins.

A unidade industrial onde o estágio se desenvolveu, a Colep Portugal, S.A., sediada em Vale de Cambra, no distrito de Aveiro, dedica-se ao enchimento de aerossóis, na área do *Aerosol Contract Manufacturing*, assim como ao fabrico de embalagens metálicas e plásticas, na área do *Packaging*. Esta área é constituída por diversos departamentos que conjuntamente se dedicam ao fabrico de embalagens, sendo que o trabalho desenvolvido neste estágio esteve inserido no departamento Técnico. Este departamento desenvolve trabalhos com todas as áreas relacionadas com a produção, estando a seu cargo o desenvolvimento de novos produtos, definição das especificações, geometrias, materiais e procedimentos de transporte dos produtos, i.e., das embalagens. Por fim, é igualmente da competência deste departamento a conformidade de todos os aspetos legais das embalagens.

#### <span id="page-22-1"></span>1.2.1 Objetivos

Os objetivos a atingir no decorrer do estágio e do consequente trabalho desenvolvido foram discutidos e definidos em conjunto, entre a Colep e a UA, e são apresentados de seguida:

- Estudo e análise do processo de desenvolvimento da empresa.
- Análise de produtos/embalagens, para obter a análise de risco e determinar o risco da implementação de novos designs nos produtos.
- Criação de um conjunto de procedimentos que visem a normalização e sistematização do processo de desenvolvimento de novos produtos e redução do nível de risco.
- Identificação de oportunidades de melhoria.

# <span id="page-23-0"></span>*1.3 Contributo do Trabalho*

O trabalho de estágio desenvolvido e o respetivo relatório apresentam contributos de teor prático e teórico para a empresa.

Em relação à empresa, o presente trabalho constituiu uma ferramenta que permite uma análise de risco numa fase inicial do processo de DNP. A análise realizada dá a conhecer à empresa eventos de potencial risco que podem resultar em impactos negativos para a empresa. Estes impactos podem traduzir-se no gasto imprevisto de recursos tangíveis, como recursos humanos e os financeiros, assim como os intangíveis, como a reputação e a cultura da empresa. O trabalho desenvolvido pretendeu contribuir para a mitigação ou até eliminação dos impactos negativos, assim como para a perseguição de boas práticas a implementar na empresa.

Por outro lado, e de acordo com Chauhan, et al. (2018), existe uma necessidade de um maior número de estudos relacionados com o DNP que sejam suportados por resultados obtidos no próprio estudo, ao invés de lidar com resultados já existentes. Deste modo, foi também um dos contributos deste trabalho a colaboração para um panorama de estudos no DNP com uma maior aplicação prática.

### <span id="page-23-1"></span>*1.4 Organização do Documento*

O presente documento segue uma estrutura lógica e sequencial do trabalho relacionado com o projeto desenvolvido na Colep. Como tal, este relatório encontra-se organizado em 6 capítulos, sendo que alguns destes contêm Subcapítulos.

O presente Capítulo de introdução pretende dar uma visão geral de aspetos relacionados com o trabalho desenvolvido, a empresa e a organização do documento.

No segundo Capítulo é apresentado o estado da arte que serviu de base teórica para desenvolvimento do presente trabalho. São abordados assuntos relacionados com o projeto apresentado, tais como o processo de desenvolvimento de novos produtos, os tipos de riscos no mesmo e as ferramentas para análise dos mencionados riscos.

No terceiro Capítulo é apresentado como o trabalho foi desenvolvido e aplicado em contexto de empresa. Primeiramente é apresentada e descrita a metodologia que foi inicialmente adotada para desenvolvimento do projeto em questão. De seguida, o projeto é introduzido e o trabalho já realizado pela empresa abordado. Por fim, são descritas as aplicações da metodologia em contexto de empresa e o trabalho desenvolvido é detalhado.

No quarto Capítulo são analisados os resultados obtidos com o trabalho desenvolvido na empresa.

Por último, o Capítulo final deste relatório tem como objetivo assinalar as conclusões do projeto desenvolvido, assim como as propostas para trabalhos futuros.

# <span id="page-26-0"></span>**2 Estado da Arte**

O presente capítulo pretende abordar os principais conceitos teóricos que servirão de base à compreensão e fundamentação do trabalho desenvolvido na empresa. O estado da arte inicia-se com o enquadramento do processo DNP e, posteriormente é dado enfoque nos tipos de risco que são inerentes ao referido processo, assim como à necessidade de solucionar a existência dos mesmos. Por fim, são detalhadas as ferramentas que são correntemente empregues para análise de risco no DNP.

#### <span id="page-26-1"></span>*2.1 Processo de Desenvolvimento de Novos Produtos*

A crescente competitividade do mercado global atual, faz com que empresas que consigam desenvolver produtos novos e inovadores tenham uma ligeira vantagem sobre os respetivos concorrentes. O processo de Desenvolvimento de Novos Produtos é algo complexo e que envolve contributo de diversas áreas da empresa. Nesta Subcapítulo pretende-se definir o conceito de desenvolvimento de novos produtos (DNP), abordar os seus intervenientes e fases e, ainda, a sua importância para a competitividade de uma empresa.

O processo de DNP pode ser definido como a sequência de etapas e atividades que uma empresa efetua para o design, conceção e comercialização de um produto. Por outras palavras, o DNP consiste num processo constituído por diversas atividades que, no seu conjunto, dão forma a um produto final. O propósito do desenvolvimento de um novo produto é definido como a transformação de uma oportunidade de mercado e um conjunto de pressupostos sobre a tecnologia dos produtos, num produto disponível para venda ao cliente (Chauhan et al., 2018). Os novos produtos podem ser divididos em produtos solicitados pelo mercado, *market-pull products*, e em produtos resultantes de uma certa tecnologia, *technology-push products* (Relvas, 2017).

A complexidade do processo de DNP está aliada ao facto de este ser um processo de cariz interdisciplinar que envolve o contributo de diferentes áreas da empresa e, portanto, de diferentes pessoas. De acordo com (Relvas, 2017), existem três áreas que estão sempre envolvidas e que desempenham um papel fundamental no processo de DNP: o marketing, o design e a engenharia de produção. O marketing assume um papel de mediador entre a empresa e os clientes, identificando oportunidades de negócio, as necessidades do cliente e outros inputs valiosos para um correto desenvolvimento do novo produto. A definição de formas geométricas e das funcionalidades do produto, de modo a satisfazer as necessidades do cliente, está a cargo da área

do design. Por fim, a engenharia da produção está a cargo da conceção e operação dos sistemas produtivos empregues no fabrico do produto. Embora existam algumas metodologias/ferramentas que prevalecem, o processo de DNP não é conduzido por uma receita definida e fechada, diferindo de empresa para empresa e até entre produtos da mesma empresa (Relvas, 2017). Uma das metodologias mais consideradas no processo de DNP é a adotada por Karl Ulrich e Steven Eppinger, que se encontra resumida na Figura 3.

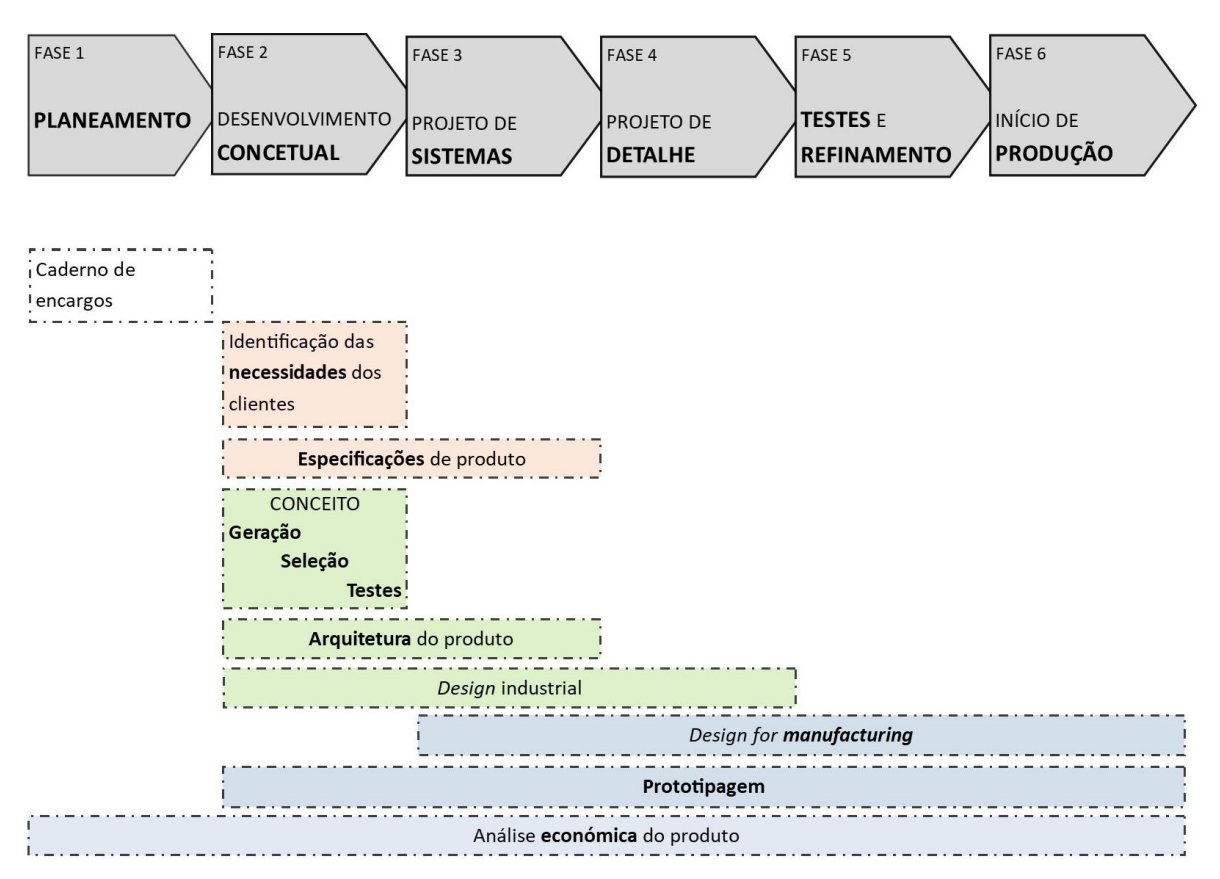

Figura 3 - Processo de Desenvolvimento de Novos Produtos. (Fonte: Geraldo, 2018).

<span id="page-27-0"></span>Nos dias de hoje, são lançados produtos novos para o mercado numa base diária. Com o intuito de manter a competitividade, uma empresa necessita de inovar e criar produtos ou serviços que satisfaçam as necessidades do cliente. Os esforços das empresas em projetos de DNP potenciam as suas estratégias de negócio para vender mais e melhor. Simultaneamente, é criada uma vantagem em relação à concorrência possibilitando, assim, o alcance ou manutenção da liderança num respetivo mercado (Galli & Lopez, 2018). Posto isto, as atividades relacionadas com o DNP consistem no processo mais fundamental para a sobrevivência e renovação das empresas,

particularmente para as que se inserem num mercado competitivo e que está sujeito a mudanças rápidas (Chauhan et al., 2018).

Os projetos de DNP em empresas transformadoras têm seguido duas abordagens principais, a produção em massa e o *lean manufacturing*. Embora ambas as práticas procurem minimizar ou eliminar o desperdício de recursos, melhorar os processos e otimizar inventário, o *lean manufacturing* é a estratégia competitiva mais adotada na indústria de transformação (Leite & Braz, 2016).

#### <span id="page-28-0"></span>*2.2 Tipos de Risco no DNP: Conceitos e Fundamentos*

Os projetos de DNP pretendem trazer benefícios não só para as empresas, como para os seus clientes. No entanto, a complexidade e extensão deste tipo de projetos leva ao aparecimento de diferentes riscos durante a sua execução. Neste Subcapítulo pretende-se tratar o conceito de risco e abordar fundamentos relacionados com a existência do mesmo no DNP, como os diferentes tipos de risco, a necessidade de os gerir e, por fim, as comuns fases de gestão do risco.

O conceito de risco não apresenta uma definição consensual, existindo diferentes perspetivas sobre o mesmo. A Norma Portuguesa NP ISO 31000 2012, que fornece princípios e linhas de orientação gerais sobre gestão do risco, define risco como *o efeito da incerteza na consecução dos objetivos* de um projeto. O efeito pode-se entender como um desvio, positivo ou negativo, relativamente ao que era expectável e os objetivos podem ter diferentes naturezas e estarem aplicados a diferentes níveis dentro da empresa, projeto, processo ou produto. Por fim, a incerteza é o estado parcial de escassez de informação relacionado com a compreensão de um determinado evento, a sua consequência ou probabilidade de ocorrência. Tradicionalmente, risco é também descrito como a combinação entre a probabilidade de ocorrência de um evento indesejado e as suas consequências, usualmente, negativas (Galli, 2017).

De acordo com (Chauhan et al., 2018), 80% da globalidade dos projetos de DNP falham antes do seu término. A falta de dados históricos e a natureza incerta associada a um mercado generalizado, levam ao aparecimento de desafios para quem gere o processo de DNP. Em todas as suas formas, o risco está presente nas diversas fases do processo de DNP e pode afetar o sucesso de qualquer projeto desta natureza. Nas indústrias de transformação a complexidade da interface máquinas e processos com o fator humano, leva a uma maior probabilidade do aparecimento de riscos e falhas que levem a acidentes (Abu Dabous et al., 2021). Ademais, o DNP revela-se

dispendioso devido a todo o tipo de recursos que são desperdiçados aquando o surgimento de uma falha na implementação de um novo produto. No processo de DNP, as hipóteses de ocorrência de eventos de risco são maiores nas fases iniciais de definição de conceito e planeamento projeto. A maioria das análises de risco de um processo de DNP são efetuadas nesta fase concetual/de design, uma vez que é quando a equipa responsável pelo DNP possui oportunidade de minimizar os impactos de potenciais riscos, com um custo relativamente baixo. Ao atingir o meio-termo do projeto de NPD, o custo da correção da ocorrência de um evento de risco aumenta consideravelmente, como a Figura 4 pretende ilustrar (Galli, 2017).

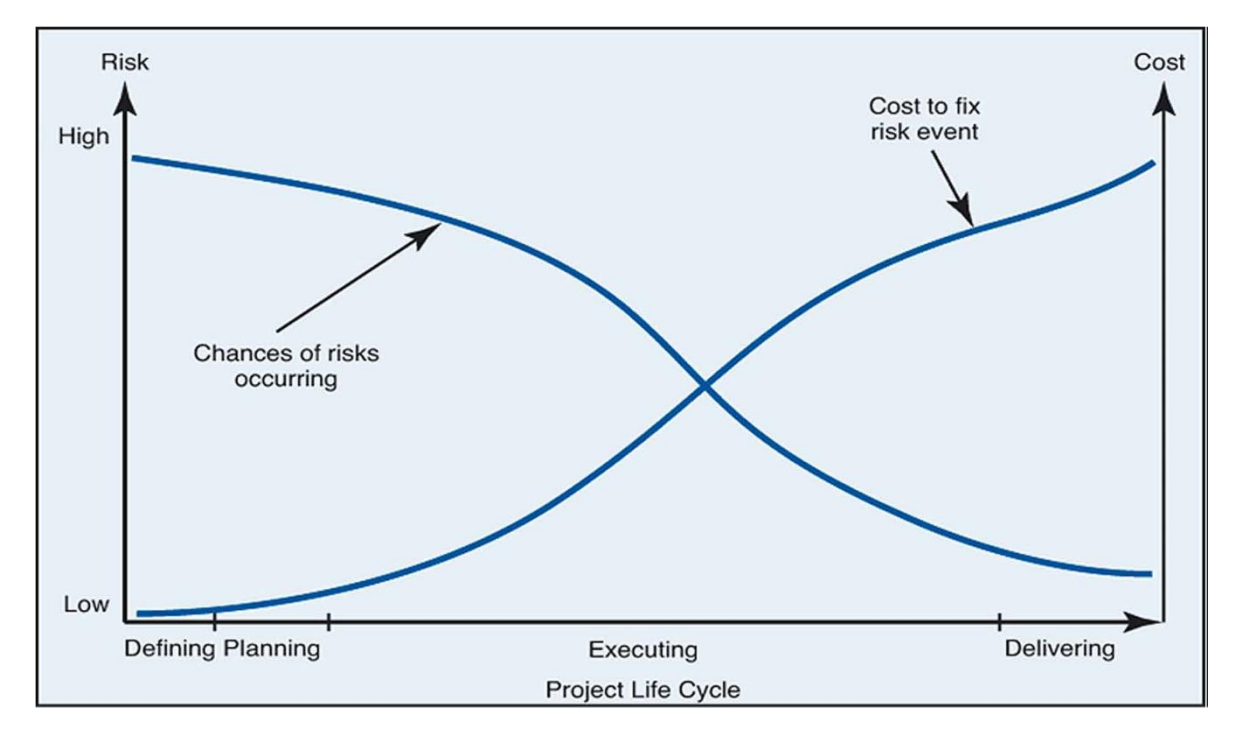

<span id="page-29-0"></span>Figura 4 – Risco e custo dos seus impactos durante o processo de DNP. (Fonte: Galli, 2017).

Ao longo do processo de DNP são diversos os riscos passíveis de ocorrência, sendo estes de diferentes natureza. De acordo com Salavati et al. (2016), os riscos associados ao DNP podem ser divididos, em quatro categorias: tecnológicos, de marketing, organizacionais e de comercialização. Dado o âmbito do trabalho desenvolvido, será dado um enfoque especial aos riscos de teor tecnológico e organizacional.

Os riscos tecnológicos estão associados à incapacidade de uma empresa prever a tecnologia associada para o lançamento de novos produtos. Por outras palavras, uma empresa deve ser capaz de antever os recursos exteriores necessários para um correto e operacional processo de

fabrico do novo produto. O tratamento adequado dos riscos tecnológicos baseia-se numa constituição apropriada da equipa multidisciplinar responsável pela implementação do processo de DNP. Uma equipa familiarizada com o processo na sua integra, assim como as tecnologias necessárias para implementação do mesmo, consegue assegurar a redução de risco e um consequente sucesso no lançamento do novo produto.

Eventos exteriores à empresa e a aptidão desta para antecipar os mesmos, adaptando os seus processos organizacionais, de modo a corresponder às variações exteriores, consiste numa conveniente gestão dos riscos organizacionais. Este tipo de riscos estão relacionados com as necessidades do cliente e as suas possíveis alterações, dada a natureza do mercado. Embora provocados por fatores exteriores à empresa, os riscos organizacionais são referentes aos processos internos da mesma e são passíveis de ocorrer em diversas fases do processo de DNP (Galli, 2017). A verificação da atual situação organizacional da empresa, assim como a identificação dos pontos fortes e fracos da concorrência permitem reduzir este tipo de riscos.

Posto isto, torna-se clara a necessidade de uma tomada de decisão mais consciente, que, consequentemente, permita reduzir os prejuízos associados ao DNP. Para tal, é necessária uma melhor gestão e consequente análise dos riscos inerentes ao processo, o que pode ser atingido através de diversas ferramentas. Estas ferramentas de análise de risco permitem uma identificação e avaliação dos riscos, para que seja posteriormente possível adotar ações que permitam mitigar ou até eliminar o efeito dos mesmos (Galli, 2017).

### <span id="page-30-0"></span>*2.3 Ferramentas de Análise de Risco*

O desenvolvimento de um novo produto consiste num processo mais desafiador do que a introdução de uma extensão de um produto já existente. Como tal, surge a necessidade de uma melhor gestão dos riscos envolvidos no extenso processo de DNP (Chauhan et al., 2018). A análise dos riscos representa uma das fases da gestão dos mesmos e existem diversas ferramentas/metodologias para cumprir o propósito de análise. Neste Subcapítulo pretende-se explorar as diferentes ferramentas disponíveis, abordando aplicações no contexto de DNP e no de indústrias de transformação.

Importa realçar que os métodos de análise de risco devem ser desenvolvidos para cumprir o propósito e requerimentos de um específico projeto de DNP (Venkatesh, Rathi, & Patwa, 2015). Contudo, todos pretendem agir proativamente ao invés de reativamente (Galli, 2017). O processo de gestão pode ser dividido em várias fases, como esquematizado na Figura 5. Será dado foco à fase de análise do risco, que está inserida na etapa de apreciação do risco, por ser a fase sobre a qual o trabalho desenvolvido se foca.

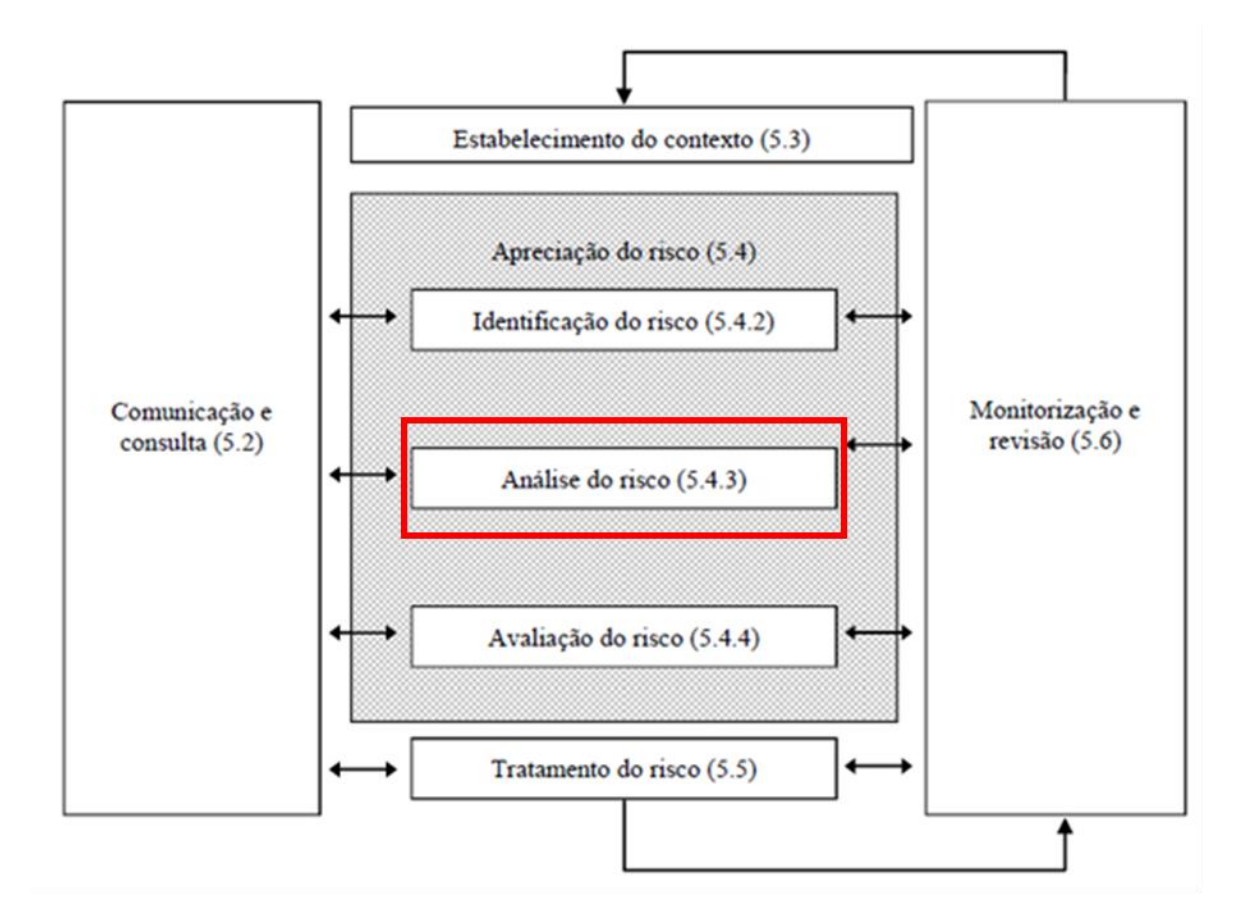

Figura 5 - Análise do risco no processo de gestão de risco. (Adaptado de IPQ, 2012).

<span id="page-31-0"></span>A análise do risco pretende desenvolver uma compreensão do risco, recorrendo a um uso sistemático de informação para identificar fontes de risco e para estimar o risco. Esta fase do processo de gestão do risco consiste na determinação das consequências e das probabilidades dos riscos identificados anteriormente. Todos os fatores que possam influenciar as consequências ou probabilidades dos eventos de risco devem ser identificados, podendo um evento apresentar várias possíveis consequências com impacto em múltiplos objetivos. Ademais, a existência de controles de risco deve ser averiguada, assim como a eficácia dos mesmos. São vários os métodos e ferramentas que podem ser empregues para lidar com esta fase de análise, podendo, até, ser operada mais do que uma técnica para aplicações complexas (International Organization for Standardization, 2009). Algumas das técnicas de análise de risco são, de seguida, descritas, assim

como exemplos de aplicação. As técnicas a serem abordadas são as consideradas, pela norma (International Organization for Standardization, 2009), fortemente aplicáveis para propósitos de análise de risco.

*Hazard and operability studies* (HAZOP) consiste num processo estruturado de análise de um produto, processo, procedimento ou sistema já planeados ou existentes. Esta técnica permite a identificação de riscos para as pessoas, equipamentos e objetivos organizacionais relacionados com o que se pretende examinar. Ademais, o processo consiste numa técnica qualitativa que se baseia num sistema de palavras-guia. Este sistema visa averiguar como o design ou as condições de operação de um produto, processo, procedimento ou sistema podem não ser alcançados, em cada uma das suas etapas. O sistema de palavras-guia a empregar deve ser adequado para a situação a estudar. Para além dos desvios do desempenho previsto, este método identifica as possíveis causas e efeitos do desvio em causa. Por fim, esta técnica pretende ser aplicada por uma equipa multidisciplinar que deve, quando possível, auxiliar soluções para o tratamento do risco (International Organization for Standardization, 2009).

Em termos de metodologia, o processo de HAZOP segue os seguintes passos:

- Nomeação de uma pessoa responsável e com autoridade necessária para guiar o processo e assegurar que as ações relacionadas são concluídas.
- Definição dos objetivos e âmbito do estudo.
- Estabelecimento de um conjunto de palavras-guia para o estudo.
- Definição de uma equipa multidisciplinar que englobe pessoas com conhecimento técnico adequado para avaliar os desvios. Recomenda-se que a equipa não inclua pessoas diretamente relacionadas no design do produto, processo, procedimento ou sistema em análise.
- Recolha de documentação necessária.

Normalmente, o estudo de HAZOP é aplicado na fase de design da situação em estudo, onde um diagrama completo do processo está já disponível, mas quando ainda são praticáveis as possíveis mudanças no mesmo. Em termos de *inputs*, esta técnica requere dados atuais sobre a situação a ser analisada, assim como a intenção e as especificações de desempenho do design pretendido. Fichas técnicas, fluxogramas de processo, desenhos de *layout* e procedimentos de operação e de manutenção consistem em exemplos de possíveis *inputs* (International Organization for Standardization, 2009).

Uma análise HAZOP possui diversas vantagens, tais como:

- Fornece os meios para examinar de forma minuciosa um produto, processo, procedimento ou sistema.
- Envolve uma equipa de pessoas com experiência operacional real e que possam realizar ações para tratar o risco.
- Gera soluções e ações de tratamento do risco.
- É aplicável a uma vasta gama de produtos, processos, procedimentos e sistemas.
- Permite uma consideração explícita das causas e consequências do erro humano.
- Cria um registo escrito do processo que pode ser empregue para demonstrar a aplicação do mesmo.

Por outro lado, algumas limitações podem ser apontadas à técnica em questão. Quando aplicada minuciosamente, a técnica pode consistir num processo demorado e, portanto, dispendioso. O detalhe aplicado requer também um elevado nível de documentação e pode conduzir a discussões centradas em pormenores, ao invés de questões mais amplas. Ademais, o design e a intenção de design, o âmbito e os objetivos da situação em estudo limitam a análise a ser realizada. Por fim, o processo depende da perícia dos envolvidos no design para se expressarem objetivamente na procura de problemas nos desenhos realizados (International Organization for Standardization, 2009).

Um exemplo de aplicação da técnica HAZOP é o abordado em Ishtiaque et al. (2019), estudo inserido numa indústria de transformação de plástico localizada em Karachi, Paquistão. Neste trabalho, o processo do interior da fábrica, Figura 6, desde o armazenamento de silos de Polipropileno até à máquina de enrolamento (ponto de recolha da película plástica), é analisado por uma equipa multidisciplinar.

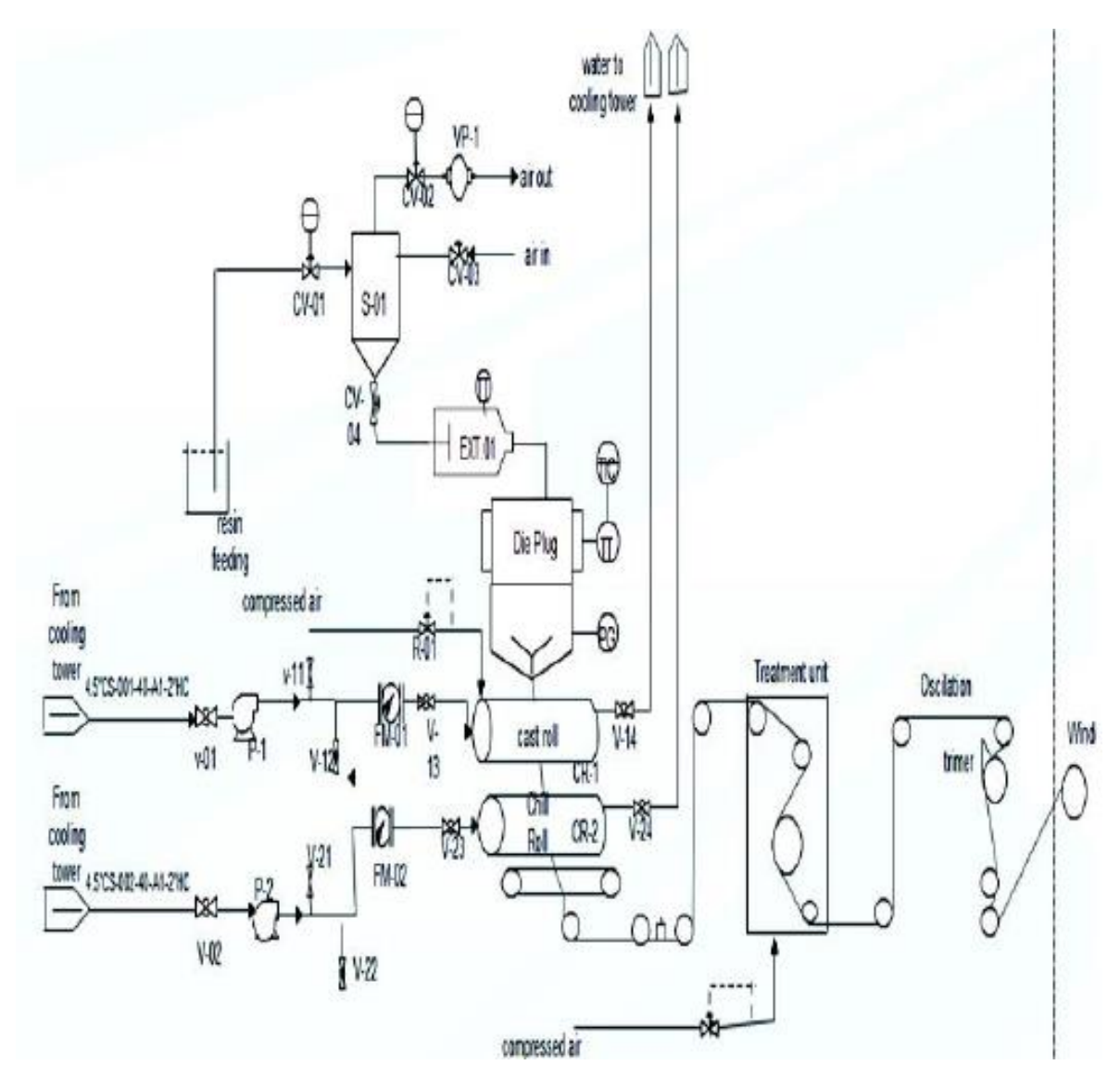

<span id="page-34-0"></span>Figura 6 - Diagrama do processo de transformação do plástico da unidade fabril. (Fonte: Ishtiaque et al., 2019).

Os possíveis desvios em cada parâmetro do processo anteriormente descrito como fluxo, pressão e temperaturas, foram identificados tendo como base palavras-guia adequadas, como descrito na Tabela 1.

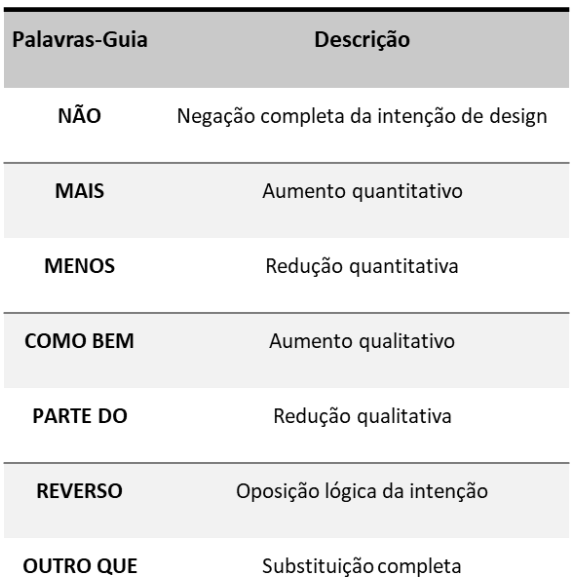

<span id="page-35-0"></span>Tabela 1 - Palavras-guia e suas descrições aplicadas ao estudo HAZOP de transformação de plástico. (Adaptado de Ishtiaque et al., 2019).

As causas e consequências dos desvios foram identificadas e medidas de segurança e recomendações foram também expostas de modo a evitar dano e perda de equipamento, produto e pessoas. Os resultados do estudo identificaram 25 causas e 19 consequências, das quais 53% estavam diretamente relacionadas com o produto, 42% com o equipamento e 5% com as pessoas envolvidas. 11 medidas de segurança foram implementadas e ainda 16 recomendações sugeridas para posterior prática na empresa (Ishtiaque et al., 2019).

Uma técnica simples e comum de análise de risco é a Análise de Cenários (*Scenario Analysis*). Conjuntos de cenários que reflitam, por exemplo, o "melhor caso" ou o "caso expectável" podem ser usados para analisar potenciais consequências e as suas probabilidades, como forma de analisar o risco (Galli, 2017). Esta técnica pode ser empregue para planear estratégias futuras assim como para analisar atividades existentes. Para uma correta aplicação, a técnica em questão necessita de uma equipa que esteja ciente da natureza das mudanças relevantes, como progressos tecnológicos, assim como uma equipa capaz de idealizar o que o futuro, nunca esquecendo o passado. A técnica segue os seguintes passos (International Organization for Standardization, 2009):

- Estabelecimento da equipa de análise.
- Definição do contexto do problema a analisar.
• Identificação da natureza das mudanças que possam ocorrer.

Deste modo, ao empregar a técnica de Análise de Cenários, consideram-se possíveis situações futuras de acordo com as mudanças que possam ocorrer, o que representa uma vantagem em comparação com as tradicionais previsões que consideram o comportamento futuro semelhante ao passado. Este tipo de análise revela-se vantajosa aquando se pretende considerar o futuro a longo prazo. Por outro lado, as previsões futurísticas podem ser irrealistas, o que representa uma limitação a considerar na aplicação da técnica. Ademais, a disponibilidade de estudos que sirvam de base a uma análise fiável constitui outra limitação (International Organization for Standardization, 2009).

Uma técnica de análise de risco mais tangível é o FMEA (*Failure Mode And Effects Analysis*). Esta é empregue para identificar a forma como um componente, sistema ou processo pode falhar no cumprimento da sua intenção de design. O FMEA identifica os modos de falha potenciais (o que é observado a falhar ou a ocorrer incorretamente) das várias partes um sistema, os efeitos que estas falhas podem ter no sistema, assim como as causas das mesmas. Quando os modos de falha são priorizados de acordo com a sua criticidade o FMEA estende-se para o FMECA (*Failure Mode, Effects and Criticality Analysis)* (International Organization for Standardization, 2009).

O processo de aplicação do FMEA adota os passos adiante descritos:

- Definição do âmbito e dos objetivos de estudo.
- Criação de uma equipa multidisciplinar que aplique a técnica.
- Compreensão do sistema/processo a ser submetido a análise.
- Decomposição do sistema nos seus componentes ou etapas.
- Definir a função de cada componente ou etapa.
- Identificação, para cada componente ou etapa listada:
	- o Dos possíveis modos de falha das partes.
	- o Dos mecanismos que provocam as falhas.
	- o Dos efeitos caso as falhas ocorram.
	- o De como a falha é detetada.

Aquando o FMECA, a equipa multidisciplinar classifica cada um dos modos de falha de acordo com a sua criticidade, o que pode ser feito através de métodos quantitativos ou qualitativos. Os métodos quantitativos têm por base índices de gravidade, de ocorrência e de deteção relativamente ao efeito, à falha e à causa da mesma, respetivamente. Já os qualitativos, fundamentam-se em experiências prévias, brainstorming e respostas dos clientes. Qualquer que seja o método, é necessária uma tabela de índices que faça corresponder um valor do "parâmetro" que se está a analisar a critérios previamente estabelecidos (Relvas, 2017). Alguns dos métodos quantitativos e a respetiva fórmula adotados para avaliação FMECA são:

• Índice de criticidade do modo.

Probabilidade Efeito de Falha  $\times$  Taxa do Modo de Falha  $\times$  Tempo de Operação do Sistema

• Nível de risco.

Impacto do Efeito de Falha × Probabilidade de Ocorrência do Modo de Falha

• Número de prioridade de risco (*Risk Priority Number*).

Impacto Efeito de Falha × Probabilidade Ocorrência Modo de Falha × Capacidade Deteção Modo de Falha

O FMEA pode ser preenchido de acordo com os passos abordados anteriormente numa tabela como a apresentada adiante, Tabela 2.

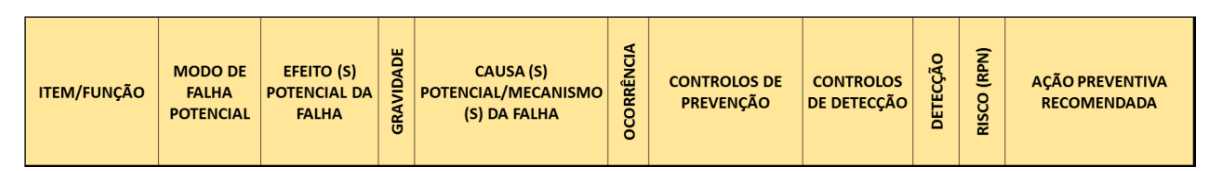

Tabela 2 - Colunas de uma tabela FMEA. (Fonte: Relvas, 2017).

A metodologia FMEA pode ser aplicada a nível do conceito de um produto, no próprio produto ou num processo, sendo as etapas e o modo de realização da análise idênticas, divergindo apenas o objetivo. O FMEA de conceito considera todas as falhas que poderão ocorrer com o produto por não satisfação dos requisitos do cliente. O FMEA de produto incide sobre as falhas que poderão suceder ao nível das especificações de projeto. Esta análise pretende evitar falhas decorrentes do projeto ou do processo de fabrico. Por fim, o FMEA de processo concerne as falhas no planeamento e execução do processo, tendo como base a análise das não conformidades do produto com as especificações de projeto. De modo geral, as diferentes análises previamente abordadas são empregues para (Relvas, 2017):

• Reduzir a probabilidade da ocorrência de falhas no processo de DNP.

- Reduzir a probabilidade de falhas potenciais em produtos ou processos já existentes.
- Aumentar a confiabilidade de produtos ou processos já em operação por meio da análise das falhas que já ocorreram.

• Redução de riscos de erros e aumentar a qualidade em procedimentos administrativos Em termos de *inputs*, esta técnica necessita de informação, com um considerável nível de detalhe sobre os elementos do sistema a estudar, para que a análise seja realizada de forma substancial. Desenhos ou fluxogramas do sistema ou as etapas de um processo, assim como a compreensão de cada função dos mesmos são dados relevantes a possuir. Ademais, informação histórica sobre processos ou produtos semelhantes ao analisar, permitem uma avaliação mais fidedigna (International Organization for Standardization, 2009).

Apesar da metodologia FMEA ter sido desenvolvida para o DNP, esta é hoje aplicada em diversas áreas para reduzir a probabilidade de falhas de produtos ou processos já existentes, nomeadamente em processos administrativos. A abrangência do FMEA proporciona, a uma empresa, diversas vantagens que são, de seguida, apontadas (Relvas, 2017):

- Melhor conhecimento dos problemas nos produtos ou processos;
- Ações recomendadas de melhoria, baseadas em dados qualitativos ou quantitativos, para o projeto do produto ou processo.
- Redução de custos por meio da prevenção de ocorrência de falhas
- Incorporação de uma atitude de maior preocupação com a satisfação dos clientes, através da cooperação e trabalho em equipa para a prevenção de falhas.

De modo contrário, a técnica do FMEA possui algumas limitações. A sua aplicação apenas permite a identificação de modos de falha únicos, ou seja, combinações de modos de falha não são consideradas. Ademais, o tempo empregue para aplicação do FMEA é consideravelmente elevado, a não ser que seja adequadamente controlado e focado. O uso de índices quantitativos para priorização dos modos de falha, como o RPN, é comumente criticado na metodologia FMEA. A falta de uma base cientificamente sustentada da fórmulas empregues e a semelhante importância relativa dos fatores de multiplicação dos índices estão na origem destas críticas (Jahangoshai Rezaee et al., 2018).

Um exemplo de aplicação da técnica do FMEA no processo de DNP é o abordado em Moreira, Ferreira, & Silva (2021). Neste artigo, a mencionada técnica de análise de risco é empregue numa fase inicial, de design, do processo de DNP, possibilitando a compreensão plena da complexidade subjacente ao mesmo. Deste modo, é possível a identificação *a priori* das causas das falhas nos produtos, numa fase prematura de desenvolvimento, ao invés de implementar medidas corretivas em fases mais tardias do mesmo. Consequentemente, existe prevenção do lançamento de produtos fracos no mercado. O FMEA é aplicado num dos produtos principais de uma empresa hidrossanitária, que apresentava uma elevada taxa de falha. Ademais, a empresa procurava uma ferramenta que pudesse melhorar o seu processo de DNP e que pudesse ser facilmente adotada e reutilizada em futuros projetos.

Após a implementação de medidas preventivas e corretivas que emergiram da análise FMEA, o nível de risco dos modos de falha identificados na mesma, reduziram em 69%. Destas melhorias, 58% foram alcançadas sobre modos de falha que ocorriam na fase inicial do processo de DNP, onde 42% das mesmas estavam relacionadas com atividades baseadas no processo de fabrico. Assim, consta-se que o sucesso no processo de DNP foi alcançado através de uma deteção prematura de modos de falha do produto e de uma consequente consciente e ponderada tomada de decisão sobre medidas corretivas a aplicar nos mesmos.

Dependendo do contexto e das capacidades para aplicação do FMEA de uma empresa, são diversas as abordagens que esta técnica pode conter. A combinação do FMEA com outras técnicas de análise de risco consiste numa adaptação às necessidades de uma empresa, assim como uma forma de ultrapassar algumas limitações do FMEA.

Um exemplo destas melhorias é a retratada em Shafiee et al. (2019), onde a técnica de Análise de Árvore de Falhas(*Fault Tree Analysis- FTA*) decompõe, de forma abrangente, as falhas que levam à ocorrência de um indesejado evento de destaque. Complementarmente, o FMEA fornece a maneira detalhada como as referidas falhas acontecem e, ainda, os seus efeitos no evento de destaque. A técnica de FTA permite que as complexas interações de um determinado sistema sejam modeladas de uma forma visualmente fácil de interpretar, o que leva a uma claro retrato das causas de falha básicas inerentes a um evento de destaque, como ilustrado na Figura 7, onde este evento é relativo ao processo de moldagem.

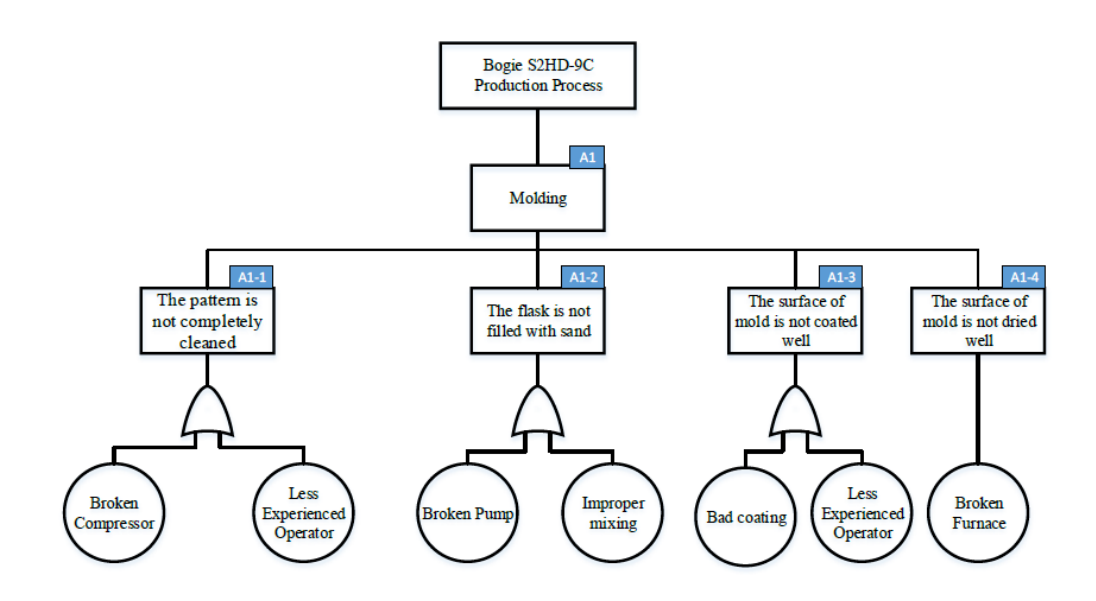

Figura 7 - Exemplo de uma Análise de Árvore de Falhas de um processo de moldagem. (Fonte: Shafiee et al., 2019).

Uma adicional complementação ao processo de FMEA é utilização das técnicas de MCDA (*Multi Criteria Decision Analysis*). Dentro destas técnicas, os métodos TOPSIS, AHP e DEMATEL são frequentemente aplicados na indústria de transformação (Abu Dabous et al., 2021). Estas técnicas pretendem colmatar a limitação associada à subjetiva e infundamentada avaliação quantitativa do FMEA. Os métodos referidos pretendem melhorar a incerteza na avaliação, a seleção de fatores de risco e ainda a atribuição dos pesos relativos destes fatores.

As técnicas abordadas apresentam diferentes níveis de fatores como recursos e capacidades requeridas para uma correta aplicação, natureza e grau de incerteza, assim como complexidade. A Tabela 3 pretende resumir como as técnicas anteriormente descritas se enquadram em cada um dos referidos fatores.

| Técnica de<br>Análise de<br><b>Risco</b> | <b>Recursos e</b><br><b>capacidades</b><br>requeridas | Natureza e<br>grau de<br>incerteza | <b>Complexidade</b><br>de<br>aplicação | <b>Fornece</b><br>output<br><b>auantitativo</b> |  |
|------------------------------------------|-------------------------------------------------------|------------------------------------|----------------------------------------|-------------------------------------------------|--|
| <b>HAZOP</b>                             | Médio                                                 | Alto                               | Alto                                   | Não                                             |  |
| <b>Análise Cenários</b>                  | Médio                                                 | Alto                               | Médio                                  | Não                                             |  |
| <b>FMEA/FMECA</b>                        | Médio                                                 | Médio                              | Médio                                  | Sim                                             |  |
| <b>FTA</b>                               | Alto                                                  | Alto                               | Médio                                  | Sim                                             |  |
| <b>MCDA</b>                              | n.d.                                                  | n.d.                               | n.d.                                   | n.d.                                            |  |

Tabela 3 - Fatores a considerar de diferentes técnicas de análise de risco. (Adaptado de International Organization for Standardization, 2009).

# **3 Desenvolvimento do Trabalho**

# *3.1 Definição da Metodologia*

Neste Subcapítulo descreve-se a metodologia que foi adotada, aquando do início do trabalho desenvolvido em contexto de empresa, para resolução do problema anteriormente descrito e consequente concretização dos objetivos definidos. A Tabela 4 resume as tarefas da metodologia que são, posteriormente, descritas em detalhe.

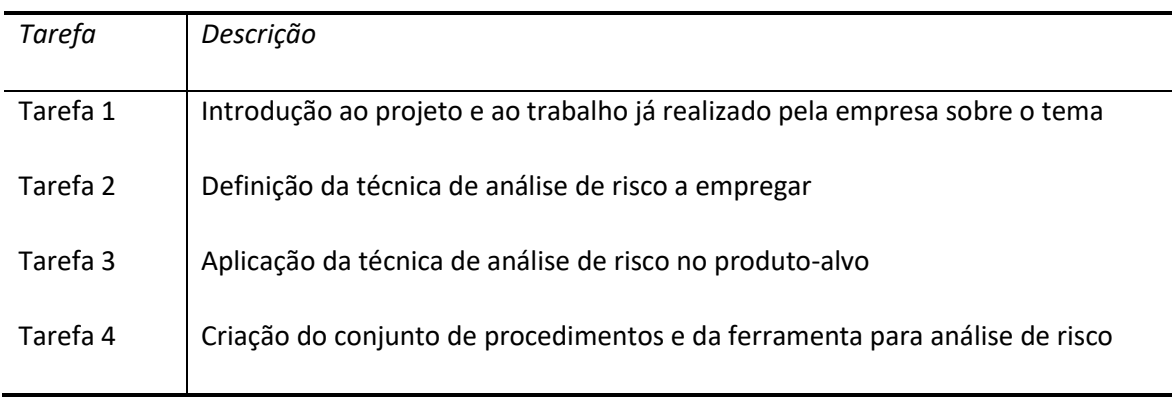

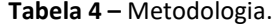

A tarefa inicial de introdução ao projeto e ao trabalho já realizado pela empresa sobre o tema pretendeu realizar uma contextualização sobre a empresa, o departamento no qual o trabalho se desenvolveu, assim como as pessoas envolvidas no mesmo. Por fim, detalhes sobre o projeto foram também considerados nesta primeira tarefa.

A Tarefa 2 de definição das técnicas de análise de risco a empregar para alcançar os objetivos propostos visou decidir a técnica mais adequada às necessidades da empresa, de entre as existentes na literatura.

A Tarefa 3 de aplicação das técnicas de análise de risco no produto-alvo pretendeu aplicar as técnicas definidas anteriormente no caso de estudo em contexto de empresa.

Por fim, a Tarefa 4 visou atingir o principal objetivo proposto de criar um conjunto de procedimentos e uma ferramenta onde a análise de risco, baseados no caso de estudo realizado na Tarefa 3.

# *3.2 Introdução ao Projeto e ao Trabalho já Realizado pela Empresa*

Neste Subcapítulo pretende-se apresentar a abordagem e correção do problema identificado no [Subcapítulo 1.1.3.](#page-21-0) O risco inerente ao processo de DNP e os problemas/falhas que já tinham ocorrido em projetos transatos, justificavam a necessidade da criação de uma ferramenta de análise de risco. Para a resolução do mesmo, definiu-se, como mencionado anteriormente, uma metodologia e, os passos adotados são de seguida abordados, explicando como foram desenvolvidos, assim como a sua importância para que se cumprissem os objetivos propostos.

<span id="page-43-0"></span>Como referido no [Subcapítulo 2.2,](#page-28-0) a análise de risco tem um papel preponderante para o desenvolvimento de novos produtos. Inicialmente, o departamento da Colep onde o projeto foi desenvolvido, não apresentava qualquer análise de risco associado ao processo de DNP.

No [Subcapítulo 1.1.3,](#page-21-0) a falta de perceção da capacidade de produção de um novo produto, relacionada com a novidade inerente ao mesmo, leva à indefinição de prazos fidedignos que afetam toda a cadeia logística do produto. Em resultado desta indefinição, ocorria uma sobrecarga de recursos existentes para que o produto fosse entregue dentro dos prazos acordados. Como consequência, gerava-se uma maior desorganização, inerente à falta de informação sobre os processos, matéria-prima, o tempo necessário, entre outros, o que gerava, simultaneamente, instabilidade nos colaboradores. Esta desorganização e instabilidade podia comprometer a qualidade do produto, assim como os prazos de entrega, podendo prejudicar a relação profissional entre a empresa e o cliente.

De modo a tentar ultrapassar os problemas mencionados, justificou-se a necessidade do desenvolvimento de uma ferramenta que permitisse analisar os riscos no DNP relacionados com:

- A incapacidade do processo de produção cumprir com as especificações de produto previamente definidas;
- A não funcionalidade do novo produto nos processos do cliente;

Apesar do departamento onde o estágio foi realizado não ter qualquer ferramenta de análise de risco, existem outros departamentos na empresa que aplicam este tipo de ferramentas. O departamento da Qualidade recorre à técnica HACCP (*Hazard Analysis and Critical Control Point*) para assegurar a qualidade e fiabilidade dos produtos, através da medição e monitorização periódica de características específicas do produto que devem cumprir determinados valores. Inserido no processo de gestão dos riscos e oportunidades relacionadas com o mesmo

departamento, é também empregue uma técnica que combina uma análise SWOT (*Strenghts, Weaknesses, Opportunities and Threats*) com uma avaliação de risco do tipo FMEA. As oportunidades e os riscos consistem em eventos cuja ocorrência, ou mudança de circunstâncias, acarreta potenciais consequências. Estes eventos são identificados na análise SWOT e são posteriormente avaliados de acordo com a sua probabilidade de ocorrência e com o seu impacto para os resultados do departamento. A multiplicação destes dois parâmetros resulta num Nível de Risco (NR), que representa uma medida quantitativa da criticidade do evento em questão, tal como o RPN no FMEA. Este tipo de técnica é também aplicado noutros departamentos da Colep. Por fim, a técnica de P-FMEA (FMEA de Processo) é também empregue, pelo departamento de Engenharia, aquando a implementação de um novo produto. As ferramentas empregues pelos outros departamentos foram devidamente analisadas e serviram como base para a criação da ferramenta a desenvolver para o projeto em questão, inserido no departamento Técnico.

Como abordado no [Subcapítulo 2.2,](#page-28-0) as fases iniciais do processo de DNP compreendem a oportunidade de se minimizar os impactos negativos de um evento de risco. Tal como na literatura, o projeto desenvolvido pretende que a ferramenta seja aplicada numa fase planeamento do processo de DNP. A Figura 8, pretende situar o uso da ferramenta no processo de DNP da Colep.

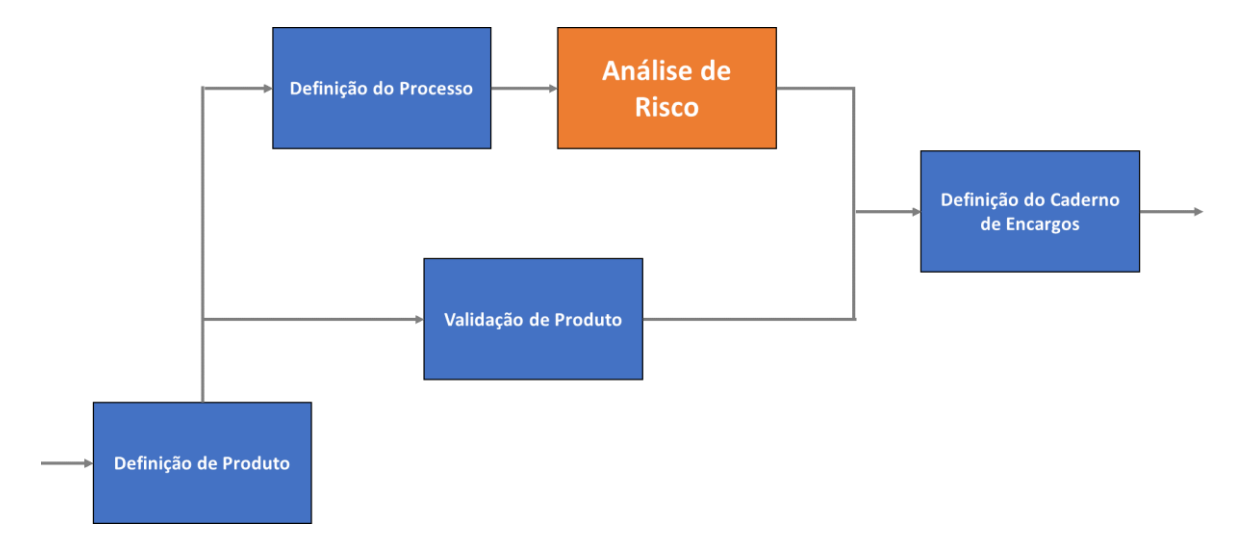

Figura 8 - Análise de Risco no processo DNP.

Com a criação desta ferramenta, a etapa de Análise de Risco irá ocorrer sempre que surja um novo produto a ser desenvolvido. Como observado na Figura 8, esta etapa irá ser realizada após a etapa de Definição do Processo, na qual as etapas de produção do novo produto são definidas (desde matéria-prima a produto final). Ainda nesta etapa, faz-se uma previsão dos equipamentos de medição e controle que irão ser necessários para o fabrico do novo produto.

De seguida, ocorre a etapa de Análise de Risco. Como já visto previamente, a análise de risco permite detetar algumas falhas numa fase embrionária do desenvolvimento do novo produto. Simultaneamente, ocorre a etapa de Validação de Produto, que pretende testar o produto em diferentes condições, avaliando a sua reação.

Posteriormente à etapa de Análise de Risco ocorre a Definição do Caderno de Encargos, onde é definido o *template* que enumera as obrigações das partes e condições técnicas para o desenvolvimento do novo produto.

O novo produto que este projeto abordou e onde foi aplicada a análise de risco trata-se de um tampo de garras, componente superior de uma embalagem troncocónica (Figuras 9 e 10). Este produto está inserido na gama *General Line* e tem como função fechar uma embalagem, servindo como tampa, de forma a manter a integridade do produto durante o seu armazenamento, transporte e utilização.

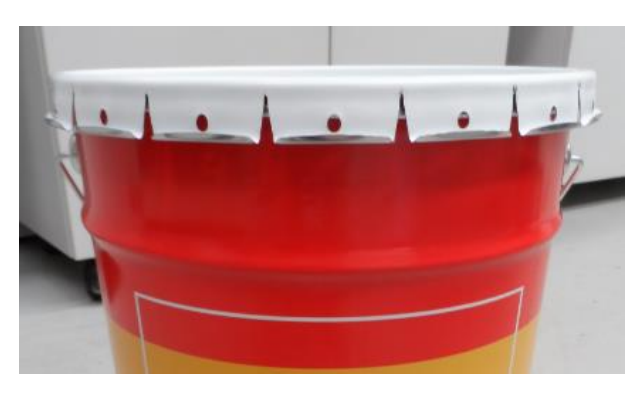

Figura 9 - Novo tampo de garras inserido numa embalagem troncocónica (Fonte: Colep).

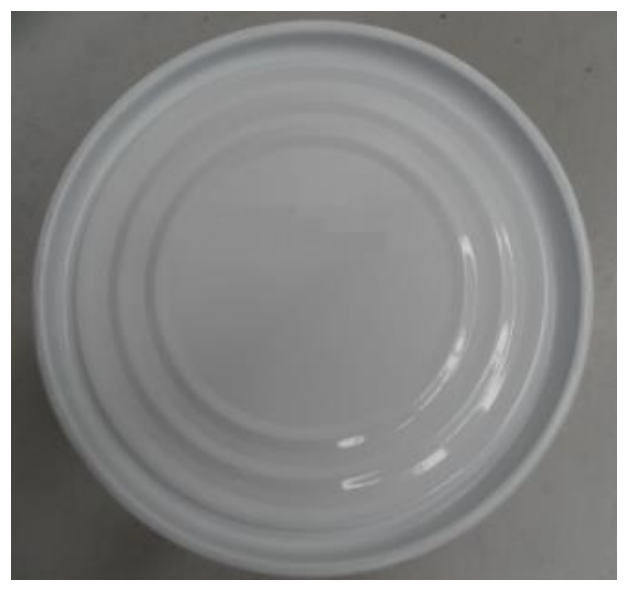

Figura 10 - Vista superior do novo tampo de garras (Fonte: Colep).

De modo a facilitar a compreensão da análise de risco efetuada, o processo de fabrico do novo tampo de garras será, brevemente, abordado. Para existir uma perceção geral do processo, este será referido desde o início. No entanto, o foco do trabalho incide após a etapa de corte secundário, a partir de onde será dado um maior detalhe.

A receção de matéria-prima em *coils* de folha-de-flandres constitui o início do processo de fabrico do novo tampo de garras Colep. De seguida, os *coils* são cortados em folhas com dimensões já predefinidas, na etapa de corte primário. Estas folhas seguem para a etapa de litografia onde passam por um processo de envernizamento e de impressão. As etapas referidas são esquematizadas na Figura 11.

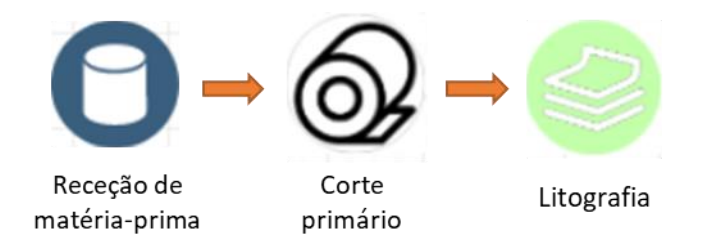

Figura 11 – Etapas de Receção de matéria-prima, Corte primário e Litografia.

Com a folha já impressa e inspecionada, esta segue para a etapa do corte secundário, onde é cortada em folhas de tamanho mais reduzido. Estas folhas seguem para a etapa de Estampagem, onde o tampo adquire uma forma próxima da final. De seguida, as garras do novo tampo passam por um processo extra de enrolamento, na etapa de Enrolamento de Garras. Esta etapa é exclusiva do novo produto, comparativamente ao tampo atual, e serve para aumentar a facilidade e rapidez na abertura do tampo. Seguidamente é aplicado Poliuretano no interior do tampo, na etapa Aplicação de Poliuretano, que serve como vedante quando o tampo é fechado no balde. Este tampo tem a opção de conter um furo e um bocal, para os casos em que o cliente não necessita de abrir por o tampo por completo. Para estes casos, o tampo passa pela etapa de Furação e Cravação do Bocal. Por fim, o tampo segue para a etapa de Embalamento, que consiste na preparação do tampo para ser armazenado. Um esquema das Etapas mencionadas pode ser observado na Figura 12.

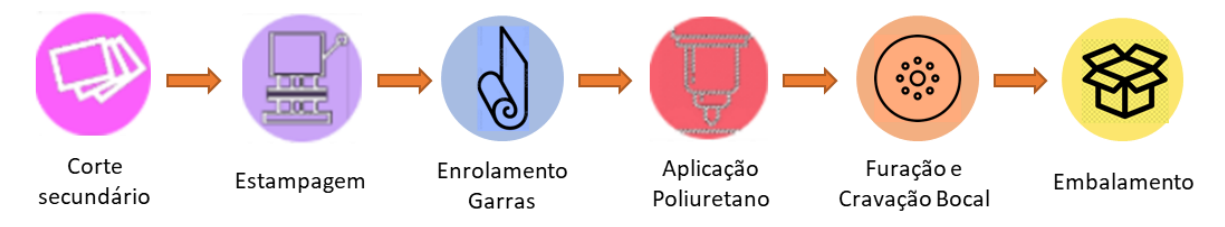

Figura 12 – Etapas de Corte Secundário, Estampagem, Enrolamento Garras, Aplicação Poliuretano, Furação e Cravação Bocal e Embalamento.

Após contextualização sobre o projeto a desenvolver e os processos da empresa, tratou de se aplicar a análise de risco ao processo de fabrico do novo produto, conectando o conhecimento já existente na empresa com a informação presente na literatura.

# *3.3 Análise de Risco do Processo de Fabrico*

A análise de risco do processo de fabrico do novo tampo pretendia analisar o risco de incumprimento das especificações de produto aquando o processo de fabrico. Optou-se por adotar uma metodologia FMECA (*Failure Mode, Effects and Criticality Analysis*) para a análise em questão. Como referido no [Subcapítulo 2.3,](#page-30-0) esta técnica de análise de risco pretende identificar os modos de falha, os efeitos e a gravidade destes nas etapas do processo de fabrico de um produto. Uma vez que esta técnica era já empregue por outros departamentos da empresa e se adequava à análise que se pretendia efetuar, tal como observado nas diversas aplicações da literatura existente, foi esta a técnica selecionada.

Esta técnica baseou-se na sua metodologia usual, como descrita no [Subcapítulo 2.3,](#page-30-0) mas foi adaptada ao ambiente industrial encontrado e às necessidades do projeto em questão, tendo seguido os passos e pontos adiante apresentados. A implementação e os resultados da técnica em questão tiveram por base o *input* de 9 pessoas distribuídas por 5 departamentos diferentes. Sessões de consulta individual com os diferentes envolvidos e reuniões coletivas consistiram no método de extração da informação contida na análise de risco. Para facilitar a interpretação da análise realizada, o produto atual será referido como o tampo atual e o novo produto como o novo tampo.

Primeiramente foi estabelecido o contexto para a análise de risco, ou seja, o que se pretendia analisar.

#### Etapa 1 – Estabelecimento de Contexto

• **Passo 1** - Definição das Etapas do processo de fabrico do novo tampo a serem analisadas e construção do fluxograma das mesmas.

Etapas do processo de fabrico foram definidas como um conjunto de tarefas que têm um objetivo final, específico e diferente das restantes etapas, no fabrico do novo tampo. Novas operações no processo de fabrico, i.e., que não ocorriam no tampo atual, foram consideradas como Etapas, dada a importância de uma análise específica do risco de falha de uma nova e desconhecida etapa. O processo de fabrico pretendia ser analisado após a Etapa de Corte Secundário até à Etapa de Armazenamento do novo tampo, algo que foi inicialmente decidido pela empresa. Como tal, foram analisadas as Etapas de Estampagem, Enrolamento Garras (nova Etapa), Aplicação Poliuretano, Furação e Cravação Bocal e Embalamento, que ocorrem pela ordem referida, como esquematizado no fluxograma da Figura 13.

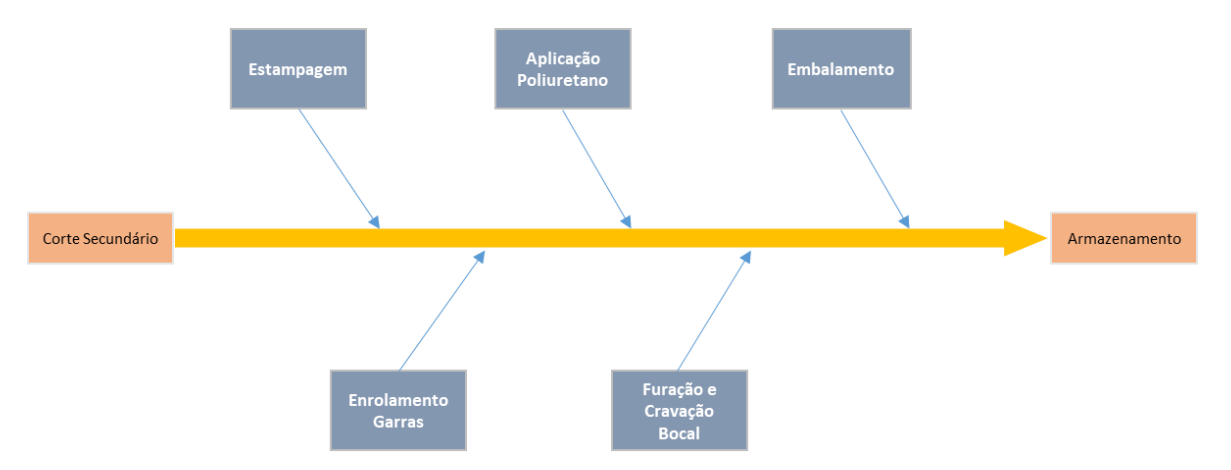

Figura 13 - Fluxograma das etapas do processo de fabrico do novo tampo de garras.

# • **Passo 2** - Decomposição das Etapas do processo de fabrico em Tarefas e em Operações Elementares.

De modo a manter coerência na análise de risco, o processo de fabrico foi decomposto numa cadeia de, no máximo, 3 níveis. Assim, quando apropriado, as Etapas foram decompostas em Tarefas, e estas últimas em Operações Elementares. A decomposição em apenas 2 níveis (Etapa – Tarefa) não constitui uma limitação à análise. De seguida, são expostas as tarefas e as operações elementares identificadas nas Etapas do processo de fabrico do novo tampo. Daqui em diante, o trabalho desenvolvido será explicado com foco na Etapa de Estampagem, uma vez que a metodologia adotada foi a mesma para as restantes Etapas. Excecionalmente a Etapa de Enrolamento de Garras também será referida, por se tratar de uma novidade no processo de fabrico do novo tampo. As Tarefas e Operações Elementares identificadas são as descritas na Tabela 5.

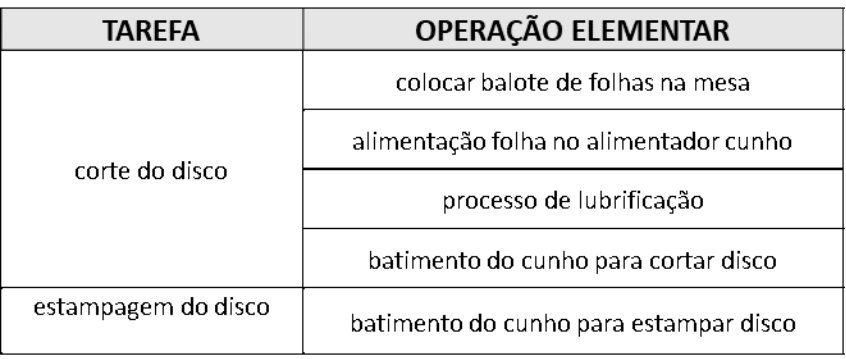

Tabela 5 - Tarefas e respetivas Operações Elementares da Etapa Estampagem.

• **Passo 3** - Identificação dos requisitos associados ao novo tampo.

Os novos requisitos associados a um novo produto consistem nas novas/diferentes características do produto que pretendem satisfazer e exceder as expetativas do cliente. No caso em estudo, os novos requisitos foram juntamente identificados pelo cliente e pela equipa multidisciplinar, dado o seu conhecimento técnico aprofundado. Os seguintes requisitos foram os identificados como novos: facilidade, rapidez e segurança de abertura, assim como, a manutenção da homologação/legislação da embalagem.

• **Passo 4** - Identificação e associação das especificações de produto que satisfazem os requisitos identificados no Passo **3**.

Uma especificação ou um conjunto de especificações de produto é o que cumpre um determinado requisito. As especificações de produto e os requisitos foram identificados e associados pelo departamento de Engenharia, como descrito na Tabela 6.

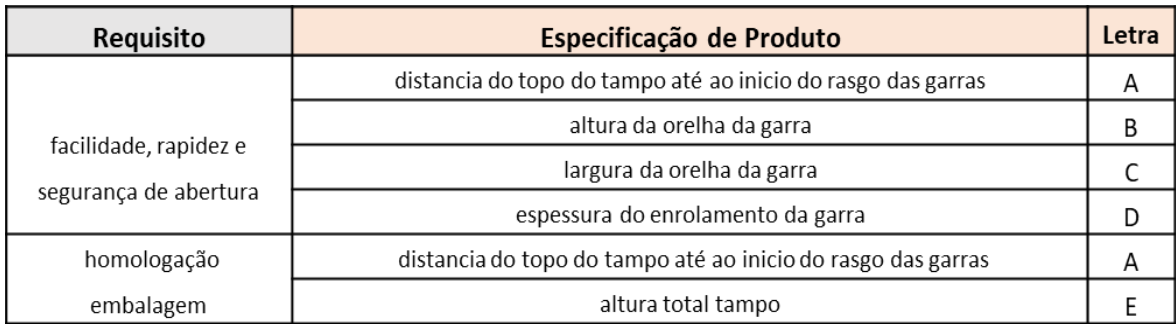

Tabela 6 – Identificação e associação das especificações de produto que cumprem os novos requisitos.

A Figura 14 ilustra as especificações de produto em questão, através do desenho técnico do novo tampo fornecido pela empresa.

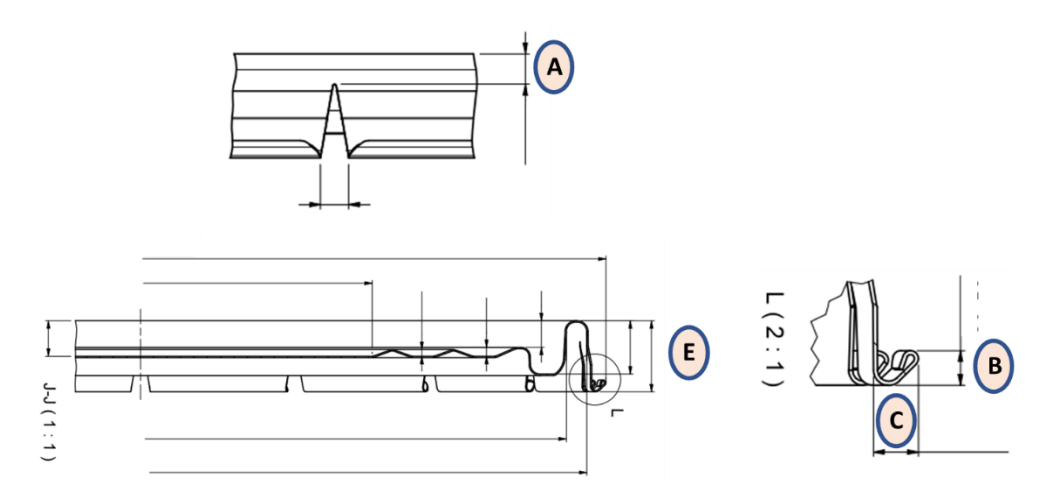

Figura 14 - Desenho técnico do novo tampo e respetivas novas especificações de produto. (Adaptado de Colep).

• **Passo 5** - Identificação e associação das Operações Elementares que cumprem as especificações de produto identificadas no Passo **4**.

As especificações de produto ganham forma através de uma Operação Elementar ou uma sequência destas. Na Tabela 7 são descritas as especificações de produto antes abordadas e as respetivas Operações Elementares que as cumprem.

Tabela 7 - Identificação e associação das Operações Elementares que cumprem as especificações de produto.

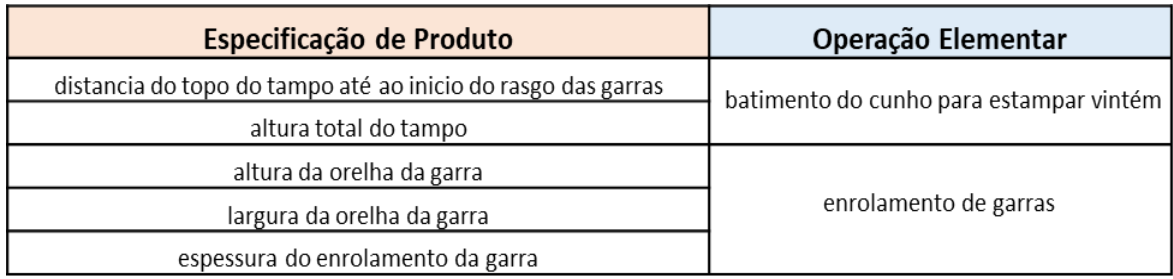

#### Etapa 2 - Identificação do Risco

• **Passo 6** - Identificação dos modos de falha potenciais das Operações Elementares identificadas no Passo **5**.

Para cada uma das Operações Elementares identificadas foram descritos os respetivos modos de falha potenciais. Sendo o foco da aplicação da técnica analisar como o processo de fabrico do novo produto podia falhar no cumprimento das especificações do mesmo, um modo de falha foi definido, como a maneira pela qual o processo de fabrico pode fazer com que o produto não forneça a especificação pretendida. Além disso, estes foram descritos em termos técnicos. Cada Operação Elementar pode ter vários modos de falha.

Os modos de falha foram identificados com base nos registos históricos relacionados com o produto atual. Os registos considerados incluíram ficheiros *Excel* de problemas internos detetados pelo departamento de Produção, auditorias realizadas pelo departamento de Qualidade e ordens de manutenção da linha de produção. Ademais, todo o input dos Supervisores e Chefes de Linha (de Produção), complementou a identificação. Os modos de falha identificados são os descritos pela Tabela 8.

| OPERAÇÃO ELEMENTAR                     | Modo de Falha Potencial                     |
|----------------------------------------|---------------------------------------------|
| colocar balote de folhas na mesa       | folha na posição contrária                  |
| alimentação folha no alimentador cunho | timing de alimentação/extração deficiente   |
| processo de lubrificação               | excesso de lubrificação                     |
|                                        | engelhas em torno da garra                  |
| batimento do cunho para cortar disco   | tampo batido ao lado                        |
|                                        | tampo riscado nas garras                    |
|                                        | tampo rachado                               |
|                                        | marcação UN errada                          |
| batimento do cunho para estampar disco | fazer "orelha" > 5 mm                       |
|                                        | tampo cunhado ao lado, <= 3 garras afetadas |
|                                        | tampo cunhado ao lado, > 3 garras afetadas  |

**Tabela 8 -** Modos de Falha Potenciais das Operações Elementares da Estampagem.

Uma vez que a Etapa Enrolamento de Garras não se realiza no produto atual, nem existia nenhuma Etapa semelhante no fabrico de qualquer outro produto, a identificação realizou-se de maneira distinta. Realizou-se uma reunião de *brainstorming* com os envolvidos na implementação da análise de risco. A identificação teve por base a análise realizada nos Passos **3**, **4** e **5**. Sabendo quais as Operações Elementares que cumprem as especificações de produto que atingem os novos requisitos, mais facilmente se identificaram os modos de falha potenciais. O conhecimento técnico dos envolvidos foi fundamental para prever de que forma o processo, Operações Elementares,

poderia não cumprir com as especificações pretendidas. No brainstorming a Etapa de Enrolamento de Garras foi apenas decomposta em Tarefas, tendo sido identificados os possíveis modos de falha, como descrito na Tabela 9.

Tabela 9 - Tarefas e Modos de Falha Potenciais da Etapa Enrolamento de Garras identificadas no Brainstorming.

| TAREFA                 | Modo de Falha Potencial                          |
|------------------------|--------------------------------------------------|
| alimentação ferramenta | encravamento produto na ferramenta               |
|                        | largura garra fora do especificado               |
|                        | altura garra fora do especificado                |
| enrolamento das garras | espessura enrolamento garra fora do especificado |
|                        | enrolamento garra ao contrário                   |
|                        | enrolamento engelhado                            |
| extração ferramenta    | encravamento produto na ferramenta               |

#### Etapa 3 – Análise do Risco

• **Passo 7** – Identificação dos efeitos de falha potenciais dos modos de falha identificados no Passo **6**.

Um efeito potencial de falha consiste no impacto do modo de falha para o cliente. Deve ser descrito do ponto de vista do cliente. Cada modo de falha pode ter vários efeitos.

Os efeitos de falha identificados dos respetivos modos de falha foram os descritos na Tabela 10. O modo de falha e os respetivos efeitos de falha potencial foram identificados durante o trabalho de estágio e dizem respeito a análise da Etapa de Estampagem do novo tampo da embalagem metálica.

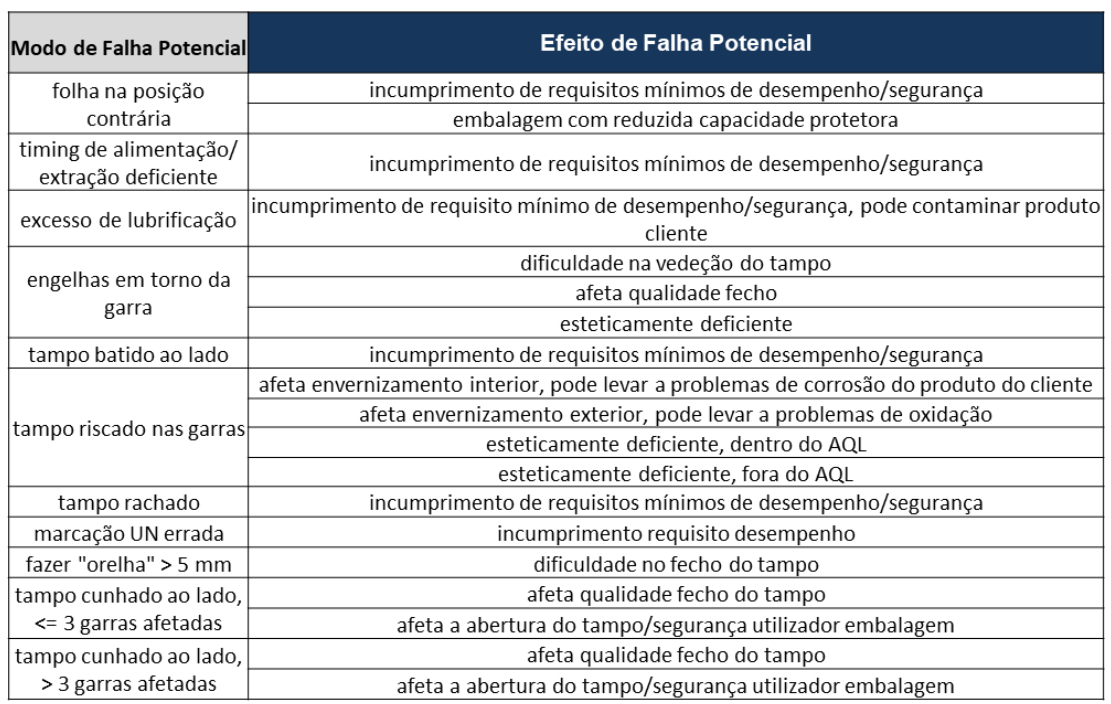

Tabela 10 - Efeitos de Falha Potenciais dos Modos de Falha da Etapa Estampagem.

• **Passo 8** - Identificação das causas de falha potenciais dos modos de falha identificados no Passo **6**.

Uma causa potencial de falha consiste na razão/motivo para a ocorrência do modo de falha. Deve ser descrita em termos de algo que possa ser controlado ou corrigido. Cada modo de falha pode ter várias causas.

As causas de falha identificadas dos respetivos modos de falha foram as descritos na Tabela 11.

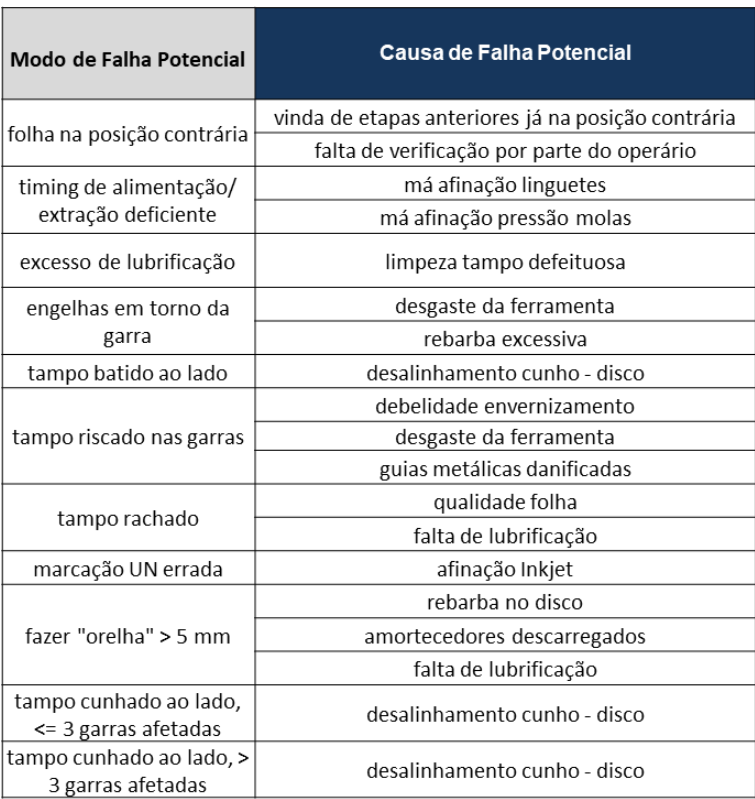

Tabela 11 – Causas de Falha Potenciais dos Modos de Falha da Etapa Estampagem.

• **Passo 9** - Identificação dos controles dos modos de falha identificados no Passo **6**.

Um controle refere-se aos meio de deteção ou de prevenção do modo de falha.

Os controles identificados dos respetivos modos de falha foram os descritos na Tabela 12.

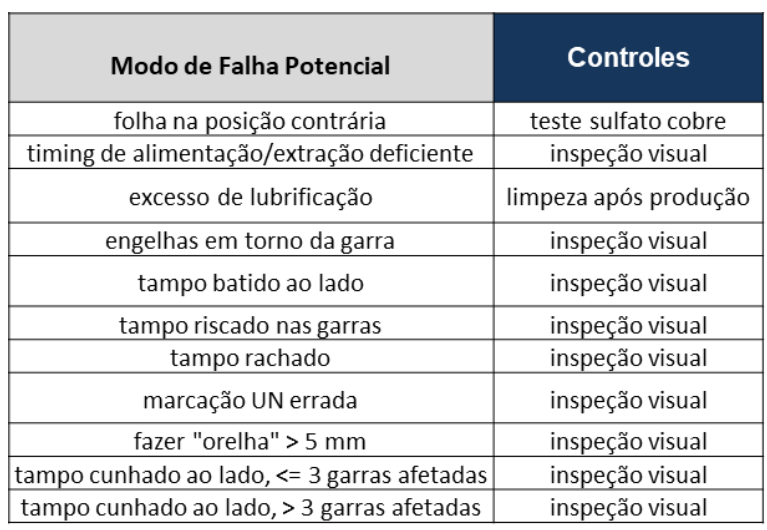

Tabela 12 - Controles dos Modos de Falha da Etapa Estampagem.

#### Etapa 4 – Avaliação do Risco

A fase de Avaliação do Risco seguiu o modelo já adotado por outras análises de risco realizadas na Colep, tendo sido apenas adaptada ao âmbito da análise efetuada.

• **Passo 10** – Determinação do Nível de Probabilidade (P) dos modos de falha identificados no Passo **6**.

O Nível de Probabilidade (P) corresponde a uma estimativa numérica da ocorrência do modo de falha potencial. De acordo com o significado, o Nível de Probabilidade dos modos de falha foram quantificados, Tabela 13. De referir que esta avaliação teve em conta a experiência dos envolvidos no processo de fabrico.

| Nível de Probabilidade | æ | Significado                                                             |
|------------------------|---|-------------------------------------------------------------------------|
| Remota                 |   | Não é de esperar que o modo de falha se materialize.                    |
| Provável               |   | A materialização do modo de falha pode ocorrer.                         |
| Frequente              | 3 | A materialização do modo de falha é possível de ocorrer com frequência. |

Tabela 13 - Avaliação do Nível de Probabilidade (P).

A avaliação do Nível de Probabilidade dos modos de falha da Etapa de Estampagem foi a caracterizada na Tabela 14.

Tabela 14 – Nível de Probabilidade dos Modos de Falha da Etapa Estampagem.

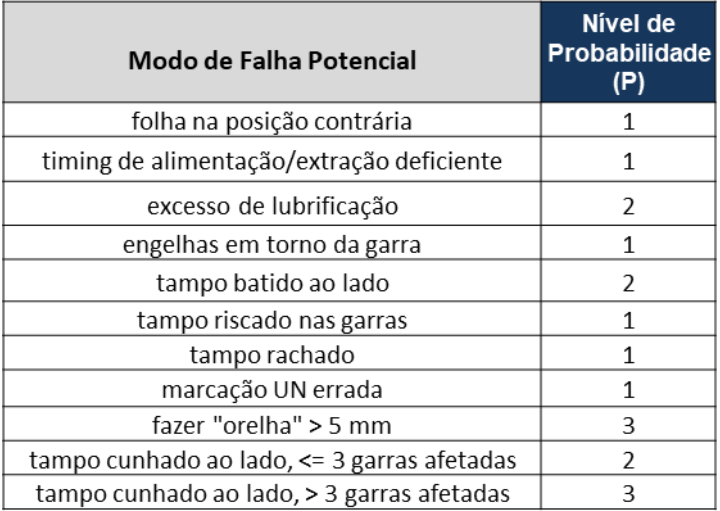

• **Passo 11** – Determinação do Nível de Impacto (I) dos efeitos de falha identificados no passo **7**.

O Nível de Impacto (I) corresponde a uma estimativa numérica do impacto do efeito da falha para o cliente. De acordo com o significado, o Nível de Impacto dos efeitos de falha foram quantificados, Tabela 15.

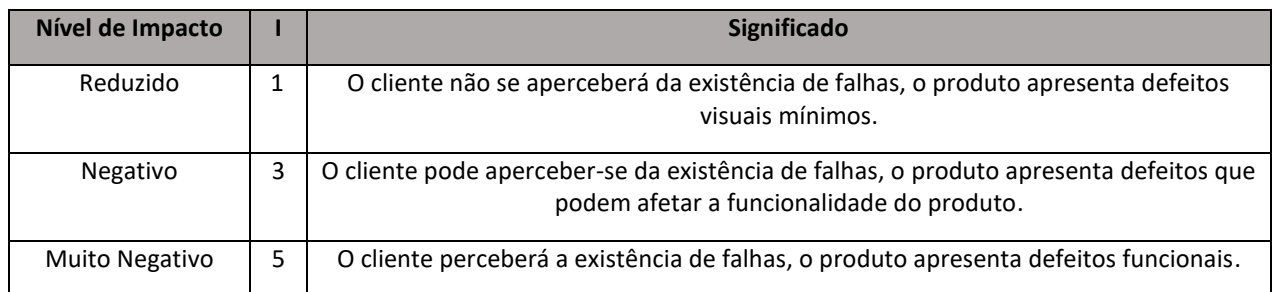

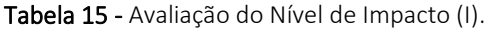

De notar que é dada mais relevância, em termos de índices quantitativos, ao Nível de Impacto (1,3 e 5) do que ao Nível de Probabilidade (1,2 e 3). Tal deve-se ao primeiro estar diretamente relacionado com o cliente e o último ser referente a uma fase de processo de fabrico, onde o modo de falha pode ainda ser detetado/prevenido de forma a não prejudicar o cliente.

A avaliação do Nível de Impacto dos efeitos de falha da Etapa de Estampagem foi a caracterizada na Tabela 16.

| Efeito de Falha Potencial                                                                     | Nivel de<br>Impacto<br>(1) |
|-----------------------------------------------------------------------------------------------|----------------------------|
| incumprimento de requisitos mínimos de desempenho/segurança                                   | 5                          |
| embalagem com reduzida capacidade protetora                                                   | 5                          |
| incumprimento de requisitos mínimos de desempenho/segurança                                   | 5                          |
| incumprimento de requisito mínimo de desempenho/seguranca, pode<br>contaminar produto cliente | 3                          |
| dificuldade na vedeção do tampo                                                               | 3                          |
| afeta qualidade fecho                                                                         | 3                          |
| esteticamente deficiente                                                                      | 3                          |
| incumprimento de requisitos mínimos de desempenho/segurança                                   | 5                          |
| afeta envernizamento interior, pode levar a problemas de corrosão do<br>produto do cliente    | 3                          |
| afeta envernizamento exterior, pode levar a problemas de oxidação                             | 1                          |
| esteticamente deficiente, dentro do AQL                                                       | 3                          |
| esteticamente deficiente, fora do AQL                                                         | 5                          |
| incumprimento de requisitos mínimos de desempenho/segurança                                   | 5                          |
| incumprimento requisito desempenho                                                            | 5                          |
| dificuldade no fecho do tampo                                                                 | 5                          |
| afeta qualidade fecho do tampo                                                                | 3                          |
| afeta a abertura do tampo/segurança utilizador embalagem                                      | 3                          |
| afeta qualidade fecho do tampo                                                                | 5                          |
| afeta a abertura do tampo/segurança utilizador embalagem                                      | 5                          |

Tabela 16 - Efeitos de Falha Potenciais dos Modos de Falha da Etapa Estampagem.

• **Passo 12** – Determinação do Nível de Risco (NR) dos modos de falha potenciais identificados no Passo **6**.

O Nível de Risco (NR) de um modo de falha potencial consistiu no resultado da multiplicação entre o Nível de Probabilidade (P) e o Nível de Impacto (I), Equação (1).

$$
NR = P \times I \tag{1}
$$

Ao Nível de Risco foi associada uma cor, representativa da criticidade do modo de falha potencial, como ilustrado pela Matriz de Nível de Risco, Figura 15.

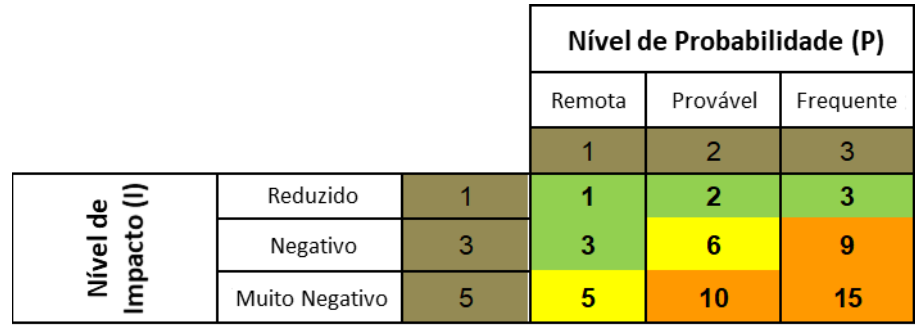

Figura 15 - Matriz de Nível de Risco.

Legenda Matriz Nível de Risco:

- ➢ Verde baixo risco
- ➢ Amarelo médio risco
- $\triangleright$  Laranja alto risco

O Nível de Risco (NR) dos modos de falha potenciais da Etapa de Estampagem foram os detalhados na Tabela 17.

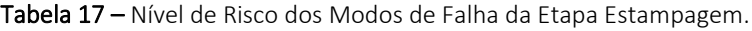

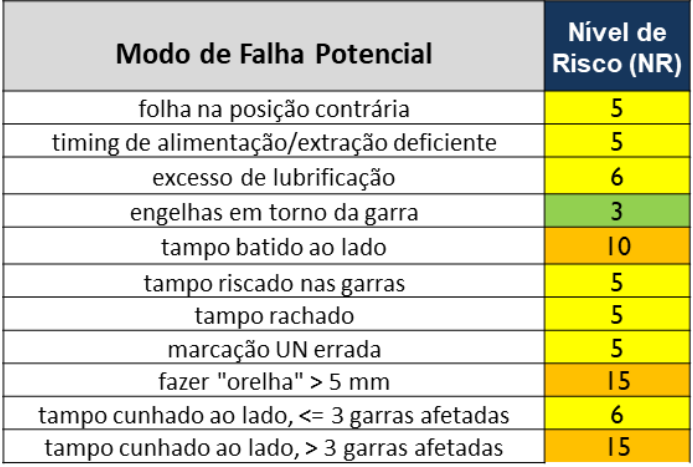

De modo a facilitar a interpretação da análise de risco, foi associado um risco e uma consequente cor à Operação Elementar. Uma Operação Elementar pode ter diversos modos de falha potenciais. A cor atribuída à Operação Elementar foi a cor do respetivo modo de falha com maior Nível de Risco. Deste modo, considera-se a pior situação possível para cada uma das operações de processo de fabrico do novo produto.

O risco das Operações Elementares da Etapa de Estampagem foi o descrito na Tabela 18.

Tabela 18 – Risco das Operações Elementares, Modos de Falha e respetivos Níveis de Risco da Etapa Estampagem.

| Operação Elementar                        | <b>Modo de Falha Potencial</b>              | Nível de<br><b>Risco (NR)</b> |
|-------------------------------------------|---------------------------------------------|-------------------------------|
| colocar balote da folha na mesa           | folha na posição contrária                  | 5                             |
| alimentação folha no alimentador do cunho | timing de alimentação/extração deficiente   | 5                             |
| processo de lubrificação                  | excesso de lubrificação                     | 6                             |
|                                           | engelhas em torno da garra                  | 3                             |
| batimento do cunho para cortar disco      | tampo batido ao lado                        | 10                            |
|                                           | tampo riscado nas garras                    | 5                             |
|                                           | tampo rachado                               | 5                             |
|                                           | marcação UN errada                          | 5                             |
| batimento do cunho para estampar disco    | fazer "orelha" > 5 mm                       | 15                            |
|                                           | tampo cunhado ao lado, <= 3 garras afetadas | 6                             |
|                                           | tampo cunhado ao lado, > 3 garras afetadas  | 15                            |

A implementação da Fase 1 dos procedimentos para análise de risco do novo tampo de garras, permitiu a obtenção de resultados relativos ao processo de fabrico do mesmo.

Primeiramente, a análise de risco de parte do que será o processo de fabrico do novo tampo de garras, ou seja, após a Etapa de Corte Secundário até à de Armazenamento, foi divida em 5 Etapas principais. De acordo com a divisão realizada, o último nível da cadeia de operações de fabrico tanto pode ser uma Tarefa como uma Operação Elementar. Das 5 Etapas, obteve-se um total de 16 Tarefas/Operações Elementares como último nível de operação de fabrico e ainda 28 modos de falha potenciais. A Tabela 19 resume os resultados obtidos.

Tabela 19 - Resumo da Análise de Risco ao tampo de garras.

| <b>Risco</b> | Nº Tarefas/Operações<br><b>Elementares</b> | Nº Modos de Falha<br><b>Potenciais</b> |
|--------------|--------------------------------------------|----------------------------------------|
| <b>Baixo</b> |                                            |                                        |
| <b>Médio</b> |                                            | 15                                     |
| Alto         |                                            |                                        |
| Não Definido |                                            |                                        |

# *3.4 Análise de Risco da Utilização do Produto pelo Cliente*

O segundo foco da análise de risco que era pretendida pela empresa, incidia sobre o risco da não funcionalidade do novo produto nos processos do cliente. No início do estágio, a ideia era usar apenas uma técnica de análise de risco em todo o projeto, de modo a facilitar o processo de análise a ser posteriormente efetuado pela empresa. No entanto, a natureza e etapas de aplicação da técnica empregue na Fase 1, o FMECA, revelaram-se inadequadas para o âmbito da análise a realizar. A reduzida informação relativa aos processos do cliente, assim como o detalhe associado a uma análise FMECA, fariam desta um processo extenso e moroso. Para além disto, este seria complexo dada a necessária troca de informação, para correto preenchimento do FMECA, entre duas empresas e toda a subjetividade associada.

A conclusão referida no parágrafo anterior foi apenas obtida numa fase final do estágio, mas após início da aplicação da Fase 1 e do FMECA. Como tal, não existiu a aplicação de outra técnica de análise de risco para a fase de Utilização do Cliente. No entanto, o foco na análise do risco relativo à utilização do cliente esteve presente durante o tempo decorrido na empresa. Foram diversas as reuniões cujo tema se centrou na averiguação dos possíveis riscos nos processos do principal cliente do novo tampo de garras. Os pontos tratados ao longo das várias reuniões e que permitiram uma análise de risco mais completa foram:

- Características do produto atual e problemas apontados pelos clientes;
- *Benchmarking*;
- Apresentação do novo produto e suas características que permitiam a solução do problema;
- Validações a efetuar nos processos do cliente.

A constatação das características do produto atual e dos problemas apontados pelos clientes teve o intuito de mostrar o que seria corrigido através do novo produto.

O *Benchmarking* serviu para comparar algumas características técnicas e funções do produto atual com produtos equivalentes da concorrência.

A apresentação do novo produto consistiu na indicação das principais mudanças em relação ao produto atual e como estas solucionariam os problemas anteriormente mencionados pelo cliente.

Por fim, foram definidas, em conjunto com o cliente, as validações a efetuar nos seus processos. Os testes a realizar pretendem averiguar a possível não funcionalidade ou ocorrência de falhas do novo produto nos processos do cliente. O conhecimento técnico tanto da empresa, como do cliente, resultou na definição de 3 validações a efetuar:

• Fecho tampo

Este teste pretendia averiguar o processo de fecho do tampo de garras, que é realizado através de uma máquina de cabeça de fecho, Figura 16. Esta máquina envolve as garras do tampo no rebordo do balde, vedando, assim, o mesmo.

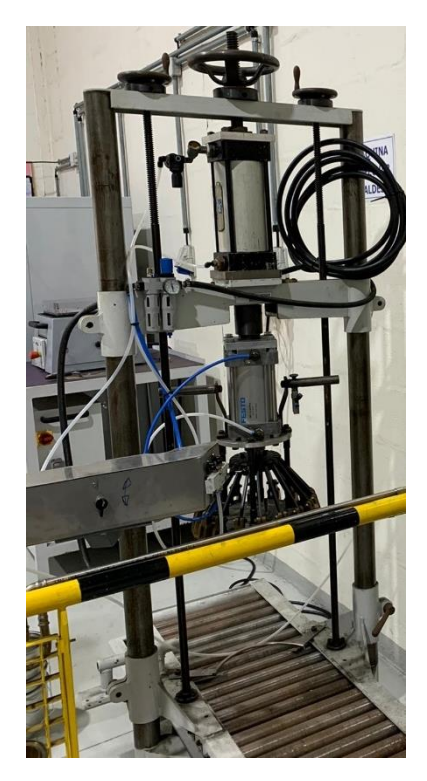

Figura 16 - Máquina de cabeça de fecho. (Fonte: Colep).

• Abertura tampo

O teste de abertura do tampo de garras pretendia averiguar a facilidade, rapidez e segurança com que a embalagem era aberta. Estes 3 parâmetros foram criticados no produto atual e a má performance da embalagem era devida às características do tampo.

#### Sistema de vácuo por ventosas

A alimentação e extração das linhas de produção do cliente recorriam a um sistema de vácuo por ventosas. Como tal, os testes relacionados pretendiam analisar a funcionalidade do novo produto, uma vez que este continha mudanças em locais onde a ventosa iria ser aplicada.

Os testes foram realizados por uma equipa de 2 pessoas da Colep, juntamente com um técnico da empresa cliente, numa visita às instalações da mesma. Os resultados relativos aos testes são adiante resumidos.

Em relação aos testes de fecho, foram testadas as cabeças de fecho com o produto atual e com o novo em 6 linhas de produção do cliente. O teste de abertura evidenciou as vantagens do novo produto em relação ao atual, uma vez que o primeiro foi aberto em 18 segundos, enquanto que o último foi aberto em 45 segundos. Ambos os baldes foram abertos em segurança e com recurso à ferramenta apropriada. O teste de sistema de vácuo por ventosas apresentou resultados positivos em todas as situações.

As visita e validações efetuadas serviram também para definir próximas ações a realizar, que passaram pela exposição do parecer do cliente em relação ao novo produto. Foram também reiteradas algumas recomendações por parte da Colep, relacionadas com a revisão ou eventual substituição das cabeças de fecho. Tal deve-se à importância da eficácia das cabeças de fecho no cumprimento da sua função, não pondo assim em causa o transporte/armazenamento seguro dos produtos, assim como a integridade dos produtos contidos na embalagem.

Ademais, foi observado pela empresa já ter ocorrido uma incorreta utilização dos seus produtos por parte dos clientes. Constatou-se também que por mais identificações e análises de risco sejam realizadas, se não existir uma correta utilização do produto, os riscos são sempre passíveis de acontecer. Posto isto, a empresa recorre a instruções de utilização para reduzir a probabilidade de ocorrência da utilização incorreta.

Todo o trabalho desenvolvido, referido neste Subcapítulo, em relação à utilização do novo produto sem riscos para o cliente, serviu para a elaboração dos procedimentos a realizar aquando futuras análises de risco, como será abordado no Subcapítulo seguinte.

# *3.5 Criação do Conjunto de Procedimentos e da Ferramenta para Análise de Risco*

Tendo em conta as necessidades da empresa, o grau de novidade do projeto naquilo que são os processos da mesma, e, consequentemente, a subjetividade nos dados disponíveis, os procedimentos e ferramenta elaborados pretendem que a análise de risco a realizar seja um processo rápido, intuitivo e eficaz. Como tal, os procedimentos e a ferramenta elaborados seguiram o formato adotado na Colep. Os procedimentos foram elaborados num ficheiro *Word* e entregues em formato *PDF* e a ferramenta foi elaborada e entregue num ficheiro *Excel*.

- Os procedimentos para efetuar a própria análise de risco são indicados através da marca de lista que antecede esta frase.
- ❖ Os procedimentos para preenchimento da ferramenta em *Excel* são indicados através da marca de lista que antecede esta frase. O nome indicado após o hífen (-) consiste no nome da folha *Excel* na qual a informação deve ser preenchida.

Na Colep, aquando do desenvolvimento de um novo produto, existiam dois riscos que emergiam como tendo um impacto mais negativo (já mencionados no [Subcapítulo 4.1\)](#page-43-0). Os procedimentos foram divididos em duas fases, (Figura 17), de acordo com o risco que é pretendido analisar. Esta divisão deve-se ao facto de diferentes técnicas de análise de risco serem adequadas a cada uma das fases, obtendo, assim, uma maior eficácia na análise. De seguida são apresentadas as duas fases de procedimentos que foram elaborados para análise de risco do processo de DNP da Colep.

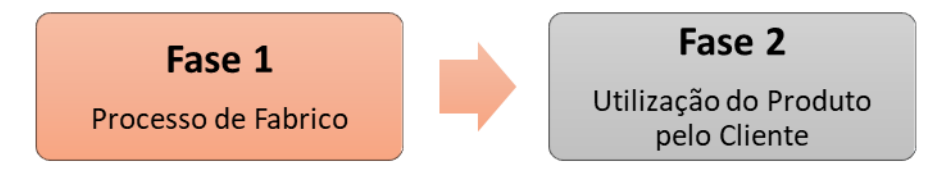

Figura 17 - Fases da análise de risco.

### 3.5.1 Fase 1 – Processo de Fabrico

A Fase 1 dos procedimentos para análise de risco deve ser documentada através do preenchimento da Tabela 20, como será abordado em diante.

| Análise Inicial xx/xx/20xx |                               |           |                                 |                                   |                                         |                                                | Ações                                          |               |                                             | Nova Análise xx/xx/20xx   |                 |                      |                                                 |                 |                                             |                        |
|----------------------------|-------------------------------|-----------|---------------------------------|-----------------------------------|-----------------------------------------|------------------------------------------------|------------------------------------------------|---------------|---------------------------------------------|---------------------------|-----------------|----------------------|-------------------------------------------------|-----------------|---------------------------------------------|------------------------|
| <b>Taref</b><br>a          | Operac<br>ão<br>Eleme<br>ntar | llt'<br>e | Modo de<br>Falha<br>m Potencial | Nível de<br>Probabilid<br>ade (P) | Efeito<br>de<br>Falha<br>Potenci<br>ais | <b>Nível</b><br>de<br><b>Impac</b><br>to $(1)$ | <b>Causas</b><br>de<br>Falha<br>Potenci<br>ais | Contro<br>les | <b>Nível</b><br>de<br><b>Risco</b><br>(PxI) | Ações<br>Recomen<br>dadas | Responsá<br>vel | Data<br>Térmi<br>no. | Nível de<br><b>Probabilid Impacto</b><br>ade(P) | Nível de<br>(1) | <b>Nível</b><br>de<br><b>Risco</b><br>(PxI) | <b>Comentá</b><br>rios |
| 1)                         | 2)                            | 3)        | 4)                              | 5)                                | 6)                                      | 71                                             | 8)                                             | 9)            | 10)                                         | 11)                       | 12)             | 13)                  | 14)                                             | 15)             | 16)                                         | 17)                    |

Tabela 20 - Tabela a preencher aquando a Fase 1 da análise de risco.

#### Etapa 1 – Estabelecimento de Contexto

• **Passo 1** - Definição das Etapas do processo de fabrico do novo produto a serem analisadas e construção do fluxograma das mesmas.

Etapas do processo de fabrico são definidas por um conjunto de tarefas pertencentes à mesma área operacional e que têm um objetivo final, específico e diferente das restantes etapas, para o fabrico do novo produto.

❖ Preencher início e fim da análise a ser realizada, Tabela 21 – *Summary.*

Tabela 21 - Início e fim da análise da Fase 1 a ser realizada.

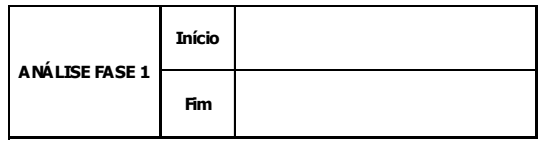

O preenchimento feito nas duas células anteriores será, automaticamente, o mesmo no início e final do fluxograma.

❖ Preencher Etapas, Figura 18 – *Flowchart.*

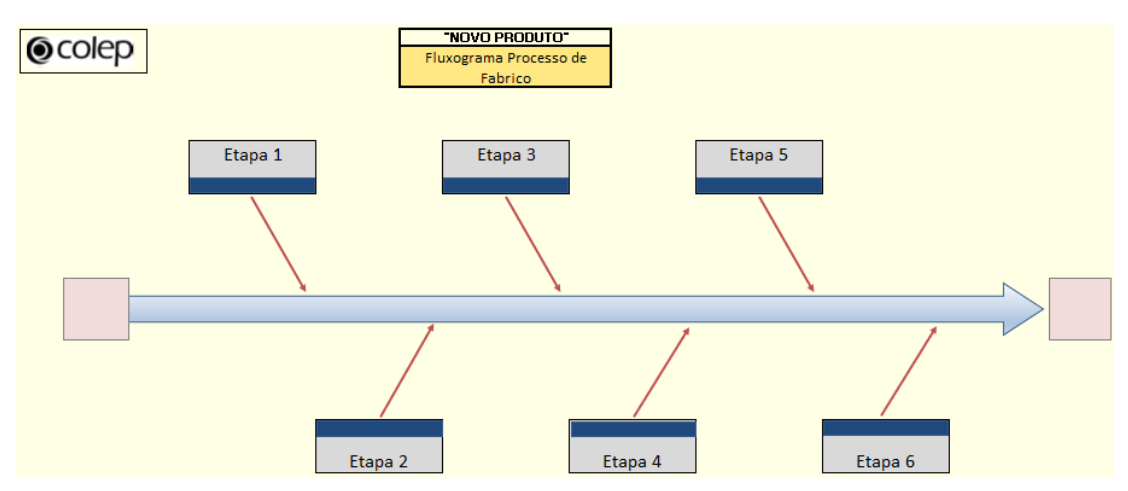

Figura 18 - Fluxograma das Etapas de fabrico a serem analisadas.

• **Passo 2** - Decomposição das Etapas do processo de fabrico em Tarefas e em Operações Elementares.

De modo a manter coerência na análise de risco, o processo de fabrico deve ser decomposto numa cadeia de, no máximo, 3 níveis. Assim, quando apropriado, as Etapas devem ser decompostas em Tarefas, e estas últimas em Operações Elementares. A decomposição em apenas 2 níveis (Etapa – Tarefa) não constitui uma limitação à análise.

- ❖ Preencher Tarefas e Operações Elementares na coluna 1) e 2) da Tabela 20, respetivamente - *StageX.*
- **Passo 3** Identificação dos requisitos associados ao novo produto.

Os novos requisitos associados a um produto novo consistem nas novas/diferentes características do produto que pretendem satisfazer e a exceder as expetativas do cliente.

• **Passo 4** - Identificação e associação das especificações de produto que satisfazem os requisitos identificados no Passo **3**.

Uma especificação ou um conjunto de especificações de produto é o que cumpre um determinado requisito.

• **Passo 5** - Identificação e associação das Operações Elementares que cumprem as especificações de produto identificadas no Passo **4**.

As especificações de produto ganham forma através de uma Operação Elementar ou uma sequência destas.

#### Etapa 2 - Identificação do Risco

- **Passo 6** Identificação dos modos de falha potenciais das Operações Elementares identificadas no Passo **5**.
	- ❖ Para cada uma das Operações Elementares devem ser identificados os respetivos modos de falha potenciais. Cada Operação Elementar pode ter vários modos de falha.
- ❖ Um modo de falha é definido como a maneira pela qual o processo de fabrico pode fazer com que o produto não forneça a especificação pretendida. Deve ser descritos em termos técnicos.
- ❖ Considerar registos históricos relacionados com produto atual e conhecimento técnico dos envolvidos na análise.
- ❖ Preencher Modos de Falha Potenciais na coluna 4) da Tabela 20 *StageX.*

Para os casos em que as Operações Elementares são de uma Etapa nova, i.e., não efetuada no fabrico do produto atual, a identificação deve realizar-se através de uma reunião de *brainstorming* com os envolvidos na implementação da análise de risco. A identificação deve considerar a análise realizada nos passos **3**,**4** e **5**. Sabendo quais as Operações Elementares que cumprem as especificações de produto que atingem os novos requisitos, mais facilmente se conseguem identificar os modos de falha potenciais.

#### Etapa 3 – Análise do Risco

- Passo 7 Identificação dos efeitos de falha potenciais dos modos de falha identificados no Passo **6**.
	- ❖ Para cada um dos modos de falha potenciais devem ser identificados os respetivos efeitos de falha potenciais.
	- ❖ Um efeito potencial de falha consiste no impacto do modo de falha para o cliente. Deve ser descrito do ponto de vista do cliente. Cada modo de falha pode ter vários efeitos.
	- ❖ Preencher Efeitos de Falha Potenciais na coluna 6) da Tabela 20 *StageX.*
- **Passo 8**  Identificação das causas de falha potenciais dos modos de falha identificados no Passo **6**.
	- ❖ Para cada um dos modos de falha potenciais devem ser identificadas as respetivas causas de falha potenciais.
- ❖ Uma causa potencial de falha consiste na razão/motivo para a ocorrência do modo de falha. Deve ser descrita em termos de algo que possa ser controlado ou corrigido. Cada modo de falha pode ter várias causas.
- ❖ Preencher Causas de Falha Potenciais na coluna 8) da Tabela 20 *StageX.*
- **Passo 9**  Identificação dos controles dos modos de falha identificados no Passo **6**.
	- ❖ Para cada um dos modos de falha potenciais devem ser identificados osrespetivos controles.
	- ❖ Um controle refere-se aos meio de deteção ou de prevenção do modo de falha.
	- ❖ Preencher Controles de Falha Potenciais na coluna 9) da Tabela 20 *StageX.*

#### Etapa 4 – Avaliação do Risco

• **Passo 10** – Determinação do Nível de Probabilidade (P) dos modos de falha identificados no Passo **6**.

O Nível de Probabilidade (P) corresponde a uma estimativa numérica da ocorrência do modo de falha potencial. De acordo com o significado, o Nível de Probabilidade dos modos de falha foram quantificados, Tabela 22. De referir que esta avaliação deve ter em conta a experiência dos envolvidos no processo de fabrico.

| Nível de Probabilidade | D | Significado                                                             |
|------------------------|---|-------------------------------------------------------------------------|
| Remota                 |   | Não é de esperar que o modo de falha se materialize.                    |
| Provável               | 2 | A materialização do modo de falha pode ocorrer.                         |
| Frequente              | 3 | A materialização do modo de falha é possível de ocorrer com frequência. |

Tabela 22 - Avaliação do Nível de Probabilidade (P).

❖ Preencher Nível de Probabilidade na coluna 5) da Tabela 20 – *StageX.*

• **Passo 11** – Determinação do Nível de Impacto (I) dos efeitos de falha identificados no Passo **7**.

O Nível de Impacto (I) corresponde a uma estimativa numérica do impacto do efeito da falha para o cliente. De acordo com o significado, o Nível de Impacto dos efeitos de falha foram quantificados, Tabela 23.

| Nível de Impacto |   | Significado                                                                                                    |
|------------------|---|----------------------------------------------------------------------------------------------------|
| Reduzido         |   | O cliente não se aperceberá da existência de falhas, o produto apresenta defeitos<br>visuais mínimos.                              |
| Negativo         | 3 | O cliente pode aperceber-se da existência de falhas, o produto apresenta defeitos que<br>podem afetar a funcionalidade do produto. |
| Muito Negativo   | 5 | O cliente perceberá a existência de falhas, o produto apresenta defeitos funcionais.                                               |

Tabela 23 - Avaliação do Nível de Impacto (I).

- ❖ Preencher Nível de Impacto na coluna 7) da Tabela 20 *StageX.*
- **Passo 12**  Determinação do Nível de Risco dos modos de falha potenciais identificados no Passo **6**.

O Nível de Risco (NR) de um modo de falha potencial é o resultado da multiplicação entre o Nível de Probabilidade (P) e o Nível de Impacto (I), como descrito na Equação (1).

Ao Nível de Risco está uma cor associada, representativa da criticidade do modo de falha potencial, como ilustrado pela Matriz de Nível de Risco, Figura 19.

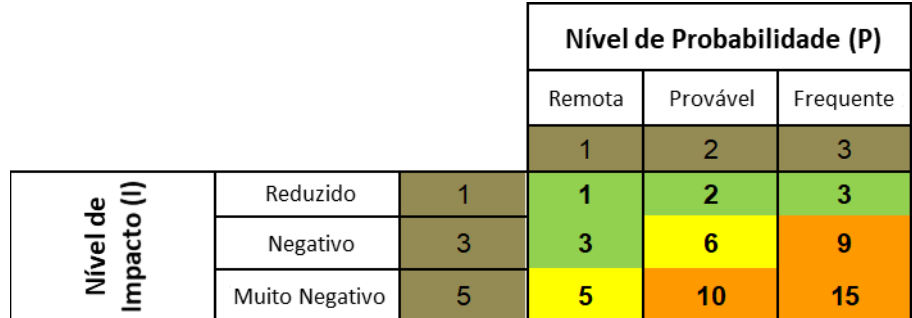

Figura 19 - Matriz de Nível de Risco.

Legenda Matriz Nível de Risco:

- $\triangleright$  Verde baixo risco
- ➢ Amarelo médio risco
- $\triangleright$  Laranja alto risco

De modo a facilitar a interpretação da análise de risco, é também associada uma cor à Operação Elementar. Uma Operação Elementar pode ter diversos modos de falha potenciais. A cor atribuída à Operação Elementar é a cor do respetivo modo de falha com maior Nível de Risco. Deste modo, considera-se a pior situação possível para cada uma das operações de processo de fabrico do novo produto.

#### Etapa 5 – Tratamento do Risco

O tratamento do risco consiste na geração e seleção de uma ou mais ações recomendadas que permitam reduzir o Nível de Risco dos modos de falha potenciais e, consequentemente, o risco associado às Operações Elementares.

• **Passo 13** – Definição de ações recomendadas para as Operações Elementares de médio e alto risco.

As Operações Elementares de médio e alto risco devem ser sujeitas a ações de melhoria ou devem ser identificados controles a implementar nas mesmas. Deve ser definida uma data prevista para término da ação recomendada.

- ❖ Preencher Ações Recomendadas na coluna 11) da Tabela 20 *StageX.*
- **Passo 14**  Definição de responsáveis para a implementação das ações recomendadas definidas no Passo **13**.

No caso de uma ação envolver outros processos/departamentos, deve ser definido um responsável de ligação entre os mesmos.

- ❖ Preencher Responsáveis na coluna 12) da Tabela 20 *StageX.*
- **Passo 15**  Priorização das ações recomendadas, definidas no Passo **13,** através de uma matriz Impacto x Esforço.

Adotar o modelo matriz Impacto x Esforço já implementado no departamento Técnico. Passo **15** devem ser discutido e realizado numa reunião conjunta com a equipa multidisciplinar.

#### Etapa 6 - Monitorização e Revisão

As ações implementadas devem ser monitorizadas para determinar se são necessários ajustes ou alterações significativas às conclusões, ações e objetivos definidos para análise. A monitorização é realizada por uma reavaliação do Nível de Risco.

- **Passo 16** Reavaliação dos Níveis de Probabilidade (P) e de Impacto (I) dos modos de falha potenciais, identificados no Passo **6**, que tenham sido sujeitos a ações recomendadas.
	- ❖ Preencher Nível de Probabilidade (P) e Nível de Impacto (I) na coluna 14) e 15) da Tabela 20, respetivamente – *StageX.*

O trabalho desenvolvido na empresa focou-se, primeiramente, na aplicação da técnica de análise de risco FMECA, ao processo de fabrico do novo produto. Inicialmente, pretendia-se usar apenas uma técnica de análise de risco para todo o risco que pretendia ser estudado. No entanto, devido à diferente natureza do rico a ser analisado e da informação disponível para análise, a segunda fase emprega a metodologia FMEA, como será referido no seguinte Subcapítulo.

#### 3.5.2 Fase 2 – Utilização do Produto pelo Cliente

Na Fase 2, cujo risco a analisar incide sobre a não funcionalidade do novo produto nos processos do cliente, adota-se uma metodologia de *brainstorming* estruturado. Este método, permite a recolha de um conjunto de ideias/informação/dados que facilite a identificação de potenciais riscos. Esta recolha é efetuada através de uma reunião, em que o cliente é integrado na identificação de potenciais riscos que possam comprometer a correta funcionalidade do produto nos seus processos. Desta forma, tendo o ponto de vista da Colep e do cliente no que toca a potenciais riscos, será possível realizar uma análise mais completa e, consequentemente, uma tomada de decisão mais consciente que resulte na minimização da ocorrência de potenciais falhas.

| <b>Cliente</b> | Processo | <b>Item</b>                   | <b>Riscos Potenciais</b> | Validações a Efetuar | Quando<br>Quem |  | <b>Resultados</b><br><b>Validações</b> | Recomendações Próximas Ações |                 |
|----------------|----------|-------------------------------|--------------------------|----------------------|----------------|--|----------------------------------------|------------------------------|-----------------|
|                | <u>.</u> | $\overline{\phantom{0}}$<br>J |                          |                      |                |  |                                        | ۵۱                           | 10 <sup>°</sup> |

Tabela 24 - Tabela a preencher aquando a Fase 2 da análise de risco.

#### Etapa 1 – Estabelecimento de Contexto

As novidades inerentes ao novo produto, como uma mudança no design do mesmo, podem provocar o aparecimento de novos riscos nos processos do cliente, podendo resultar num produto não funcional. Esta fase analisa os riscos que possam surgir aquando a utilização do novo produto por parte do cliente.

Os passos adiante expostos pretendem reduzir a probabilidade de ocorrência e o impacto para o cliente dos potenciais riscos inerentes ao novo produto. Os passos devem ser realizados numa reunião conjunta com o cliente.

## Etapa 2 – Identificação do Risco

- **Passo 1**  Apresentação do novo produto e das suas principais características. Apontar as principais diferenças em comparação com o produto atual (caso exista).
- **Passo 2**  Identificação das aplicações do novo produto nos processos do cliente. Determinar a necessidade de condições especiais de:
	- o Armazenamento
	- o Transporte
	- o Alimentação da linha de produção
	- o Outros aspetos que possam afetar a funcionalidade do produto.

#### Etapa 3 – Análise do Risco

- **Passo 3**  *Brainstorming* sobre os riscos, advindos das novidades do produto, que possam surgir nos processos do cliente. Considerar Passos **1** e **2**.
	- ❖ Preencher Cliente na coluna 1) da Tabela 24 *Customer Use.*
	- ❖ Preencher Processo na coluna 2) da Tabela 24 *Customer Use.*
	- ❖ Preencher Riscos Potenciais na coluna 4) da Tabela 24 *Customer Use.*
- **Passo 4 –** Definição dos testes de validação a efetuar nos processos do cliente, para avaliar os potenciais riscos identificados.
- ❖ Preencher Validações a Efetuar na coluna 5) da Tabela 24 *Customer Use*.
- ❖ Preencher Quem e Quando nas coluna 6) e 7) da Tabela 24, respetivamente *Customer Use*.

#### Etapa 4 – Avaliação do Risco

- **Passo 5 –** Realização dos testes de validação definidos no Passo **4**.
	- ❖ Preencher Resultados Validações, Recomendações e Próximas Ações nas coluna 8), 9) e 10) da Tabela 24, respetivamente – *Customer Use*.

#### Etapa 5 – Tratamento do Risco

Com o intuito de existir uma utilização adequada, por parte do cliente, do novo produto, evitando a ocorrência dos riscos potenciais, devem ser realizadas instruções de uso. Estas devem seguir um formato de instrução de uso já normalizado na Colep, as OPL, e considerar os riscos identificados nos passos anteriores. Por fim, as instruções devem entregues juntamente com o novo produto.

Para elaboração das instruções foi adaptado o ficheiro *Excel* já empregue pela empresa, às necessidades em questão.

> ❖ O link para o ficheiro *Excel* desenvolvido relativo às instruções de uso (Figuras 31 e 32) encontra-se, também, na folha *Customer Use*.

Como já referido, a implementação da análise de risco de ambas as fases deve ser auxiliada através do preenchimento da ferramenta desenvolvida em *Excel* para o propósito. De seguida é apresentado o conteúdo dessa ferramenta que, por exigência da empresa, a ferramenta se encontra no idioma inglês.

Primeiramente, a ferramenta contém uma folha de capa, designada *Summary*, de resumo da análise de risco, Figuras 20, 21 e 22. Nesta folha, o novo produto a ser sujeito a análise, as linhas de fabrico do mesmo, o início e fim da Fase 1 da análise e ainda a equipa multidisciplinar responsável pela implementação da mesma podem ser consultadas.
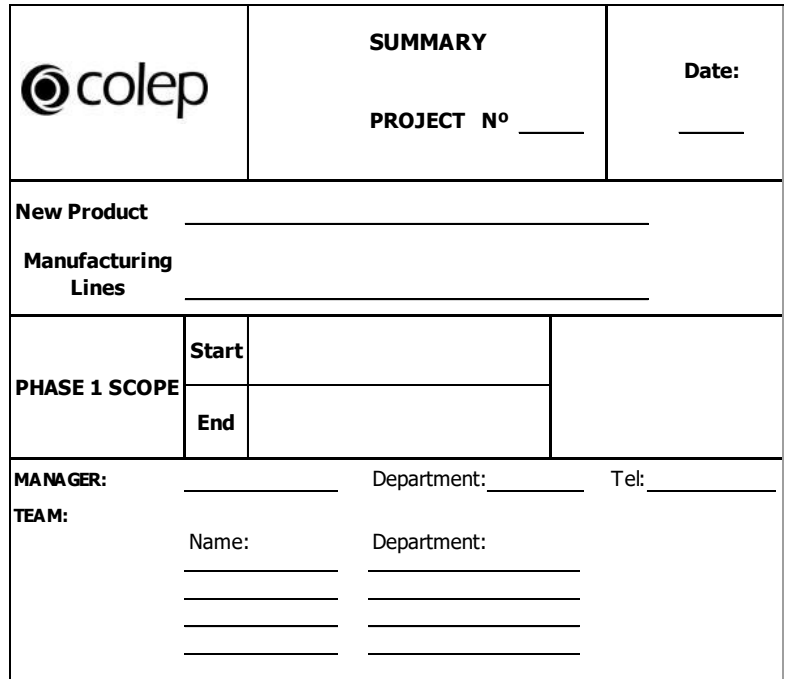

Figura 20 – Capa da análise de risco, contida na folha *Summary* da ferramenta desenvolvida em *Excel.*

Ainda em relação a esta fase, pode ser revista a situação geral da análise de risco, Figura 21. Em relação à Fase 1, o número total de Operações Elementares, de Modos de Falha Potenciais, assim como os de médio e alto risco são indicados nesta folha. Em relação à Fase 2, o número de Riscos Potenciais e de Validações a Efetuar nos processos do cliente pode ser consultado. Os resultados das reavaliações efetuadas podem também ser observados.

|                  |                                |                          | <b>Initial Assessment</b> |       |  | <b>Evolution</b> |                    |
|------------------|--------------------------------|--------------------------|---------------------------|-------|--|------------------|--------------------|
|                  |                                |                          |                           | Date: |  |                  |                    |
|                  |                                |                          | <b>Total</b>              |       |  |                  |                    |
|                  | <b>Phase</b><br>1              | Elementary<br>Operations | <b>High Risk</b>          |       |  |                  | <b>Action Plan</b> |
|                  |                                | Failure<br>Modes         | <b>Total</b>              |       |  |                  |                    |
| <b>Situation</b> |                                |                          | $5 < = R L < = 6$         |       |  |                  |                    |
|                  |                                |                          | $RL > = 9$                |       |  |                  |                    |
|                  | <b>Phase</b><br>$\overline{2}$ | Date:                    |                           |       |  |                  |                    |
|                  |                                | Nº Potential Risks       |                           |       |  |                  |                    |
|                  |                                |                          | Nº Validations to Perform |       |  |                  |                    |

Figura 21 – Resumo da situação da análise de risco, contido na folha *Summary* da ferramenta desenvolvida em *Excel*.

Por fim, visto que os procedimentos e a ferramenta estão sujeitos a melhorias, esta folha contém um espaço para indicação das revisões/mudanças realizadas aos mesmos, Figura 22.

|                                      | Rev. | <b>Motive</b> | Description of updates (attach documents) |
|--------------------------------------|------|---------------|-------------------------------------------|
|                                      |      |               |                                           |
| <b>Procedure</b><br><b>Revisions</b> |      |               |                                           |
|                                      |      |               |                                           |
|                                      |      |               |                                           |
|                                      |      |               |                                           |
| Note:                                |      |               |                                           |

Figura 22 – Espaço para revisões aos procedimentos e ferramenta, contido na folha *Summary* da ferramenta desenvolvida em *Excel*.

A segunda folha da ferramenta desenvolvida em *Excel*, denominadas *Flowchart*, contém o fluxograma das etapas de fabrico a serem analisadas, relativas à Fase 1, Figura 23.

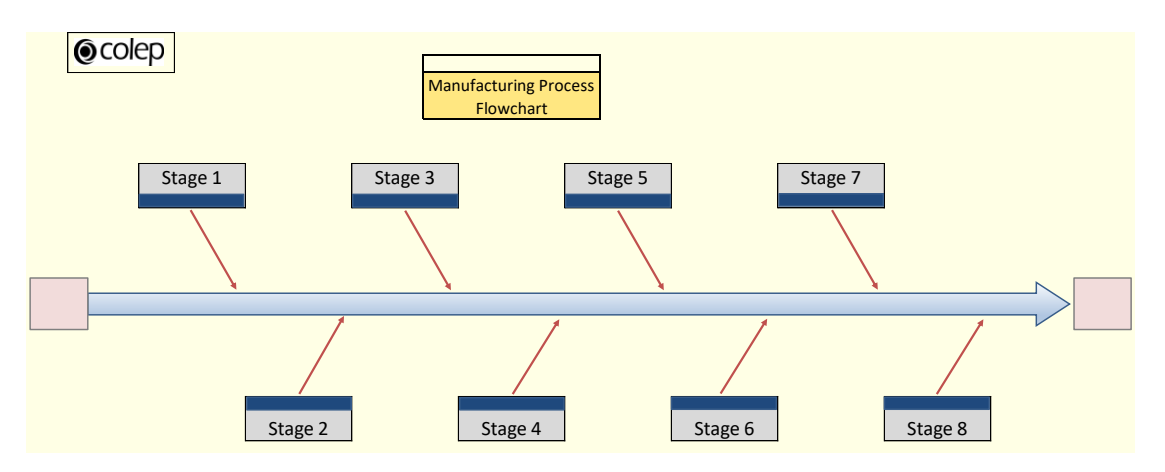

Figura 23 - Fluxograma das etapas de fabrico do novo produto – Fase 1, contido na folha *Flowchart* da ferramenta desenvolvida em *Excel*.

As folhas seguintes da ferramenta, designadas *StageX*, contêm a já ilustrada Tabela 20, para cada uma das etapas de fabrico, e, ainda, as já mencionadas Tabelas 22 e 23, com critérios de avaliação do Nível de Probabilidade e de Impacto, respetivamente.

A ferramenta possui também uma folha, denominada *Action Plan*, relativa à Etapa 5 de Tratamento do Risco. Nesta folha, Figura 24, pode-se visualizar quais os modos de falha que estão sujeitos a ações recomendadas, o responsável pela implementação das mesmas e ainda o estado das ações. Este é definido de acordo com a prática usual da Colep, o estado PDCA, Tabela 25 e pode ser facilmente interpretado dada a interface gráfica utilizada.

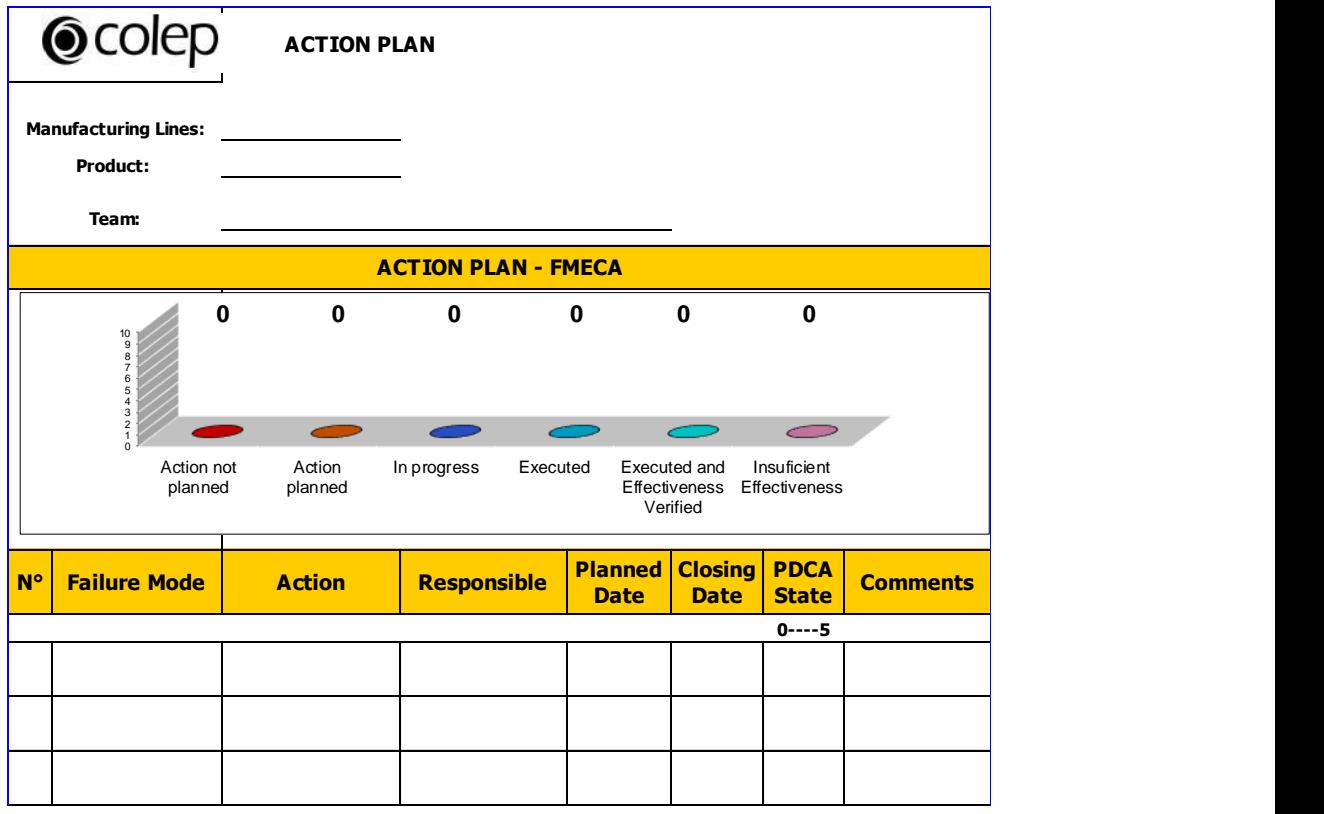

Figura 24 - Plano de ações recomendadas da análise de risco, contido na folha *Action Plan* da ferramenta desenvolvida em *Excel.*

|                         | Estado PDCA                            |
|-------------------------|----------------------------------------|
| $\mathbf 0$             | Action not planned                     |
| 1                       | Action planned                         |
| $\overline{\mathbf{2}}$ | In progress                            |
| 3                       | Executed                               |
| 4                       | Executed and<br>Effectiveness Verified |
| 5                       | Insuficient Effectiveness              |

Tabela 25 - Estado PDCA.

Por fim, a ferramenta compreende uma folha relativa à Fase 2 da análise de risco, *Customer Use*, que contém a já apresentada Tabela 24.

# **4 Resultados**

Neste Capítulo pretende-se analisar os resultados obtidos com trabalho desenvolvido no estágio curricular realizado na Colep. Assim, são comentados os procedimentos e a ferramenta *Excel* elaborados para a implementação de futuras análises de risco, aquando o desenvolvimento de novos produtos na Colep.

Os procedimentos e as ferramentas utilizadas possibilitam uma resolução para os problemas mencionados n[o Subcapítulo 1.1.3](#page-21-0) e desenvolver uma metodologia que permita analisar e calcular o risco associado ao processo desenvolvimento de novas embalagens.

Os diferentes passos dos procedimentos para análise de risco permitem à empresa um maior e mais detalhado foco na fase inicial de desenvolvimento de um novo produto. Ao detalhar as diferentes etapas do processo de fabrico de um novo produto, e analisar como estas podem falhar no cumprimento das especificações de produto pretendidas, as causas e os efeitos das diferentes falhas e os controles de deteção/prevenção destas, a empresa tem possibilidade de identificar e refletir, de uma forma mais completa, sobre riscos que possam comprometer o sucesso no processo de desenvolvimento de um novo produto. A análise que os procedimentos criados pretendem realizar, viabiliza uma maior perceção da capacidade de produção do novo produto, permitindo, consequentemente, um menor risco de incumprimento dos prazos, relacionados com o mesmo, definidos tanto internamente como com o cliente. Ainda, a implementação de medidas de melhoria em situações consideradas de risco é definida através da execução dos procedimentos. Salientar ainda que, os procedimentos elaborados possibilitam a adoção de um glossário de termos transversal a todos os envolvidos na análise e até, posteriormente, na empresa.

As Figuras 35, 36 e 37, em Anexo, apresentam em esquema os procedimentos (etapas e passos) e as ferramentas (tabelas) criados para análise de risco do processo de fabrico do novo tampo de garras (componente superior embalagens) desenvolvido na empresa Colep. Já a Figura 25 apresenta em esquema os procedimento (pontos) elaborados para análise de risco da utilização do novo tampo de garras pelo cliente.

#### 2. Análise de Risco da Utilização do Produto pelo Cliente

Características do produto atual e problemas apontados pelos clientes;

Benchmarking;

Apresentação do novo produto e suas características que permitiam a solução do problema:

Comparar algumas características técnicas e funções do produto atual com produtos equivalentes da concorrência

- 
- Validações a efetuar nos processos do cliente.

Testes e ensaios

- $1.$ Fecho tampo  $2.$ Abertura tampo
- $3<sub>1</sub>$ Sistema de vácuo por ventosas

Figura 25 - Esquema dos procedimentos desenvolvidos para a Fase 2 da análise de risco do DNP - utilização do produto pelo cliente.

Relativamente à ferramenta concebida para auxílio dos procedimentos a realizar, esta permite conter toda a informação dos diferentes passos dos mesmos. Deste modo, toda a documentação associada a ambas as fases da análise de risco de um novo produto pode ser preenchida e consultada, de forma resumida, intuitiva e rápida, com recurso à ferramenta *Excel* criada. Ademais, a ferramenta faculta a fase de tratamento do risco, posterior à fase de identificação e análise. A inclusão de um plano de ações possibilita, de forma clara, o entendimento de quais os modos de falha que estão sujeitos a ações de melhoria, assim como o estado de implementação das mesmas. A ferramenta contém, também, uma via para documentação de uma nova avaliação das Operações Elementares e dos respetivos modos de falha, após a implementação das ações recomendadas de melhoria. Por fim, a página de sumário da ferramenta *Excel* expõe um resumo da análise de risco a efetuar, através da descrição das linhas de produção do novo produto, dos limites, em termos de etapas de processo de fabrico, da análise a realizar, da equipa responsável pela implementação da mesma. Para além dos pontos mencionados, a página de sumário apresenta uma sumula da análise de risco de ambas as fases, assim como de avaliações futuras que se poderão realizar. As revisões aos procedimentos e os motivos das mesmas são também expostos de modo a que a análise seja realizada da forma mais eficaz possível.

Do trabalho desenvolvido foi proposto um conjunto de procedimentos para o processo de análise, avaliação e tratamento de risco do processo de fabrico no DNP, na empresa Colep. O conjunto de procedimentos abrange as etapas e passos para realização da análise, avaliação e tratamento do risco, assim como os passos para utilização e preenchimento da ferramenta de auxílio aos procedimentos, desenvolvida em *Excel*.

Os procedimentos relativos à Fase 1 podem ser consultados em Anexo, Figuras 35, 36 e 37.

Segundamente, na Fase 2, o risco a analisar incidiu sobre a não funcionalidade do novo produto nos processos do cliente, tendo-se adotado um modelo baseado num *brainstorming* estruturado e preenchimento de uma tabela de resultados. A recolha de um conjunto de ideias/informação/dados que facilite a identificação de potenciais riscos, é efetuada através de uma reunião conjunta com o cliente. Os procedimentos definidos para a concretização desta tarefa encontram-se em Anexo, Figura 38.

## **5 Conclusões e Trabalhos Futuros**

O presente relatório apresentou um estudo conduzido na Colep, inserido no departamento Técnico, que culminou no desenvolvimento de um conjunto de procedimentos e respetiva ferramenta para análise de dois tipos de risco inerentes ao processo de DNP. Os procedimentos elaborados para análise do primeiro tipo de risco, relacionado com o processo de fabrico do novo produto, seguiram uma metodologia FMECA. Para o segundo tipo de risco, relativo à utilização do novo produto por parte do cliente, foram criados procedimentos de acordo com o método de *Brainstorming*. A ferramenta elaborada conjuntamente, desenvolvida em *Excel,* permite o acompanhamento e documentação dos procedimentos e respetivas análises de risco.

Numa primeira fase, foi importante adquirir alguma experiência em ambiente industrial no departamento Técnico, onde o estágio ocorreu, tomando conhecimento de todo o processo de desenvolvimento de novos produtos. Após compreensão de todo o trabalho e processos da empresa relacionados com o DNP, foi possível a implementação de uma técnica de análise de risco que se adaptasse às necessidades do projeto e da empresa. A técnica foi aplicada num caso prático de um novo produto, o tampo de garras. O processo de DNP deste produto já se encontrava numa fase posterior à qual o trabalho desenvolvido pretende ser empregue pela empresa, no futuro. No entanto, foi possível a criação de procedimentos e ferramenta de suporte que visam a sistematização do processo de DNP que, no passado, se revelou problemático e dispendioso para a empresa. Com o trabalho desenvolvido, a Colep tem a possibilidade de incluir mais uma etapa no extenso processo de DNP e assim perseguir a redução ou até eliminação dos impactos negativos resultantes de falhas potenciais, através da sua identificação em fases precoces do processo DNP. Ademais, o conjunto de procedimentos desenvolvidos permitem não só análise e avaliação do risco, como também o tratamento do mesmo. Tal deveu-se aos três aspetos estarem interligados, uma vez que o tratamento do risco é a etapa que naturalmente sucede a análise e avaliação do mesmo. Esta lógica era também já adotada nas análises de risco existentes na Colep, na altura de realização do estágio.

O trabalho desenvolvido apresenta potencial para posteriores melhorias que, com tempo e estudo poderão ser implementadas. A quantificação dos modos de falha permitirá uma análise quantitativa e, portanto, mais objetiva. O desenvolvimento de um glossário de termos inerente ao processo a analisar facilita a interpretação e implementação dos procedimentos criados. Por outro lado, alguns aspetos podem ter limitado o alcance do projeto final. A implementação da análise de risco fora do contexto onde, no futuro, pretende ser aplicada, pode ter conduzido à não

consideração de algum aspeto importante para a mesma. Por fim, e inerente ao tempo de pandemia e respetivo confinamento que se viveu relacionado com a COVID, 2019, e a impossibilidade de estar presencialmente na empresa, na parte inicial do estágio, restringiu a completa conclusão do trabalho desenvolvido, uma vez que a Fase 2 dos procedimentos não pode ser aplicada.

Em suma, o trabalho desenvolvido atingiu os objetivos inicialmente propostos, como consta na carta de recomendação efetuada pela empresa, Figura 26, em Anexo. Com a inovação tecnológica e a competitividade no mercado de embalagens metálicas a crescerem a um ritmo incessante, é fundamental que as organizações sejam capazes de implementar novos produtos, ou modificações nos já existentes, de uma forma prática e com o mínimo de risco e inconvenientes.

Por fim, este estágio curricular teve um impacto positivo tanto a nível pessoal como profissional, permitindo o preenchimento de lacunas que o meio académico, pela sua natureza, não pode fornecer. Foi importante estar inserido no meio industrial e toda a inerente transmissão de práticas e conhecimentos de pessoas experientes e competentes no ramo das embalagens.

# **6 Referências Bibliográficas**

- Abu Dabous, S., Ibrahim, F., Feroz, S., & Alsyouf, I. (2021). Integration of failure mode, effects, and criticality analysis with multi-criteria decision-making in engineering applications: Part I – Manufacturing industry. *Engineering Failure Analysis*, *122*(January), 105264. https://doi.org/10.1016/j.engfailanal.2021.105264
- Chauhan, A. S., Nepal, B., Soni, G., & Rathore, A. P. S. (2018). Examining the State of Risk Management Research in New Product Development Process. *EMJ - Engineering Management Journal*, *30*(2), 85– 97. https://doi.org/10.1080/10429247.2018.1446120
- Colep. (2021). Retrieved March 14, 2021, from https://www.colep.com
- Colep Portugal, S. A. (2019). *Relatório e Contas Consolidadas 31 de dezembro de 2019*.
- Cova Caiazzo, F., Brambilla, L., Montanari, A., & Mischler, S. (2018). Chemical and morphological characterization of commercial tinplate for food packaging. *Surface and Interface Analysis*, *50*(4), 430– 440. https://doi.org/10.1002/sia.6386
- de Koeijer, B., de Lange, J., & Wever, R. (2017). Desired, perceived, and achieved sustainability: Trade-offs in strategic and operational packaging development. *Sustainability (Switzerland)*, *9*(10), 1923. https://doi.org/10.3390/su9101923
- Deshwal, G. K., & Panjagari, N. R. (2020). Review on metal packaging: materials, forms, food applications, safety and recyclability. *Journal of Food Science and Technology*, *57*(7), 2377–2392. https://doi.org/10.1007/s13197-019-04172-z
- Dey, S., & Kumar Agrawal, M. (2016). Tinplate as a Sustainable Packaging Material: Recent Innovation and Developments to Remain Environment Friendly and Cost Effective. *International Journal of Research in IT*, *06*(08), 9–22. Retrieved from www.indusedu.org
- Galli, B. J. (2017). The Effective Approach of Managing Risk in New Product Development (NPD). *International Journal of Applied Management Sciences and Engineering*, *4*(2), 27–40. https://doi.org/10.4018/ijamse.2017070103
- Galli, B. J., & Lopez, P. A. H. (2018). Risks Management in Agile New Product Development Project Environments. *International Journal of Risk and Contingency Management*, *7*(4), 37–67. https://doi.org/10.4018/ijrcm.2018100103
- Geraldo, G. A. (2018). *Desenvolvimento de novos produtos que promovam a mobilidade e a acessibilidade*.
- Grupo RAR. (2021). Retrieved March 15, 2021, from https://www.rar.com/pt/
- Hao, Y., Liu, H., Chen, H., Sha, Y., Ji, H., & Fan, J. (2019). What affect consumers' willingness to pay for green packaging? Evidence from China. *Resources, Conservation and Recycling*, *141*(October 2018), 21–29. https://doi.org/10.1016/j.resconrec.2018.10.001
- International Organization for Standardization. (2009). ISO/IEC 31010:2009 Risk management Risk assessment techniques. *Risk Management*, *31010*, 92.
- IPQ. (2012). *Gestão do risco - Princípios e linhas de orientação*.
- Ishtiaque, S., Sikandar, S., Faisal Akhter, M., Altaf, M., & Siddique, M. (2019). Hazard and Operability Analysis(HAZOP) of a Plastic Manufacturing Plant at Karachi, Pakistan. *Journal of Applied and Emerging Sciences*, *9*(09), pp 1-7. Retrieved from http://journal.buitms.edu.pk/j/index.php/bj/article/view/264
- Jahangoshai Rezaee, M., Yousefi, S., Valipour, M., & Dehdar, M. M. (2018). Risk analysis of sequential processes in food industry integrating multi-stage fuzzy cognitive map and process failure mode and effects analysis. *Computers and Industrial Engineering*, *123*(July), 325–337. https://doi.org/10.1016/j.cie.2018.07.012
- Leite, M., & Braz, V. (2016). Agile manufacturing practices for new product development: Industrial case studies. *Journal of Manufacturing Technology Management*, *27*(4), 560–576. https://doi.org/10.1108/JMTM-09-2015-0073
- Ministério do Ambiente. (1997). *Decreto-Lei n.<sup>o</sup> 366-A/97*. Retrieved from https://data.dre.pt/eli/dec-lei/366 a/1997/12/20/p/dre/pt/html
- Moreira, A. C., Ferreira, L. M. D. F., & Silva, P. (2021). A case study on FMEA-based improvement for managing new product development risk. *International Journal of Quality and Reliability Management*, *38*(5), 1130–1148. https://doi.org/10.1108/IJQRM-06-2020-0201
- R. Berger, K. (n.d.). *A Brief History of Packaging*. 1–20. https://doi.org/10.1016/b978-012772940-4/50002-5

Relvas, C. (2017). *Design & Engenharia: da ideia ao produto*.

- Salavati, M., Tuyserkani, M., Mousavi, S. A., Falahi, N., & Abdi, F. (2016). Improving new product development performance by risk management. *Journal of Business and Industrial Marketing*, *31*(3), 418–425. https://doi.org/10.1108/JBIM-04-2013-0090
- Shafiee, M., Enjema, E., & Kolios, A. (2019). An integrated FTA-FMEA model for risk analysis of engineering systems: A case study of subsea blowout preventers. *Applied Sciences (Switzerland)*, *9*(6). https://doi.org/10.3390/app9061192
- Tinplate. (2021). Retrieved April 5, 2021, from https://www.nicomet-tinplate.com/tinplate/
- Venkatesh, V. G., Rathi, S., & Patwa, S. (2015). Analysis on supply chain risks in Indian apparel retail chains and proposal of risk prioritization model using Interpretive structural modeling. *Journal of Retailing and Consumer Services*, *26*, 153–167. https://doi.org/10.1016/j.jretconser.2015.06.001
- Wang, Y. C., Su, M., Xia, D. H., Wu, Z., Qin, Z., Xu, L., … Hu, W. (2019). Development of an electrochemical sensor and measuring the shelf life of tinplate cans. *Measurement: Journal of the International Measurement Confederation*, *134*, 500–508. https://doi.org/10.1016/j.measurement.2018.10.096

Nos Anexos 2 a 5 são apresentadas as Tabelas FMECA associadas às restantes Etapas do processo de fabrico do novo tampo. Como já referido, por exigência da empresa, a ferramenta desenvolvida deveria estar no idioma inglês. Como tal, os cabeçalhos das tabelas adiante expostas encontram-se conformes.

**⊙colep** 

De Colep -- Divisional Technical Department

Para João Castro Silva

Data 22 junho 2021

Assunto Carta de apreciação de estágio

âmbito do estágio curricular para desenvolvimento da dissertação No "Desenvolvimento de uma ferramenta para análise de risco no design do produto" realizado pelo aluno João Castro Silva, do curso de Engenharia Mecânica da Unviersidade de Aveiro, a empresa Colep, S.A., representada nesta carta pela Enga Paula Martins, orientadora do estágio na empresa, vem demonstrar a sua apreciação pelo trabalho desenvolvido.

O trabalho desenvolvido pelo João representa um avanço importante na área de análise risco no desenvolvimento de novos produtos que, para a empresa, significa uma alteração disruptiva ao processo atual. Demonstrou facilidade em compreender a necessidade da empresa, entrusando-se e relacionando-se com a equipa com naturalidade e respeitando valores de ética e profissionalismo.

Aplicando conceitos já conhecidos e mostrando proatividade na aprendizagem de novos conceitos técnicos e teóricos, tanto relacionados com a empresa, como com o processo a implementar, o João atingiu os objetivos a que se propôs, apesar das restrições e limitações que surgiram durante período do estágio, resultantes da pandemia.

Melhores cumprimentos,

**Paula Martins** Divisional Technical Manager

Figura 26 - Carta de Recomendação.

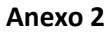

| ferramenta<br>extração<br>┙        |                                                                       | o                                                                              |                                                                       | U                                |                                                  |                                      | <b>garras</b>                 | enrolamento das<br>4                             |                                          |                                      |                                   | ω                                                |                                          |                                      |                               | Z                                                |                                          | alimentação<br>ferramenta<br>⊢     | Task<br>ltem                    |                               |
|------------------------------------|-----------------------------------------------------------------------|--------------------------------------------------------------------------------|-----------------------------------------------------------------------|----------------------------------|--------------------------------------------------|--------------------------------------|-------------------------------|--------------------------------------------------|------------------------------------------|--------------------------------------|-----------------------------------|--------------------------------------------------|------------------------------------------|--------------------------------------|-------------------------------|--------------------------------------------------|------------------------------------------|------------------------------------|---------------------------------|-------------------------------|
| encravamento produto na ferramenta | enrolamento engelhado                                                 |                                                                                |                                                                       | enrolamento garra ao contrário   |                                                  |                                      | especificado                  | espessura enrolamento garra fora do              |                                          |                                      | altura garra fora do especificado |                                                  |                                          |                                      |                               | largura garra fora do especificado               |                                          | encravamento produto na ferramenta | Potential Failure Mode          |                               |
| Z                                  | Z                                                                     |                                                                                |                                                                       | Z                                |                                                  |                                      | Z                             |                                                  |                                          |                                      |                                   | N                                                |                                          |                                      | Z                             |                                                  |                                          | N                                  | Probability<br>Level (P)        |                               |
| danificação produto                | problemas de segurança                                                | dificuldade/impossibilidade na abertura do tampo                               | problemas de segurança                                                |                                  | dificuldade/impossibilidade na abertura do tampo | problemas de segurança               |                               | dificuldade/impossibilidade na abertura do tampo |                                          | problemas de segurança               |                                   | dificuldade/impossibilidade na abertura do tampo |                                          | problemas de segurança               |                               | dificuldade/impossibilidade na abertura do tampo |                                          | danificação produto (sucata)       | <b>Potential Failure Effect</b> | Initial Assessment 20/05/2021 |
| U                                  | u                                                                     | U                                                                              | U                                                                     |                                  | U                                                |                                      | U                             | U                                                |                                          | U                                    |                                   |                                                  | U                                        | U                                    |                               |                                                  | U                                        | U                                  | Level (I)<br>Impact             |                               |
| falha no cadenciador               | parametros afinação/setup ferramenta<br>ferramenta/peças mal montadas | vinda ı<br>ferramenta com peças danificadas<br>deficiente de etapas anteriores | parametros afinação/setup ferramenta<br>ferramenta/peças mal montadas | ferramenta com peças danificadas | vinda ı<br>deficiente de etapas anteriores       | parametros afinação/setup ferramenta | ferramenta/peças mal montadas | ferramenta com peças danificadas                 | vinda<br>deficiente de etapas anteriores | parametros afinação/setup ferramenta | ferramenta/peças mal montadas     | ferramenta com peças danificadas                 | vinda<br>deficiente de etapas anteriores | parametros afinação/setup ferramenta | ferramenta/peças mal montadas | ferral<br>menta com peças danificadas            | vinda<br>leficiente de etapas anteriores | falha no cadenciador               | 공<br>tential Failure Cause      |                               |
| inspeção visual                    | inspeção visual                                                       |                                                                                |                                                                       | inspeção visual                  |                                                  | beça                                 |                               | dimensional na<br>controle                       |                                          | peça                                 |                                   | dimensional na<br>controle                       |                                          | peça                                 |                               | dimensional na<br>controle                       |                                          | inspeção visual                    | <b>Control</b>                  |                               |
| $\overline{\circ}$                 |                                                                       | $\overline{\circ}$                                                             |                                                                       | $\overline{\circ}$               |                                                  |                                      |                               | $\overline{\circ}$                               |                                          |                                      |                                   | ō                                                |                                          |                                      |                               | $\overline{\circ}$                               |                                          | $\overline{\circ}$                 | <b>Risk Level</b><br>(RL)       |                               |

Figura 27 - Tabela FMECA da Etapa Enrolamento de Garras.

|                            |      |                                     |                          | Initial Assessment 20/05/2021   |                     |                                      |                                                 |                        |
|----------------------------|------|-------------------------------------|--------------------------|---------------------------------|---------------------|--------------------------------------|-------------------------------------------------|------------------------|
| Task                       | ltem | Potential Failure Mode              | Probability<br>Level (P) | <b>Potential Failure Effect</b> | Impact<br>Level (I) | Potential Failure Cause              | <b>Control</b>                                  | <b>Risk Level</b><br>œ |
|                            |      |                                     |                          |                                 |                     | não fritar misturador                | fritar misturador 3<br>em 3h                    |                        |
| componentes PL<br>misturar |      | mistura não homogénea               |                          | qualidade vedação deficiente    | U                   | shot PU deficiente                   | shot PU início de<br>turno (inspeção<br>visual) |                        |
|                            |      |                                     |                          |                                 |                     | nucleação deficiente                 | (Inspeção visual)<br>componente A<br>nucleação  |                        |
|                            | N    | gramagem reduzida                   |                          | vedação deficiente (fuga)       |                     | afinação máquina PU                  | medição balança<br>digital                      |                        |
|                            |      |                                     |                          | dificuldade no fecho do tampo   |                     | afinação máquina PU                  | medição balança                                 |                        |
| aplicação PU               | ω    | gramagem excessiva                  |                          | vedação deficiente (fuga)       |                     | posicionamento deficiente máquina PU | digital                                         |                        |
|                            |      |                                     |                          | esteticamente deficiente        | ω                   |                                      |                                                 |                        |
|                            | 4    | sujidade de PU no interior do tampo |                          | esteticamente muito deficiente  | u                   | máquina PU a pingar                  | inspeção visual                                 | <u>Gn</u>              |
|                            |      |                                     |                          |                                 |                     |                                      |                                                 |                        |

Figura 28 - Tabela FMECA da Etapa Aplicação de Poliuretano.

|                        |      |                                   |                          | Initial Assessment 20/05/2021       |                     |                                  |                                   |                       |
|------------------------|------|-----------------------------------|--------------------------|-------------------------------------|---------------------|----------------------------------|-----------------------------------|-----------------------|
| Task                   | ltem | Potential Failure Mode            | Probability<br>Level (P) | <b>Potential Failure Effect</b>     | Impact<br>Level (I) | otential Failure Cause           | <b>Control</b>                    | <b>Risk Leve</b><br>戸 |
| alimentação<br>máquina |      |                                   |                          |                                     |                     |                                  |                                   |                       |
|                        |      |                                   |                          | incumprimento especificação cliente |                     | molas furador danificadas        | sistema de visão                  |                       |
| hurar tampo            |      | furo dimensionalmente deficiente  |                          | fuga do conteudo da embalagem       |                     |                                  | artificial                        |                       |
|                        |      | posicionamento furador deficiente |                          | incumprimento especificação cliente |                     | afinação deficiente posicionador | sistema de visão<br>artificial    |                       |
|                        |      |                                   |                          |                                     |                     | encravamento cravador            |                                   |                       |
| cravar bocal           | ω    | bocal mal cravado                 |                          | incumprimento especificação cliente |                     | rebarba no furo                  | cunho é afiado de<br>x em x tempo |                       |
|                        |      |                                   |                          |                                     |                     |                                  |                                   |                       |

Figura 29 - Tabela FMECA da Etapa Furação e Cravação Bocal.

|                                |      |                                                            |                          | Initial Assessment 20/05/2021   |                     |                            |                 |                           |
|--------------------------------|------|------------------------------------------------------------|--------------------------|---------------------------------|---------------------|----------------------------|-----------------|---------------------------|
| Task                           | ltem | <b>Potential Failure Mode</b>                              | Probability<br>Level (P) | Potential Failure Effect        | Impact<br>Level (I) | 공<br>tential Failure Cause | <b>Control</b>  | <b>Risk Level</b><br>(RL) |
|                                |      |                                                            |                          | danificação produto             |                     |                            |                 |                           |
| empilhamento                   |      | rastreabilidade de materiais deficiente                    |                          | riscos nos tampos               |                     | verificação deficiente     |                 |                           |
| tampos                         |      | incumprimento esquema de                                   |                          | incumprimento requisito cliente |                     |                            |                 |                           |
|                                |      | embalamento                                                |                          | danificação produto             |                     | verificação deficiente     |                 |                           |
| transporte ate<br><b>HINON</b> |      | empiradora empatem no produto<br>queda de palete/garras da |                          | danificação de produto          |                     | ntervenientes empilhador   | inspeção visual |                           |
| TIMON coloca<br>manga          |      |                                                            |                          |                                 |                     |                            |                 |                           |

Figura 30 - Tabela FMECA da Etapa Embalamento.

|                  |       | <b>@colep</b>                             |                           |
|------------------|-------|-------------------------------------------|---------------------------|
|                  |       | Instrução de Utilização                   |                           |
|                  |       | Título Instrução                          |                           |
|                  |       | <b>IMAGEM PRODUTO</b>                     |                           |
|                  |       | Histórico de Edições                      |                           |
| Nº Edição        |       | <b>Data</b>                               | Descrição da<br>Alteração |
|                  |       | <b>Estrutura do Documento</b>             |                           |
| Páginas          |       | <b>Título</b>                             | Responsabilidade          |
|                  |       | Âmbito de Aplicação                       |                           |
|                  |       | Ordem de execução/leitura deste documento |                           |
| Elaborado por:   | Nome  | Aprovado por:<br>Nome                     | Para aplicação em:        |
| Data: xx/xx/20xx | Cargo | Data: xx/xx/20xx<br>Cargo                 |                           |

Figura 31 - Capa do ficheiro *Excel* desenvolvido para elaboração de instruções de uso do novo produto.

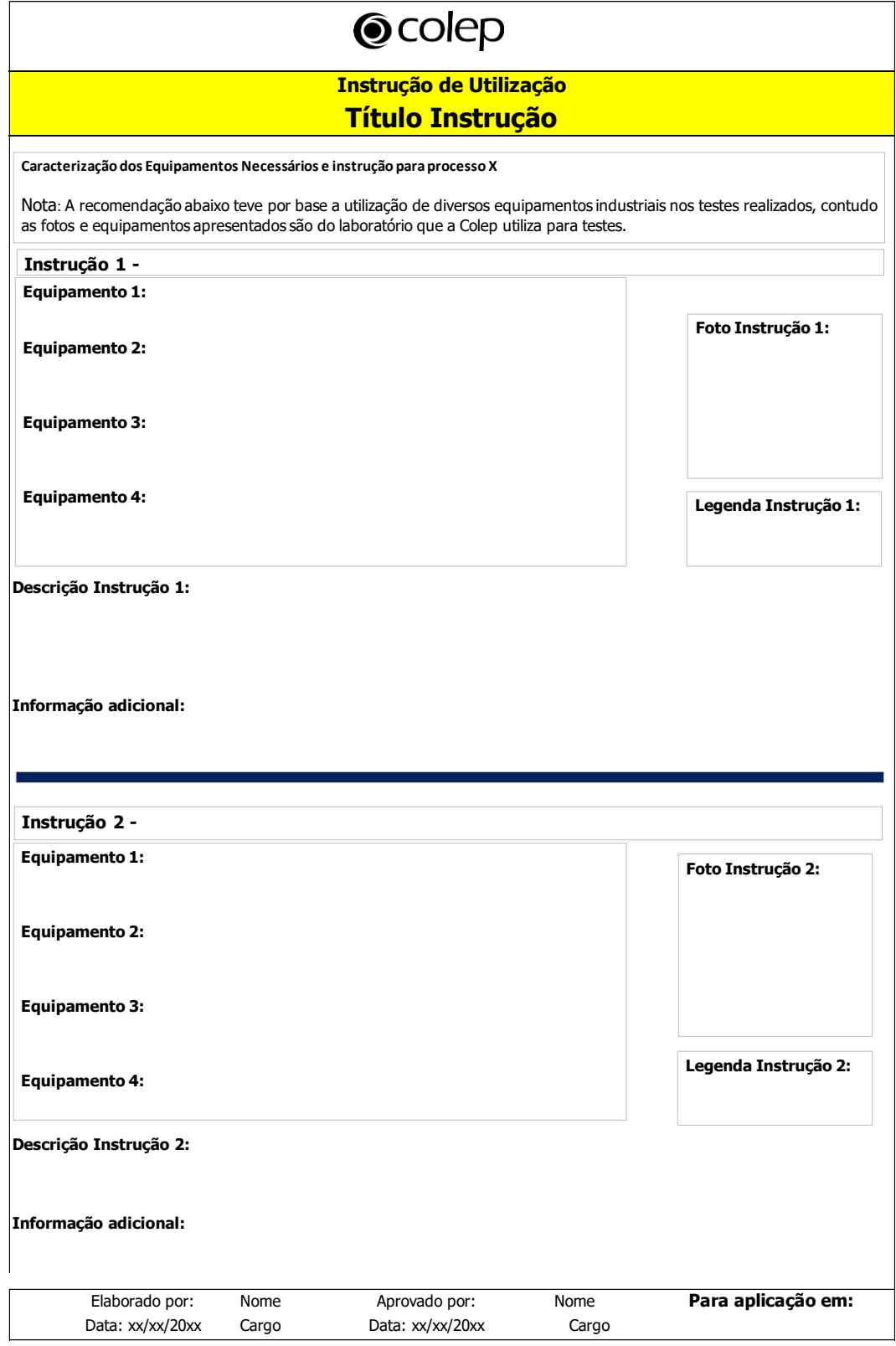

Figura 32 - Instruções do ficheiro *Excel* desenvolvido para elaboração de instruções de uso do novo produto.

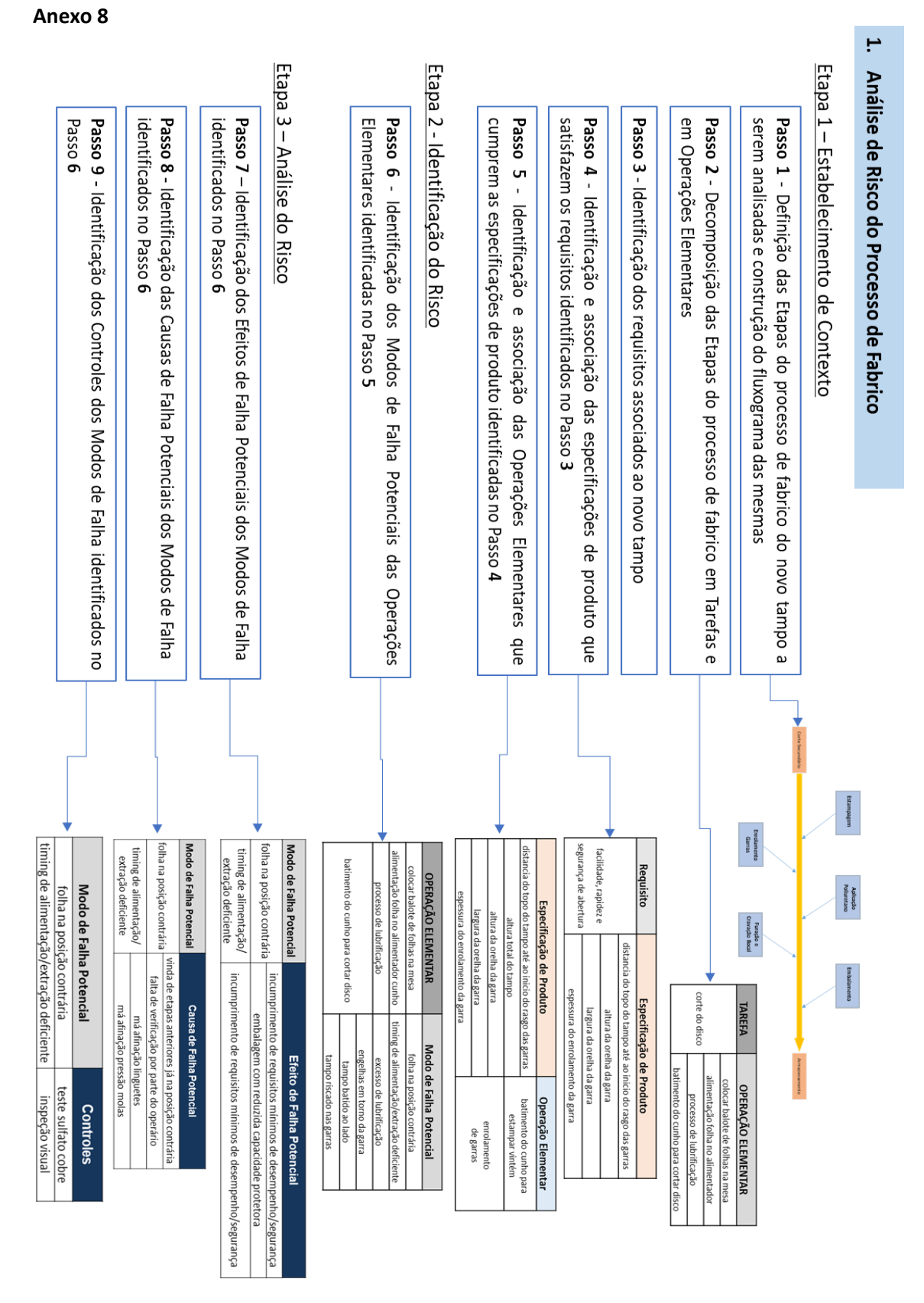

Figura 33 - Esquema dos procedimentos (etapas e passos) e as ferramentas (tabelas) desenvolvidas para a Fase 1 da análise de risco do DNP - processo de fabrico (Etapas 1, 2 e 3).

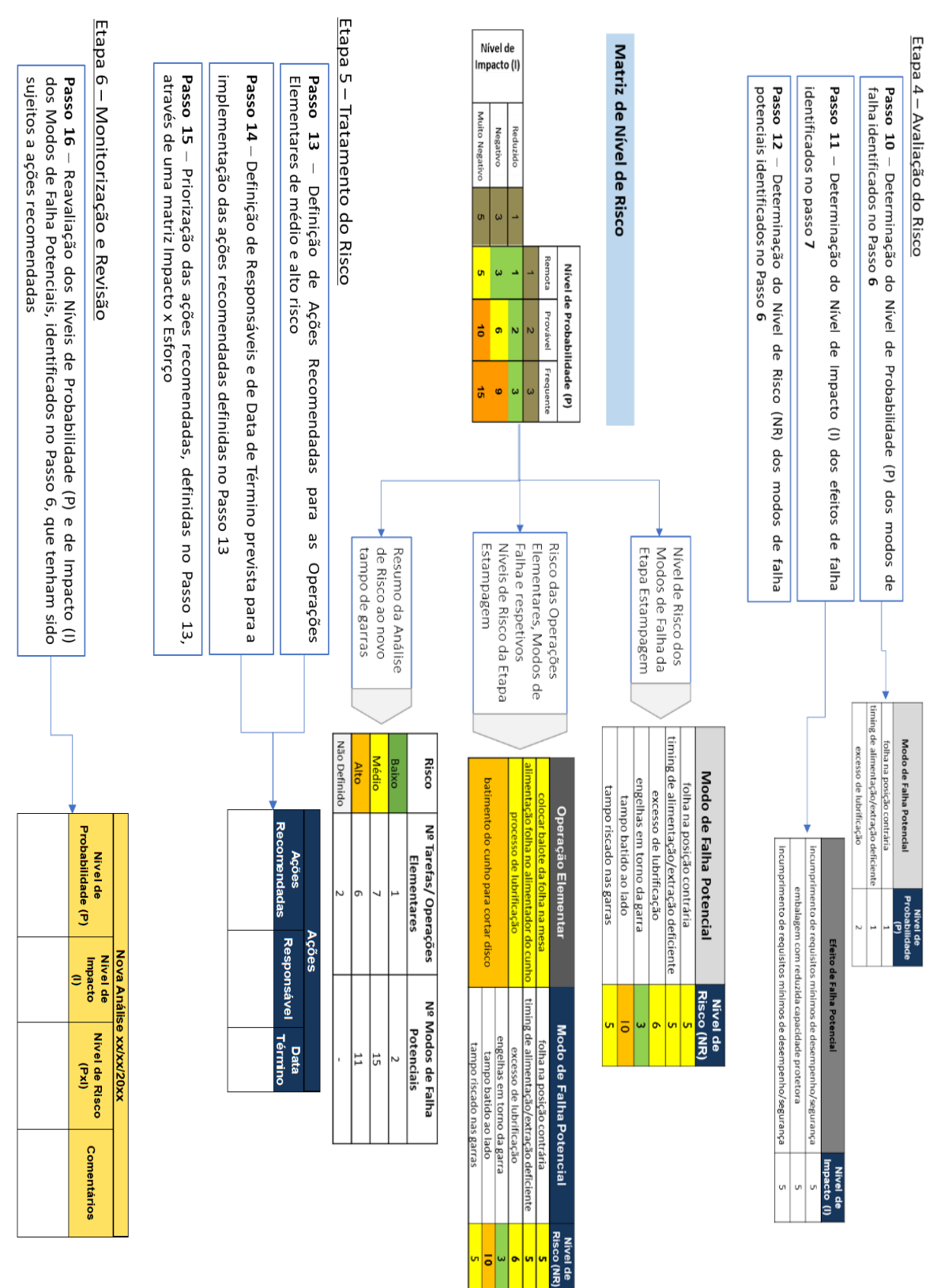

Figura 34 - Esquema dos procedimentos (etapas e passos) e as ferramentas (tabelas) desenvolvidas para a Fase 1 da análise de risco do DNP - processo de fabrico (Etapas 4, 5 e 6).

#### Procedimentos de utilização da Ferramenta para Análise de Risco

#### Processo de Fabrico

Tabela 20 - Tabela a preencher aquando a Fase 1 da análise de risco.

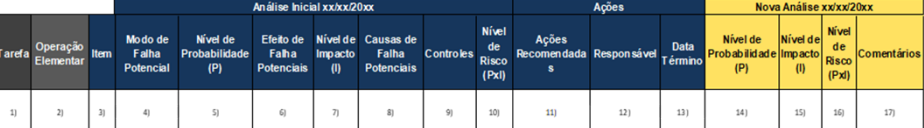

#### Etapa 1 - Estabelecimento de Contexto

Passo 1 - Definição das Etapas do processo de fabrico do novo produto a serem analisadas e construção do fluxograma das mesmas.

- $\mathbf{A}$ Preencher início e fim da análise a ser realizada - Summary.
- $\mathbf{r}$ Preencher Etapas - Flowchart.

Passo 2 - Decomposição das Etapas do processo de fabrico em Tarefas e em Operações Elementares.

 $\cdot$ Preencher Tarefas e Operações Elementares na coluna 1) e 2) da Tabela 20, respetivamente -StageX.

Passo 3 - Identificação dos requisitos associados ao novo produto

Passo 4 - Identificação e associação das especificações de produto que satisfazem os requisitos identificados no Passo 3.

Passo 5 - Identificação e associação das Operações Elementares que cumprem as especificações de produto identificadas no Passo 4.

## Etapa 2 - Identificação do Risco

Passo 6 - Identificação dos modos de falha potenciais das Operações Elementares identificadas no Passo 5.

- Para cada uma das Operações Elementares devem ser identificados os respetivos modos de ÷ falha potenciais. Cada Operação Elementar pode ter vários modos de falha.
- ٠ Um modo de falha é definido como a maneira pela qual o processo de fabrico pode fazer com que o produto não forneça a especificação pretendida. Deve ser descritos em termos técnicos.
- $\cdot$ Considerar registos históricos relacionados com produto atual e conhecimento técnico dos envolvidos na análise.
- $\mathbf{r}$ Preencher Modos de Falha Potenciais na coluna 4) da Tabela 20 - StageX.

Figura 35 - Procedimentos de utilização da Ferramenta para a Fase 1 da Análise de Risco (Etapa 1 e 2).

Etapa 3 - Análise do Risco

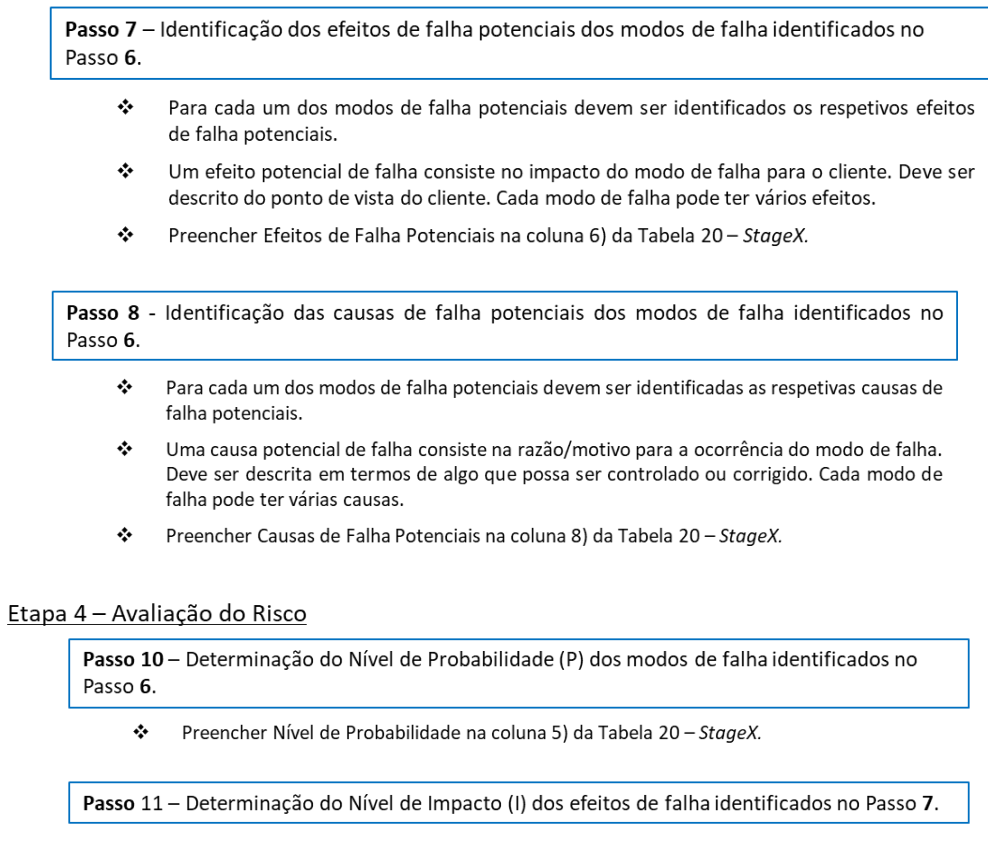

❖ Preencher Nível de Impacto na coluna 7) da Tabela 20 - StageX.

Passo 12 - Determinação do Nível de Risco dos modos de falha potenciais identificados no Passo 6.

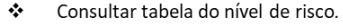

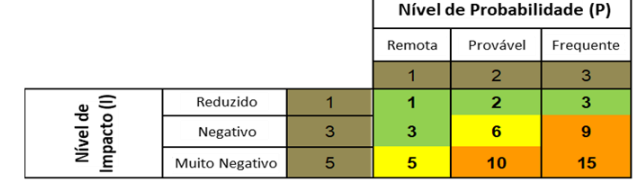

 $\overline{r}$ 

Figura 36 - Procedimentos de utilização da Ferramenta para a Fase 1 da Análise de Risco (Etapa 3 e 4).

Etapa 5 - Tratamento do Risco

Passo 13 - Definição de ações recomendadas para as Operações Elementares de médio e alto risco.

÷ Preencher Ações Recomendadas na coluna 11) da Tabela 20 - StageX.

Passo 14 - Definição de responsáveis para a implementação das ações recomendadas definidas no Passo 13.

 $\phi$ Preencher Responsáveis na coluna 12) da Tabela 20 - StageX.

Passo 15 - Priorização das ações recomendadas, definidas no Passo 13, através de uma matriz Impacto x Esforço.

Passo 16 - Reavaliação dos Níveis de Probabilidade (P) e de Impacto (I) dos modos de falha potenciais, identificados no Passo 6, que tenham sido sujeitos a ações recomendadas.

Preencher Nível de Probabilidade (P) e Nível de Impacto (I) na coluna 14) e 15) da Tabela 20, ٠ respetivamente - StageX.

Etapa 6 - Monitorização e Revisão

- $\ddot{\ddot{\psi}}$ As ações implementadas devem ser monitorizadas para determinar se são necessários ajustes ou alterações significativas às conclusões, ações e objetivos definidos para análise.
- ÷ A monitorização é realizada por uma reavaliação do Nível de Risco, preenchendo as colunas 14), 15), 16) e 17) da Tabela 20.

Figura 37 - Procedimentos de utilização da Ferramenta para a Fase 1 da Análise de Risco (Etapa 5 e 6).

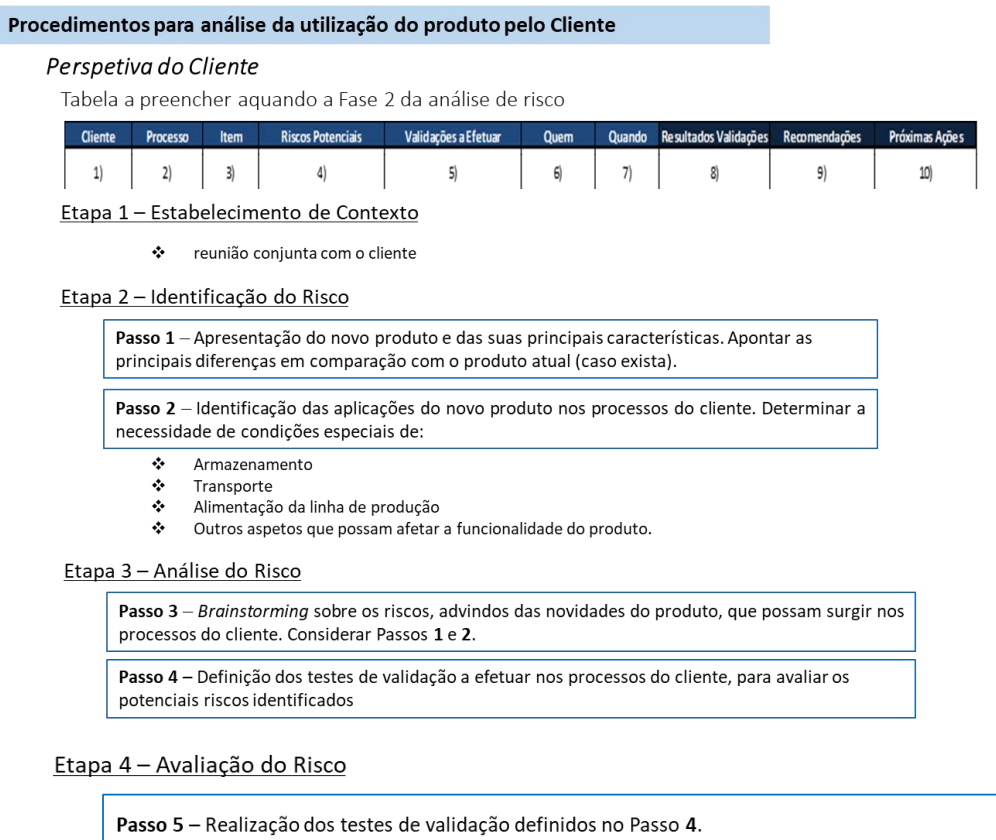

Etapa 5 - Tratamento do Risco

Passo 6 - implementação da análise de risco deve ser auxiliada através do preenchimento da ferramenta Excel desenvolvida para o propósito

- Realização de instruções de uso ÷
- ÷, Entregar instruções de uso juntamente com o novo produto

Figura 38 - Procedimentos de utilização da Ferramenta para a Fase 2 da Análise de Risco.